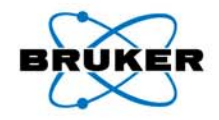

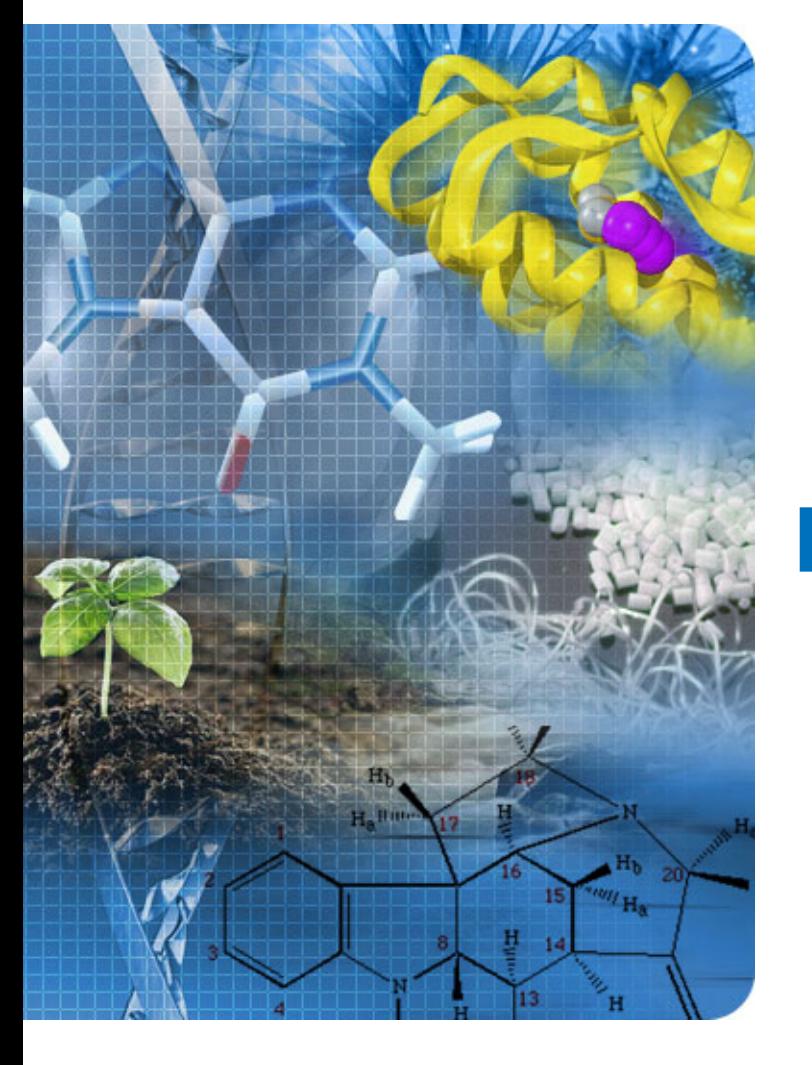

**Tools for the Solution and Refinement of Problem Structures**

Charles F. Campana, Ph.D. Bruker AXS Inc.

 $\overline{1}$ 

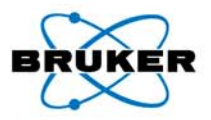

# **Current Software Tools**

### **Bruker Programs**

**SMART (Chambers) RLATT (Pressprich) CELL\_NOW (Sheldrick) [Version 2008/2] XPREP (Sheldrick) [Version 2008/2] SAINT (Chambers) [Version 7.53A] SHELXTL (Sheldrick) [Version 2008/2] SADABS & TWINABS (Sheldrick) [Version 2008/1] APEX2 [Version 2008.2] (Kaercher et al.)**

### **Other Programs**

**ROTAX (Parsons) [February 2006 Version] PLATON (Spek) [August 2007 Version] JANA2006 (Petricek & Dusek) [March 2008 Version] Mercury (CCDC) [Version 1.4.2]**

 $\mathfrak{D}$ 

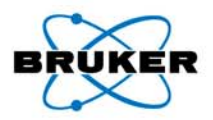

### **Recommended Reference for Problem Structures**

### **Müller, P.** *Crystal Structure Refinement***. 1st ed. New York, NY: Oxford University Press, 2006. ISBN: 0198570767**

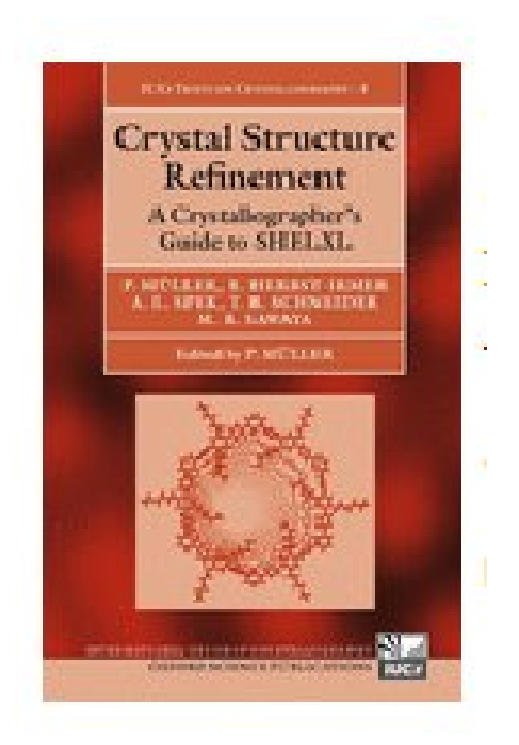

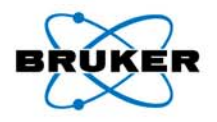

# **Application of Advanced Tools to Problem Structures**

#### •**Non-Merohedral Twins**

Diagnosis – CELL\_NOW, RLATT, ROTAX Processing – SAINT (w/ multiple OM), TWINABS Solution – XM or XS (HKLF 4 data) Refinement – XL (BASF + HKLF 5)

#### •**Pseudo-Merohedral Twins**

Diagnosis – XPREP, ROTAX Processing – SAINT, SADABS Solution – XM or XSRefinement – XL (BASF + TWIN)

#### •**Merohedral Twins**

Diagnosis – XPREP, ROTAX Processing – SAINT, SADABS Solution – XM or XSRefinement – XL (BASF + TWIN)

#### •**Inversion (Racemic) Twins**

Diagnosis – XPREP, ROTAX Processing – SAINT, SADABS Solution – XM or XSRefinement – XL (BASF + TWIN)

#### •**Modulated Structures**

Diagnosis – SMART, APEX2, RLATT Processing – SAINT (w/ QVEC inst.), SADABS Solution – XM or XSRefinement – JANA 2000(Petricek & Dusek)

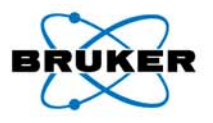

# **Introduction and OverviewExamples of Difficult Structures**

### **Indexing, Unit Cell Determination Problems**

- Split Crystals
- Non-Merohedral (Rotational) Twinning
- Modulated Structures

### **Structure Solution Problems**

- Incorrect Space Group
- Pseudo-Merohedral Twinning
- Merohedral Twinning

### **Structure Refinement Problems**

- Disordered Structures
- Pseudo-Merohedral Twinning
- Merohedral Twinning

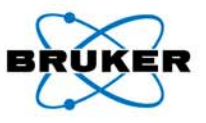

### **Background**

- Organometallic Re complex (C<sub>20</sub>H<sub>34</sub>B<sub>6</sub>Cl<sub>2</sub>Re<sub>2</sub>)
- •Monoclinic –  $P2_1/n$ , Z = 4

### **Problems**

- **R1 = 20%**
- $\bullet$ **Many atoms with NPD U-values**
- •**Incorrect structure (3 Cl atoms per molecule)**

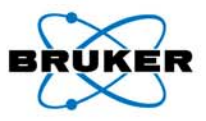

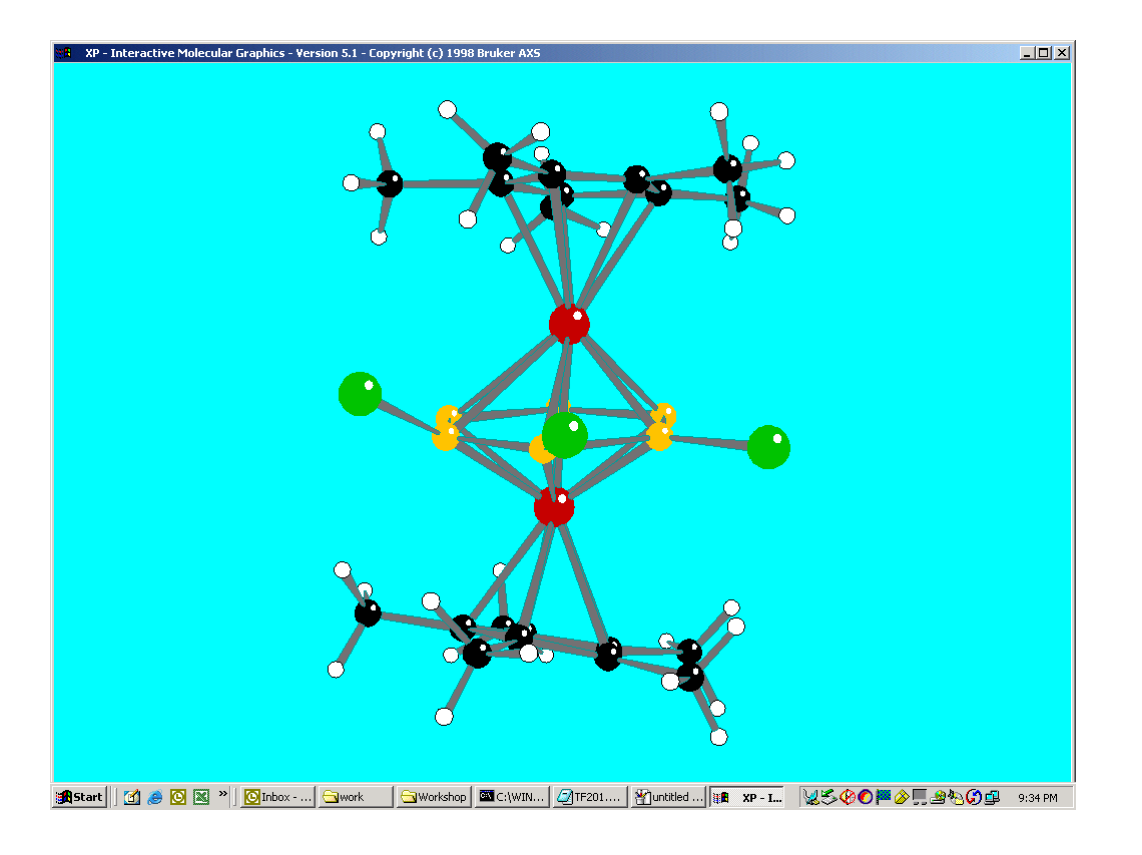

Bruker AXS

7

**Bruker AXS** 

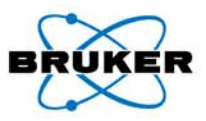

### **Other important details**

- 330 violations of systematic absence rules for P2<sub>1</sub>/r
- **1679 Inconsistent equivalents**
- $R(int) = 0.2042$ **R(int) = 0.2042 R(sigma) = 0.1212**
- **Many significant correlations in refinement**
- •**Recommended weighting scheme: WGHT 0.0000 920.9722**
- •**K 51.471 11.087 4.180 2.588**
- •**Most Disagreeable Reflections**

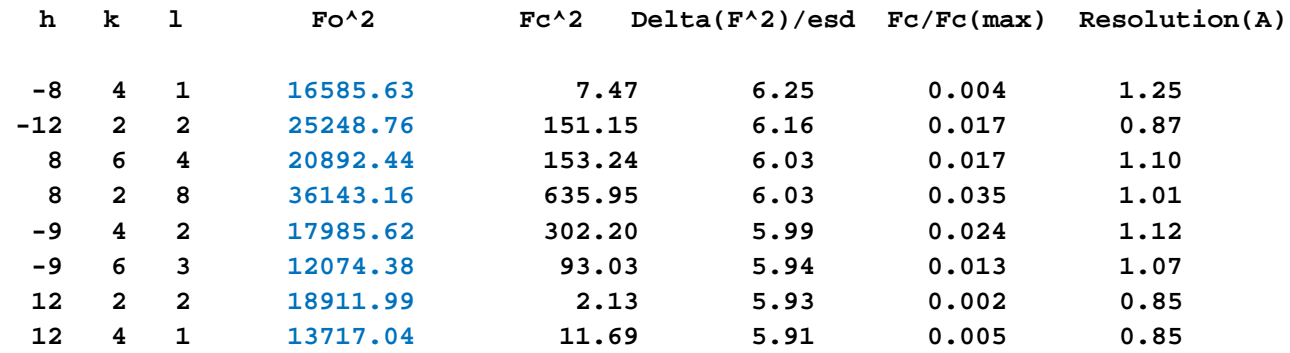

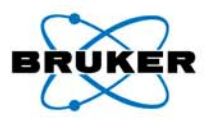

#### **Actual Unit Cell (Unconstrained)**

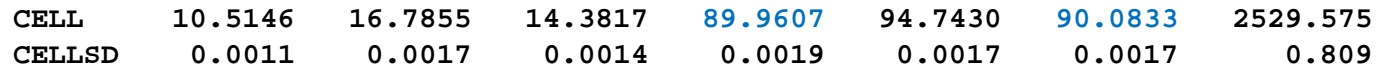

#### **XPREP Output**

**Option A: FOM = 0.089 deg. MONOCLINIC P-lattice R(sym) = 0.224 [ 5389] Cell: 10.515 16.785 14.382 89.96 94.74 90.08 Volume: 2529.57Matrix: 1.0000 0.0000 0.0000 0.0000 1.0000 0.0000 0.0000 0.0000 1.0000 ------------------------------------------------------------------------------Option B: FOM = 0.000 deg. TRICLINIC P-lattice R(sym) = 0.000 [ 0] Cell: 10.515 14.382 16.785 89.96 89.92 85.26 Volume: 2529.57Matrix:-1.0000 0.0000 0.0000 0.0000 0.0000 1.0000 0.0000 1.0000 0.0000------------------------------------------------------------------------------**

**Option A selected (XPREP suggested Option B!!!)**

#### **Systematic absence exceptions:**

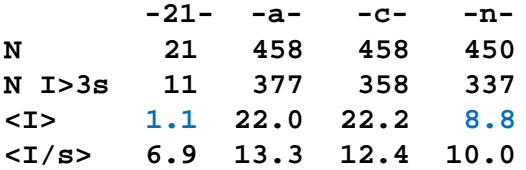

**True Space Group is TRICLINIC P-1**

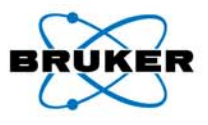

#### **Refinement in P-1 Space Group**

- • **Unit Cell Parameters**
	- CELL 0.71073 10.5146 14.3817 16.7855 89.961 89.917 85.257ZERR 4.00 0.0004 0.0006 0.0007 0.001 0.001 0.001
- •0 Inconsistent equivalents
- • $R(int) = 0.0267$   $R(signna) = 0.0453$
- R1 =  $0.1342$
- •Correct structure, but many NPD U-values
- •Recommended weighting scheme: WGHT 0.0000 649.6266

#### **Most Disagreeable Reflections**

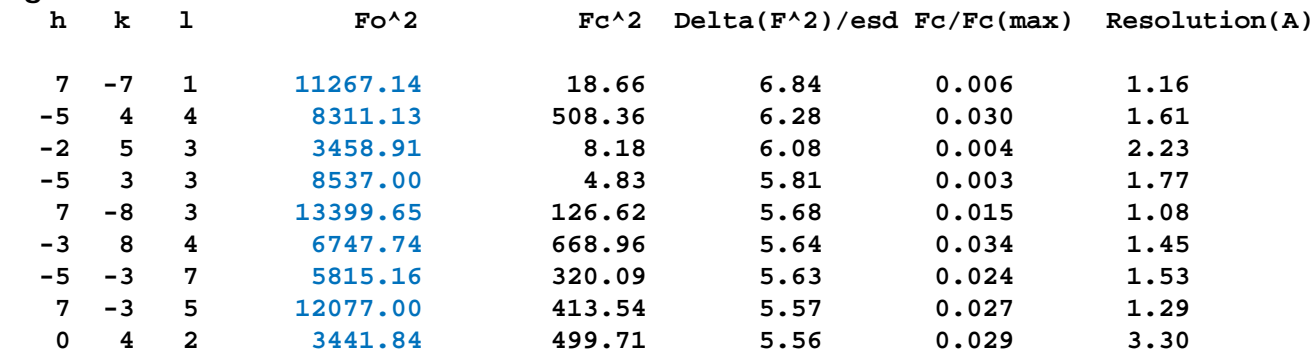

**Insert LIST 4 instruction into .INS file and repeat refinement**

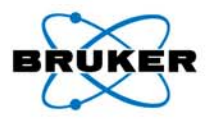

**Run ROTAX program from Command Prompt**

#### **ROTAX output**

```
180.0 degree rotation about 0. 0. 1. direct lattice direction:
[ -1.000 0.000 0.002]
[ 0.000 -1.000 0.001]
[ 0.000 0.000 1.000]
Figure of merit = 0.77 ***********
No reflections omitted
```
**Insert TWIN and BASF instructions into .INS file and repeat refinement**

```
PLAN 5TWIN -1 0 0 0 -1 0 0 0 1BASF 0.5WGHT 0.040000
```
#### **Results of twinned refinement**

- BASF 0.23970
- R1 = 0.0329, wR2 = 0.0798, GooF = 1.066
- Correct structure, no NPD U-values, normal weighting scheme

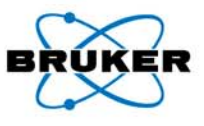

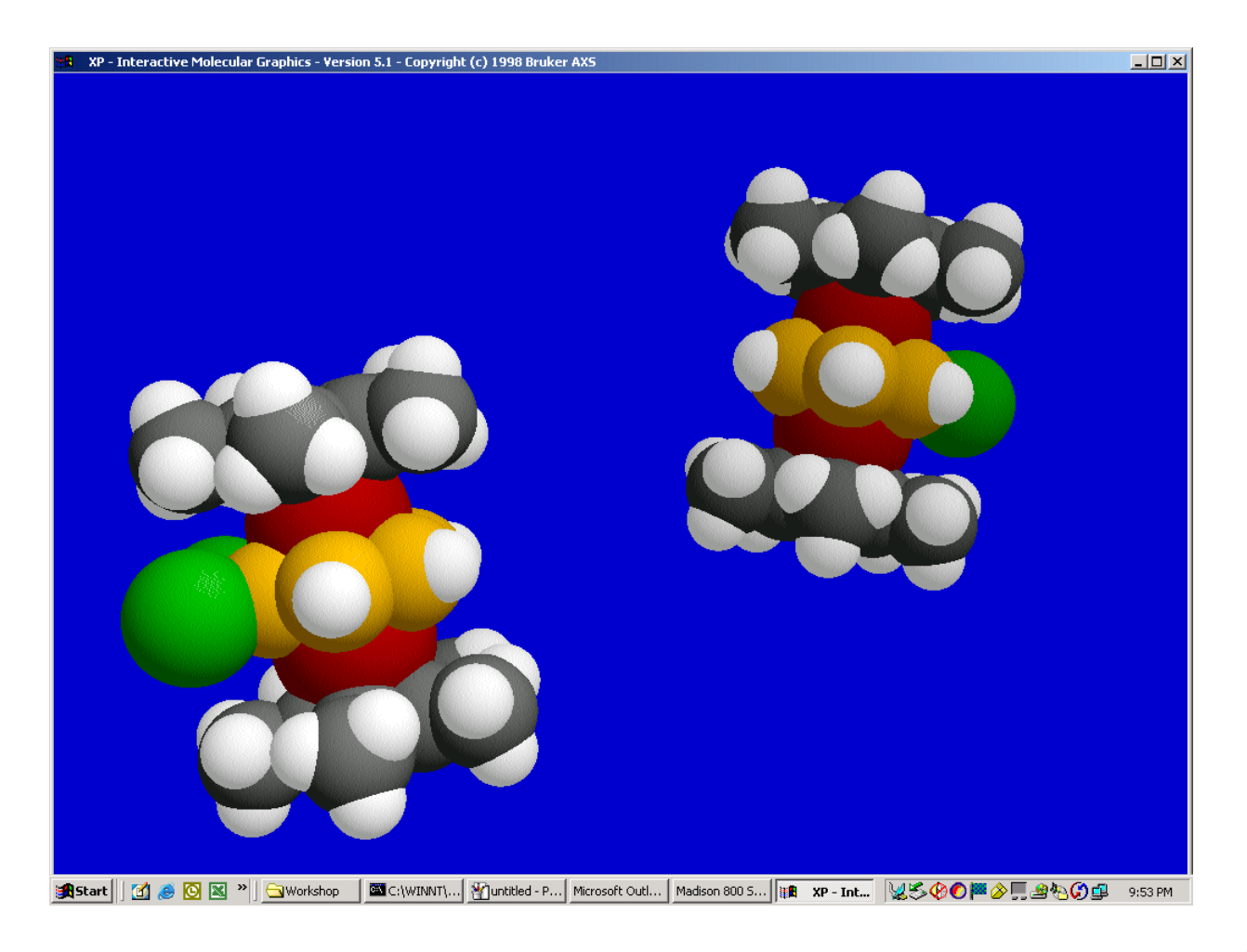

Bruker AXS

12

**Bruker AXS** 

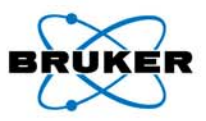

**Background**

**Form III of 2,2',4,4',6,6'-Hexanitroazobenzene (HNAB-III)**

**Two previous polymorphs (HNIABZ11 & HNIABZ20) characterized and published - E. J. Graeber & B. Morosin, Acta Cryst, B30, 310 (1974).**

**Beautiful orange plate-like crystals obtained (Sandia NL 1977)**

**X-Ray photographs indicated orthorhombic C2221**

**Excellent data collected on Picker FACS-I diffractometer (Sandia NL) & later Syntex P3/F (UNM)**

**No solution after much effort (MULTAN etc.) – 30 years!**

**Hemisphere of data collected on SMART CCD system (Sandia NL 2003)**

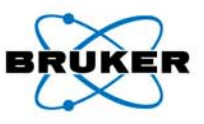

**Standard XPREP run (accept default parameters)**

**-------------------------------------------------------------------------------**

**Search for higher metric symmetry Identical indices and Friedel opposites combined before calculating R(sym) ------------------------------------------------------------------------------Option A: FOM = 0.008 deg. ORTHORHOMBIC C-lattice R(sym) = 0.046 [ 3489] Cell: 15.401 41.471 5.524 90.00 90.00 89.99 Volume: 3528.25Matrix: 1.0000 0.0000 0.0000 1.0000 0.0000 2.0000 0.0000 -1.0000 0.0000**

**Option A selected**

**-------------------------------------------------------------------------------**

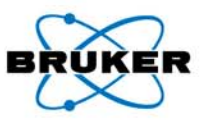

#### **Standard XPREP run (accept default parameters)**

**<I/s> 12.0 12.0 10.8 10.8 9.9 9.9 0.7**

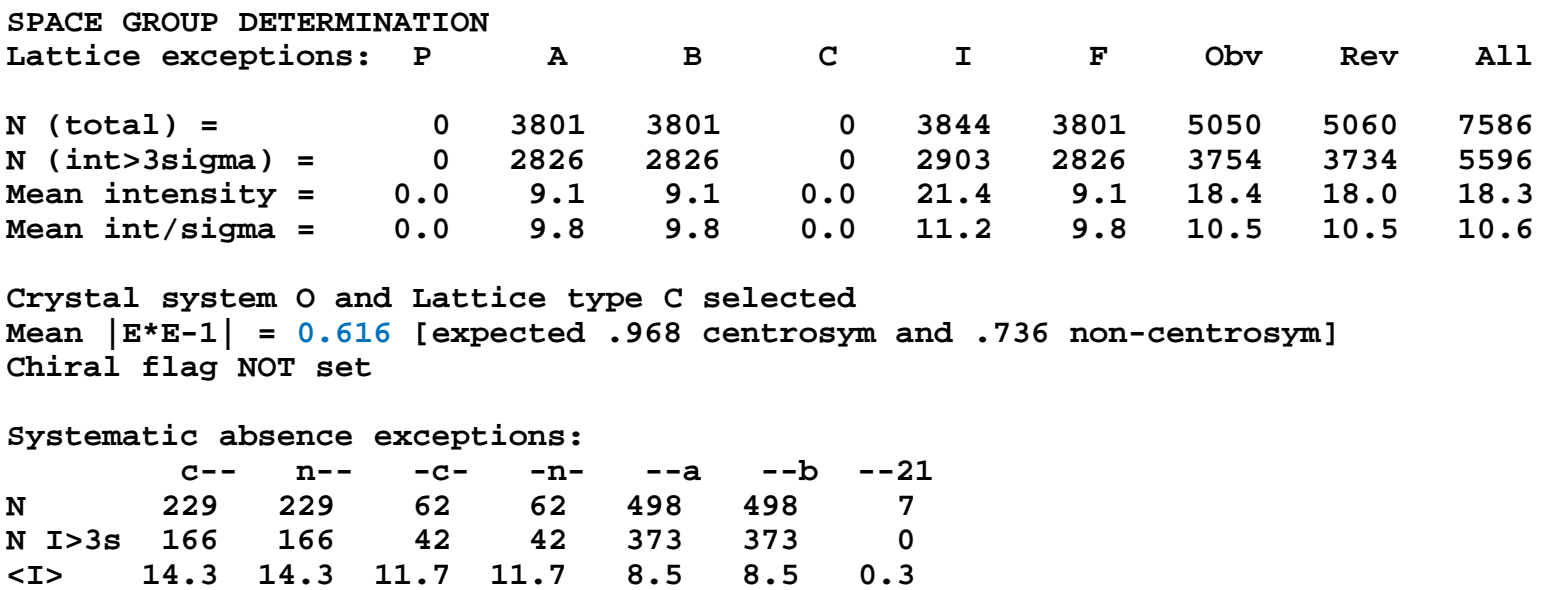

**dentical indices and Friedel opposites combined before calculating R(sym) Option Space Group No. Type Axes CSD R(sym) N(eq) Syst. Abs. CFOM [A] C222(1) # 20 chiral 1 155 0.046 3489 0.7 / 9.9 3.10 Option [A] chosen**

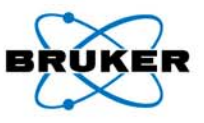

**Standard XPREP run (accept default parameters) -------------------------------------------------------------------------------File hnab.ins set up as follows: TITL hnab in C222(1) CELL 0.71073 15.4015 41.4709 5.5240 90.000 90.000 90.000 ZERR 8.00 0.0007 0.0023 0.0005 0.000 0.000 0.000LATT -7SYMM -X, -Y, 0.5+Z SYMM -X, Y, 0.5-Z SYMM X, -Y, -Z SFAC C H N OUNIT 96 32 64 96TEMP 23TREF HKLF 4END** 

**7586 Reflections written to new reflection file hnab.hkl**

**-------------------------------------------------------------------------------**

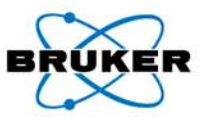

**XPREP run (change default parameters)**

**-----------------------------------------------------------------------------**

**TOLERANCES CHANGED**

**Maximum deviation (deg.) in higher symmetry cell search = 1.000 Threshold (deg.) for terminating search = 0.000 R(int) maximum for terminating cell search = 0.600 R(int) maximum for space group determination = 0.300 Minimum number of data in group for syst. absence test = 5 Maximum mean I/sigma(I) for systematic absences = 2.554 Minimum I/sigma gap between absences and rest = 2.109 -----------------------------------------------------------------------------**

**--**

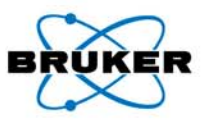

#### **XPREP run (change default parameters)**

**------------------------------------------------------------------------------Option A: FOM = 0.008 deg. ORTHORHOMBIC C-lattice R(sym) = 0.046 [ 3489] Cell: 15.401 41.471 5.524 90.00 90.00 89.99 Volume: 3528.25Matrix: 1.0000 0.0000 0.0000 1.0000 0.0000 2.0000 0.0000 -1.0000 0.0000------------------------------------------------------------------------------Option B: FOM = 0.000 deg. MONOCLINIC P-lattice R(sym) = 0.032 [ 2165] Cell: 15.401 5.524 22.118 90.00 110.37 90.00 Volume: 1764.13Matrix: 1.0000 0.0000 0.0000 0.0000 1.0000 0.0000 0.0000 0.0000 1.0000 ------------------------------------------------------------------------------Option C: FOM = 0.008 deg. MONOCLINIC C-lattice R(sym) = 0.042 [ 2353] Cell: 41.471 15.401 5.524 90.00 90.00 90.01 Volume: 3528.25Matrix:-1.0000 0.0000 -2.0000 1.0000 0.0000 0.0000 0.0000 -1.0000 0.0000 ------------------------------------------------------------------------------Option D: FOM = 0.008 deg. MONOCLINIC C-lattice R(sym) = 0.042 [ 2415] Cell: 15.401 41.471 5.524 90.00 90.00 89.99 Volume: 3528.25Matrix:-1.0000 0.0000 0.0000 -1.0000 0.0000 -2.0000 0.0000 -1.0000 0.0000------------------------------------------------------------------------------Option E: FOM = 0.000 deg. TRICLINIC P-lattice R(sym) = 0.000 [ 0] Cell: 5.524 15.401 22.118 69.63 90.00 90.00 Volume: 1764.13Matrix: 0.0000 1.0000 0.0000 -1.0000 0.0000 0.0000 0.0000 0.0000 1.0000**

**Option B selected**

**-------------------------------------------------------------------------------**

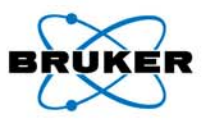

#### **XPREP run (change default parameters)**

#### **SPACE GROUP DETERMINATIONLattice exceptions: P A B C I F Obv Rev All N (total) = 0 3780 3791 3801 3777 5686 5054 5050 7586 N (int>3sigma) = 0 2767 2789 2826 2766 4191 3734 3750 5596 Mean intensity = 0.0 17.6 17.1 9.1 17.6 14.6 18.9 18.2 18.3 Mean int/sigma = 0.0 10.5 10.6 9.8 10.5 10.3 10.6 10.5 10.6 Crystal system M and Lattice type P selected Mean |E\*E-1| = 0.624 [expected .968 centrosym and .736 non-centrosym] Chiral flag NOT set Systematic absence exceptions: -21- -a- -c- -n-N 7 498 500 496N I>3s 0 373 337 336<I> 0.3 8.5 18.2 18.0<I/s> 0.7 9.9 10.4 10.4 dentical indices and Friedel opposites combined before calculating R(sym) Option Space Group No. Type Axes CSD R(sym) N(eq) Syst. Abs. CFOM [A] P2(1) # 4 chiral 1 3543 0.032 2165 0.7 / 9.9 2.29 [B] P2(1)/m # 11 centro 1 402 0.032 2165 0.7 / 9.9 13.08 Option [A] chosen**

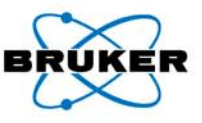

**XPREP run (change default parameters – M option)** 

```
-----------------------------------------------------------------------------File hnab3.ins set up as follows:
TITL hnab3 in P2(1) 
CELL 0.71073 15.4015 5.5240 22.1182 90.000 110.367 90.000
ZERR 4.00 0.0007 0.0005 0.0011 0.000 0.001 0.000LATT -1SYMM -X, 0.5+Y, -Z
SFAC C H N OUNIT 48 16 32 48TEMP 32FIND 33PLOP 44 55 62MIND 1.0 -0.1NTRY 1000HKLF 4END
```
**7586 Reflections written to new reflection file hnab3.hkl----------------------------------------------------------------------------**

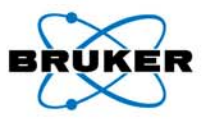

#### **XM Results**

**-------------------------------------------------------------------------------REM TRY 49 FINAL CC 73.23 TIME 10 SECSREM Fragments: 31 31 REM TITL hnab3 in P2(1) CELL 0.71073 15.4015 5.5240 22.1182 90.000 110.367 90.000 ZERR 4.00 0.0007 0.0005 0.0011 0.000 0.001 0.000LATT -1SYMM -X, 0.5+Y, -Z SFAC C H N OUNIT 48 16 32 48**

**-------------------------------------------------------------------------------**

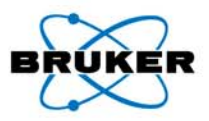

### **XM Results**

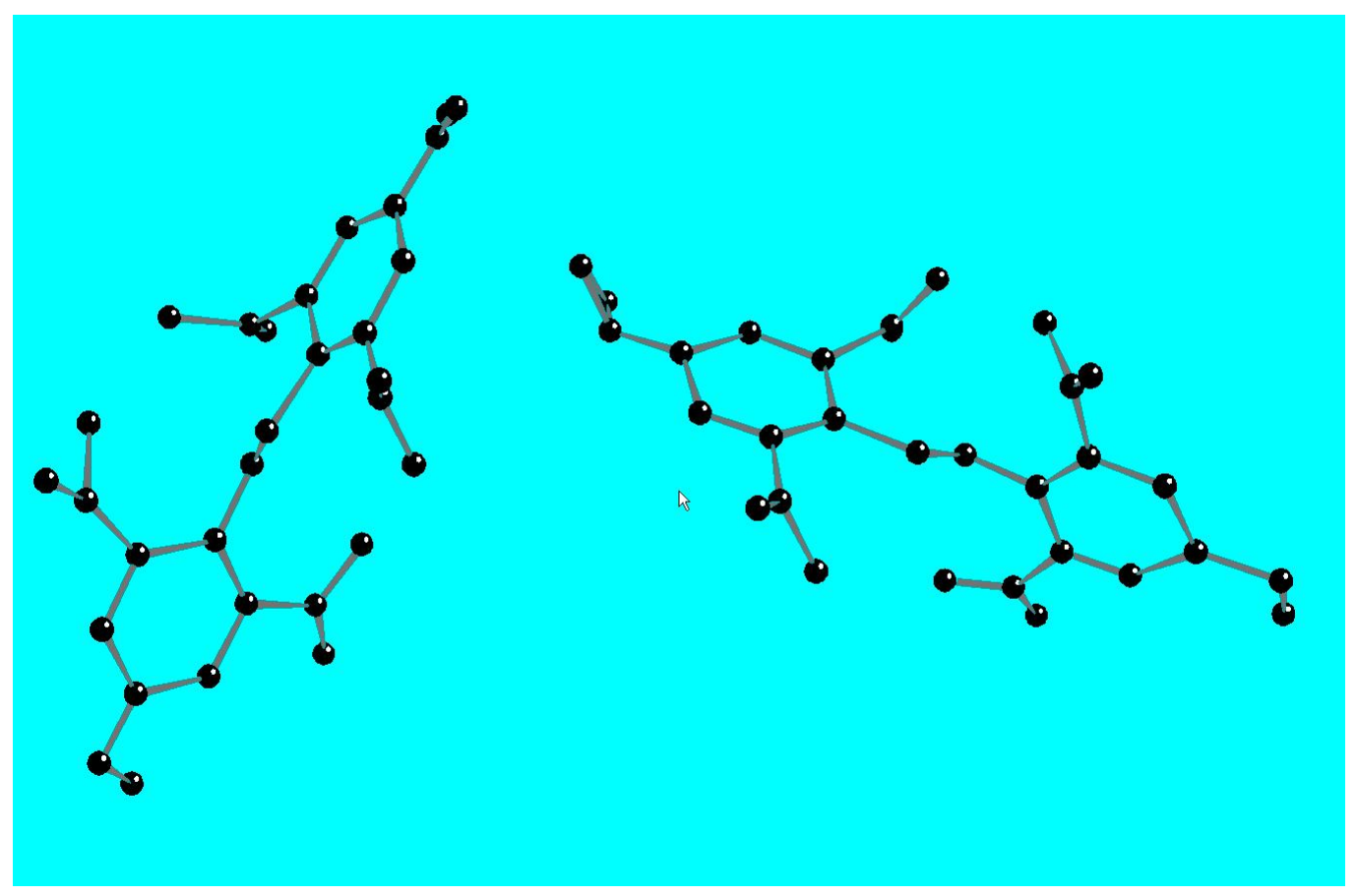

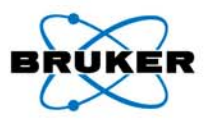

### **XL Results – R1 = 17%**

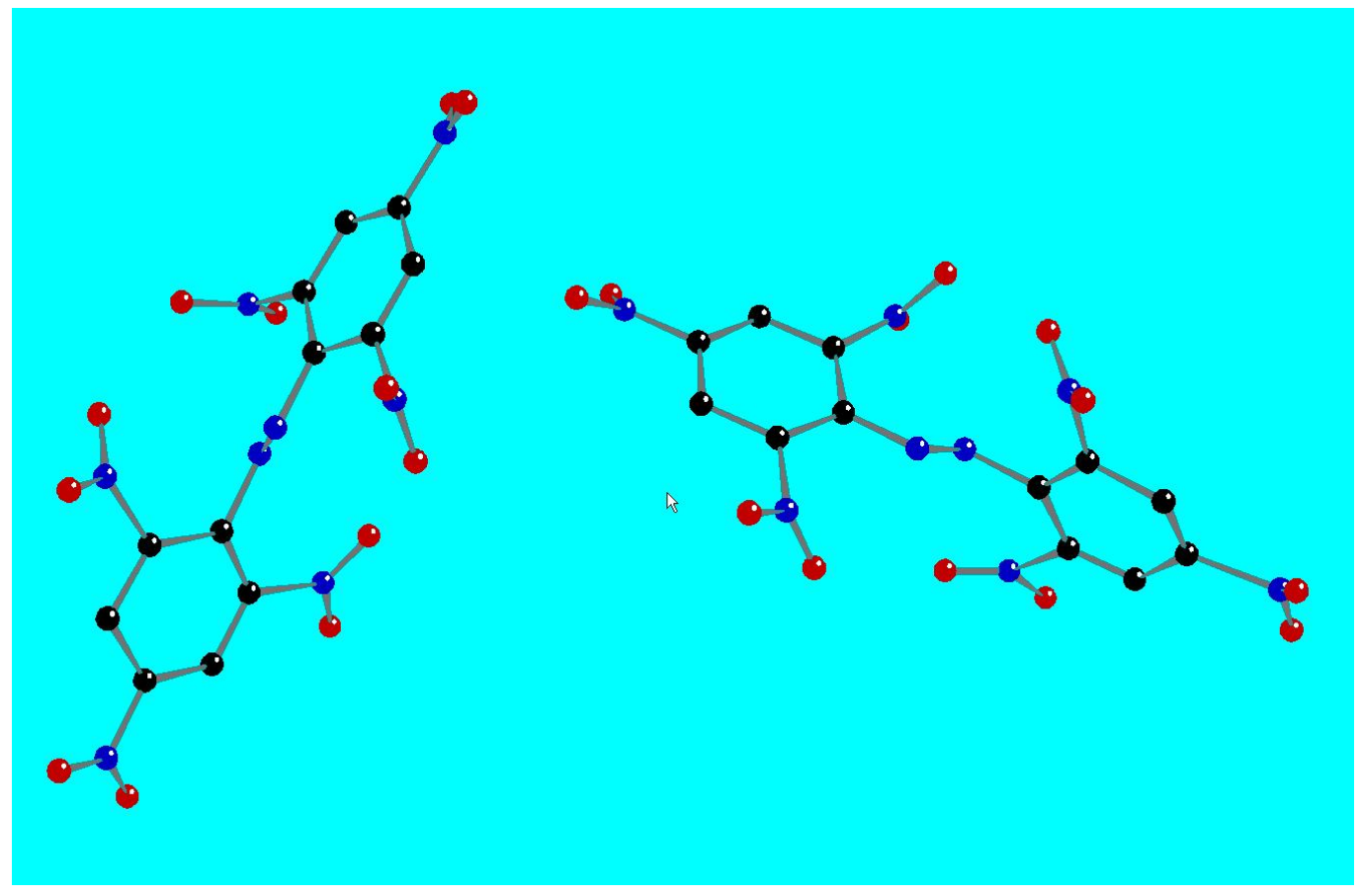

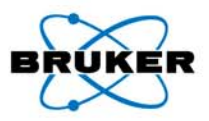

#### **XL Results – R1 = 17%**

**Most Disagreeable Reflections (\* if suppressed or used for Rfree)**

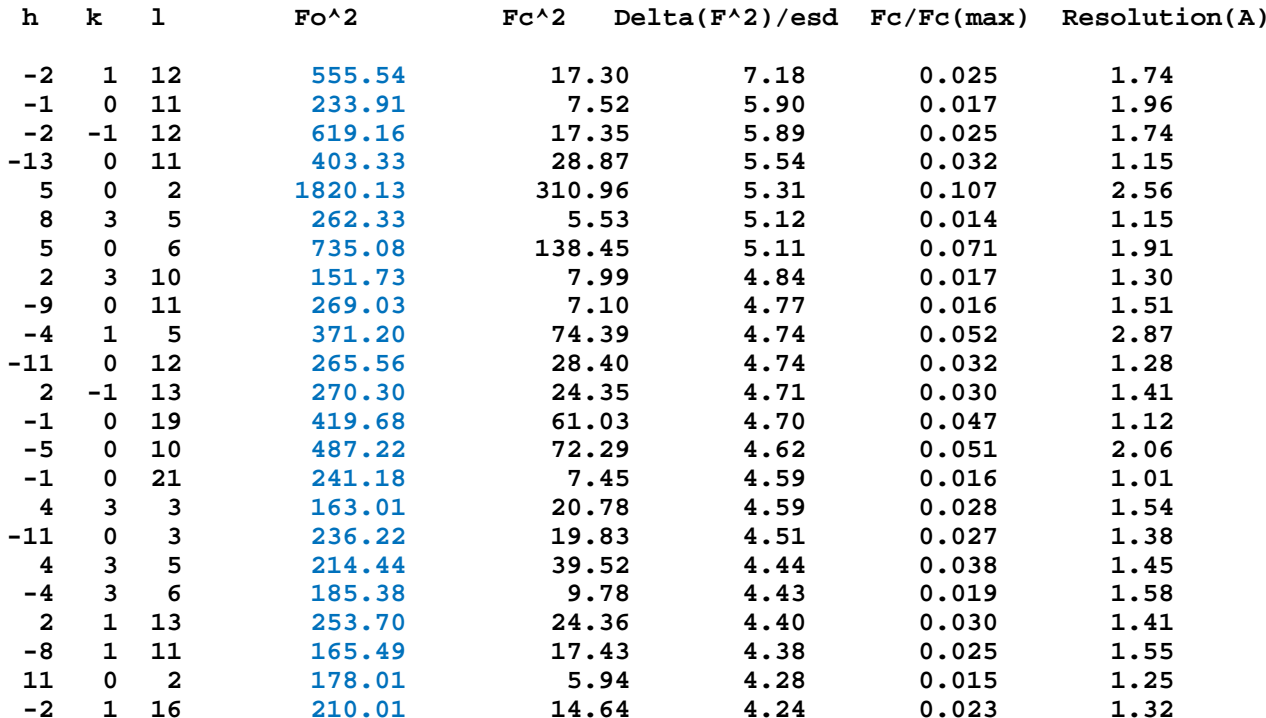

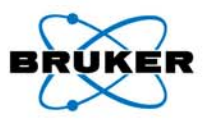

### **ROTAX Results**

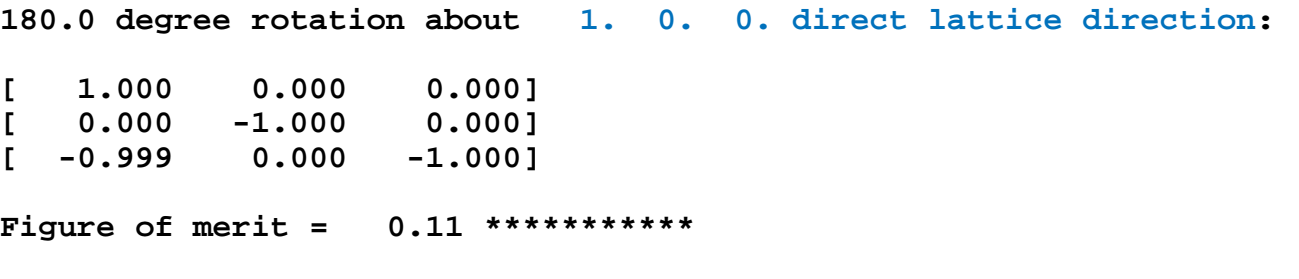

**No reflections omitted**

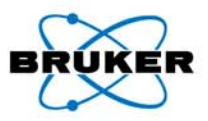

**Final XL Results – R1 = 3.17%**

**TITL hnab3 in P2(1) CELL 0.71073 15.4015 5.5240 22.1182 90.000 110.367 90.000ZERR 4.00 0.0007 0.0005 0.0011 0.000 0.001 0.000LATT -1SYMM -X, 0.5+Y, -Z SFAC C H N OUNIT 48 16 32 48TEMP 32L.S. 4ACTAFMAP 2PLAN 10TWIN 1 0 0 0 -1 0 -1 0 -1WGHT 0.029700EXTI 0.003436 BASF 0.44866FVAR 0.21356**

**Final Publication:**

**M. A. Rodriquez, C. F. Campana, A. D. Rae, E. Graeber and B. Morosin, Acta Cryst. C61, o127 o130 (2005)**

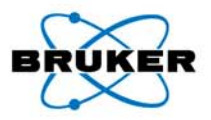

### **Background**

**CELL 0.71073 16.5617 16.5617 15.4439 90.000 90.000 120.000ZERR 6.00 0.0023 0.0023 0.0031 0.000 0.000 0.000Hexagonal / Trigonal unit cell, Z = 6** Organometallic Ru complex (C<sub>30</sub>H<sub>24</sub>N<sub>6</sub>Ru) -Ru(bipy)<sub>3</sub>

### **Problems**

**Excellent quality data R(int) = 0.0307 R(sigma) = 0.0179 Ambiguous space group, structure could not be solved**

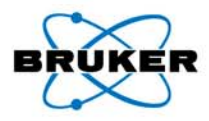

#### **XPREP Output**

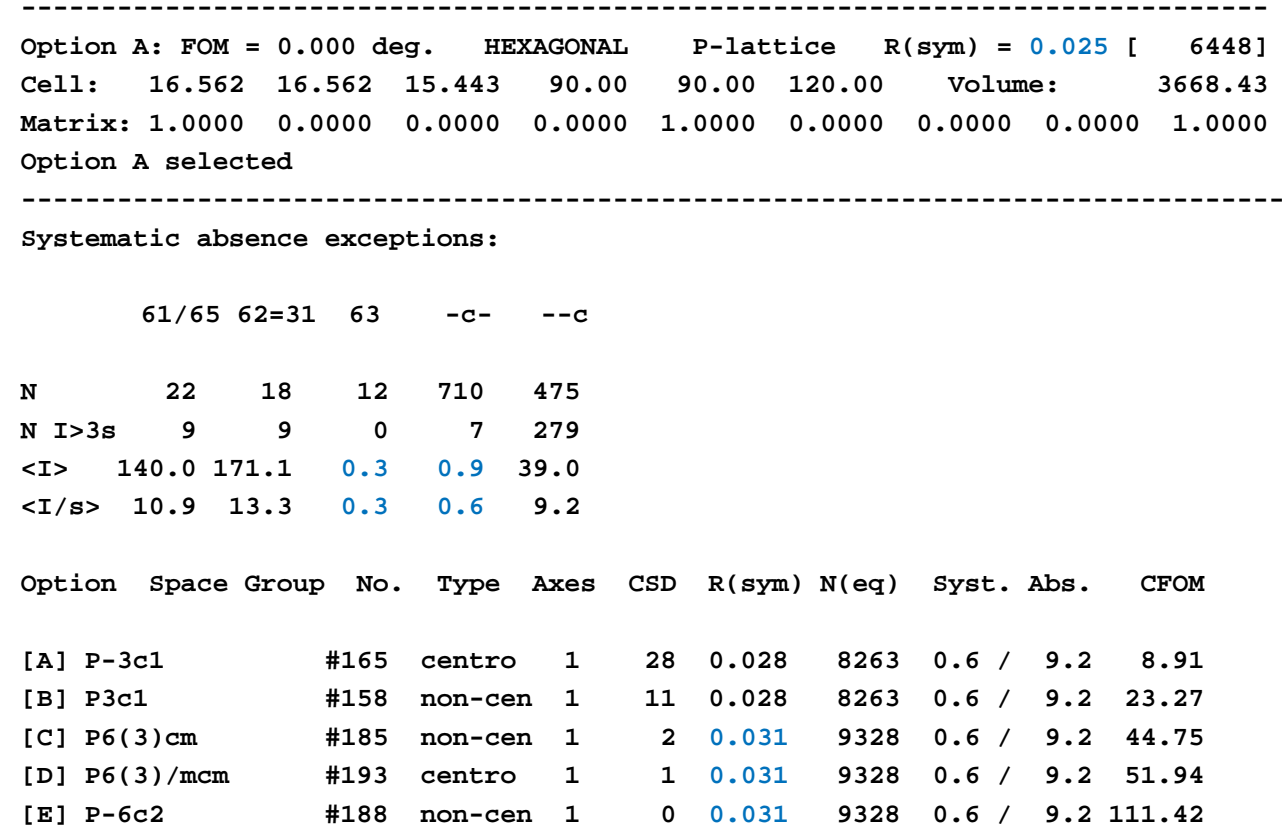

**Option [A] chosen**

**True Space Group is TRIGONAL P-3c1 (No solution possible in any hexagonal space group)**

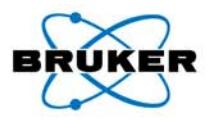

### **Solution in P-3c1 Space Group with XS Program**

•• Two independent Ru(bipy)<sub>3</sub> molecules – one on D<sub>3</sub> site and one on C<sub>3</sub> site

### **Refinement in P-3c1 Space Group**

- •0 Systematic absence violations
- 0 Inconsistent equivalents
- R(int) = 0.0305 R(sigma) = 0.0179
- $R1 = 0.2542$
- Correct structure, but some NPD U-values & very large residual peaks in map

#### **Most Disagreeable Reflections**

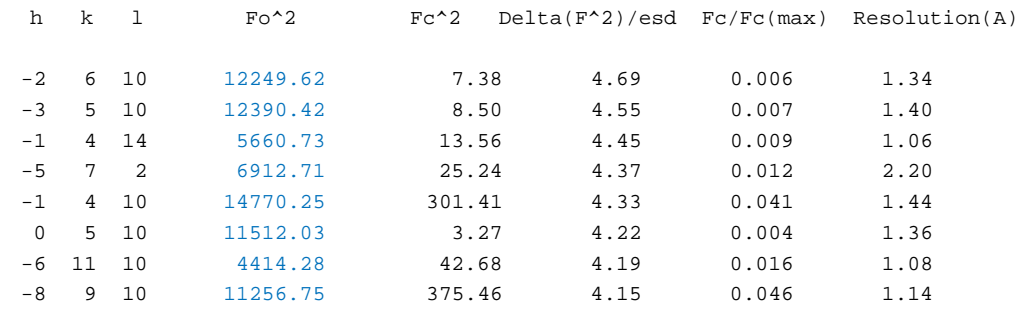

### **Insert LIST 4 instruction into .INS file and repeat refinement**

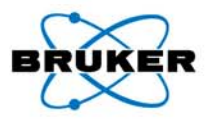

#### **Run ROTAX program from Command Prompt**

#### **ROTAX output**

**180.0 degree rotation about -1. 1. 0. direct lattice direction:**

**[ 0.000 -1.000 0.000] [ -1.000 0.000 0.000] [ 0.000 0.000 -1.000]**

**Figure of merit = 0.00 \*\*\*\*\*\*\*\*\*\*\***

**XPREP output - test for merohedral twinning**

**[1] -3 / -31m: R(int) 0.028(9795)/0.017(1907), <|E^2-1|> 1.063/1.070 TWIN 0 -1 0 -1 0 0 0 0 -1BASF 0.414 [C] or 0.390 [NC]**

**Insert TWIN and BASF instructions into .INS file and repeat refinement**

```
PLAN 5TWIN 0 -1 0 -1 0 0 0 0 -1 
BASF 0.5WGHT 0.040000
```
#### **Results of twinned refinement**

- BASF 0.49628 (perfect twinning)
- R1 = 0.0259, wR2 = 0.0725, GooF = 1.066
- Correct structure, no NPD U-values, normal weighting scheme, no large residual peaks

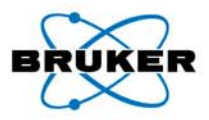

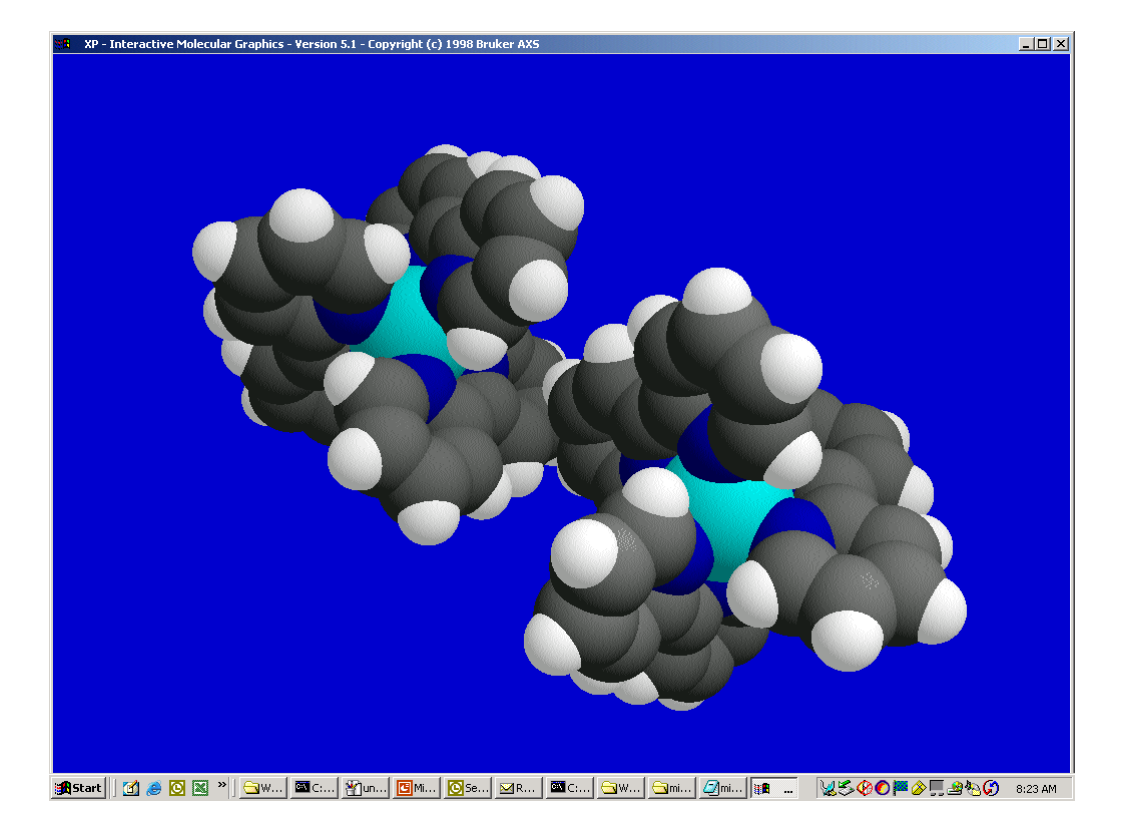

31

**Bruker AXS** 

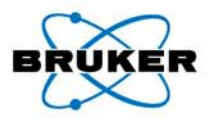

**Simple Monoclinic Structure**

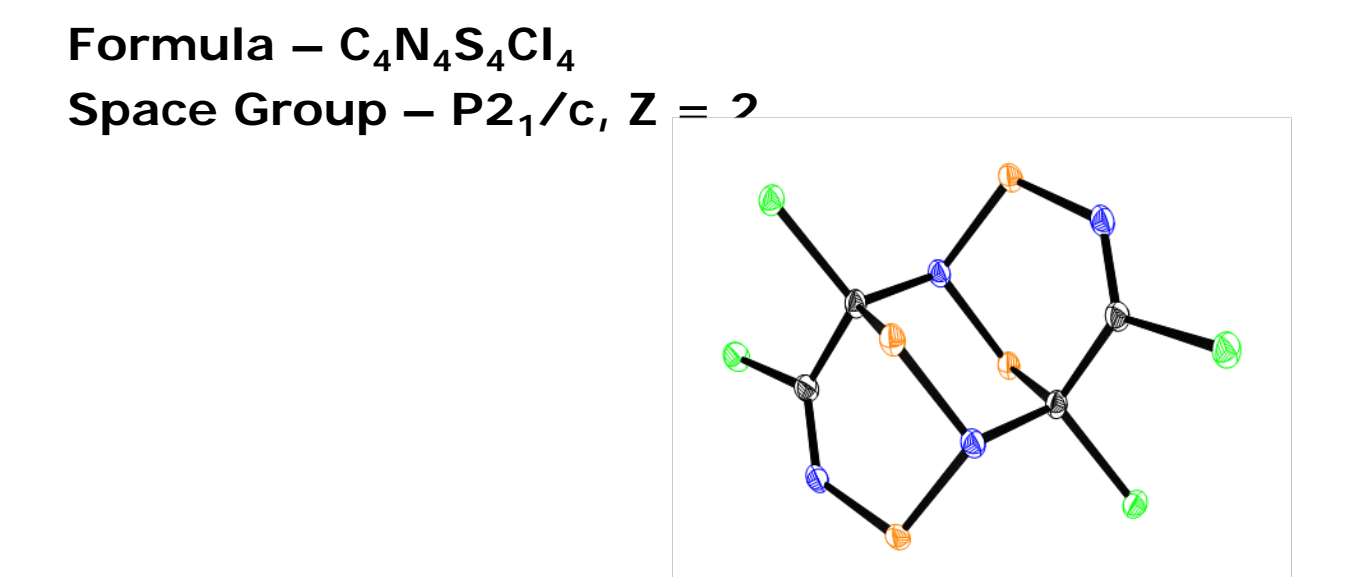

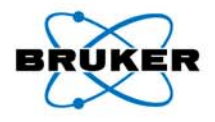

#### **Refinement Output**

0 Systematic absence violations 1611 Inconsistent equivalents  $R(int) = 0.4518$   $R(signna) = 0.1179$ K 68.634 14.563 4.282 2.946 1.865 1.905  $R1 = 0.2550$ , wR2 = 0.4532, GooF = 3.031 WGHT 0.1768 87.8417

Most Disagreeable Reflections (\* if suppressed or used for Rfree)

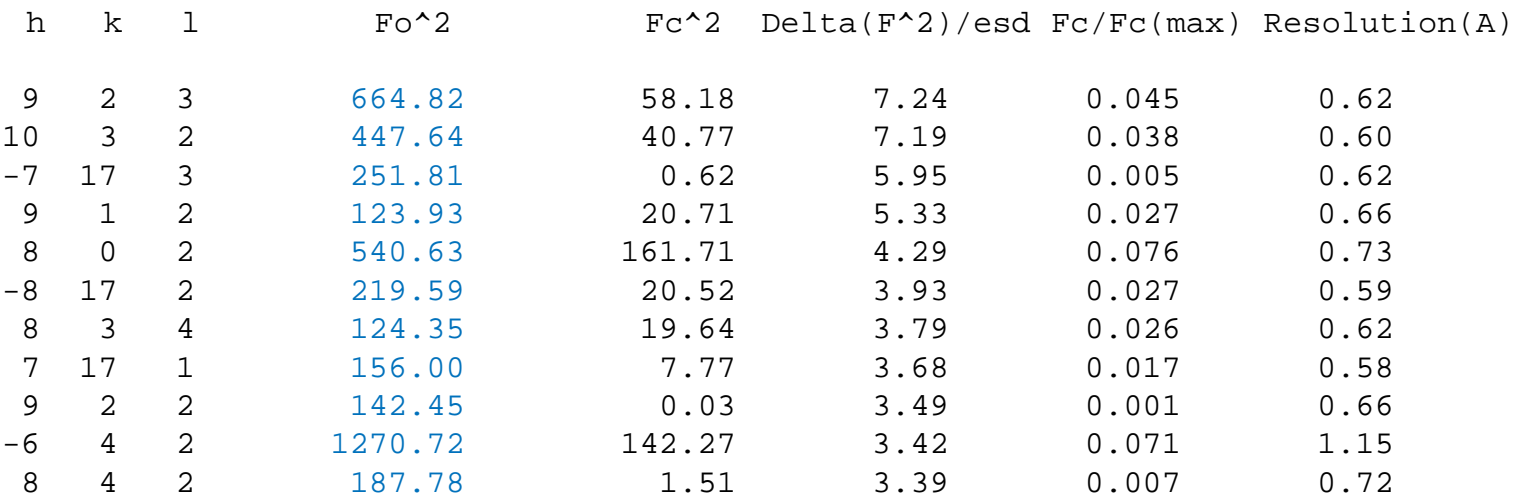

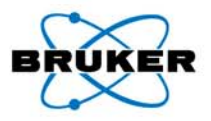

### **ROTAX** OUTPUT

180.0 degree rotation about 1. 0. 0. reciprocal lattice direction: [ 1.000 0.000 0.955] [ 0.000 -1.000 0.000] [ 0.000 0.000 -1.000] Figure of merit =  $1.59$  \*\*\*\*\*\*\*\*\*\*\*

Non-Integer Matrix Element – We cannot use a simple TWIN instruction- we must use **CELL\_NOW**

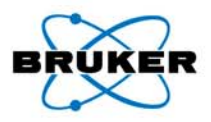

### **CELL\_NOW** Output

**Cell for domain 1: 7.388 13.144 6.182 89.96 113.68 90.06**

**1517 reflections within 0.250 of an integer index assigned to domain 1, 1517 of them exclusively; 46 reflections not yet assigned to a domain**

**------------------------------------------------------------------------------**

**Cell for domain 2: 7.388 13.144 6.182 89.96 113.68 90.06**

**Rotated from first domain by 179.2 degrees about reciprocal axis -0.484 0.006 1.000 and real axis -0.004 0.001 1.000**

**Twin law to convert hkl from first to -0.996 0.006 -0.967this domain (SHELXL TWIN matrix): -0.028 -1.000 -0.001 -0.007 0.002 0.996**

**1350 reflections within 0.250 of an integer index assigned to domain 2, 46 of them exclusively; 0 reflections not yet assigned to a domain**

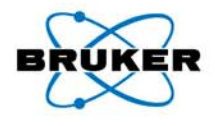

**.P4P File from CELL\_NOW**

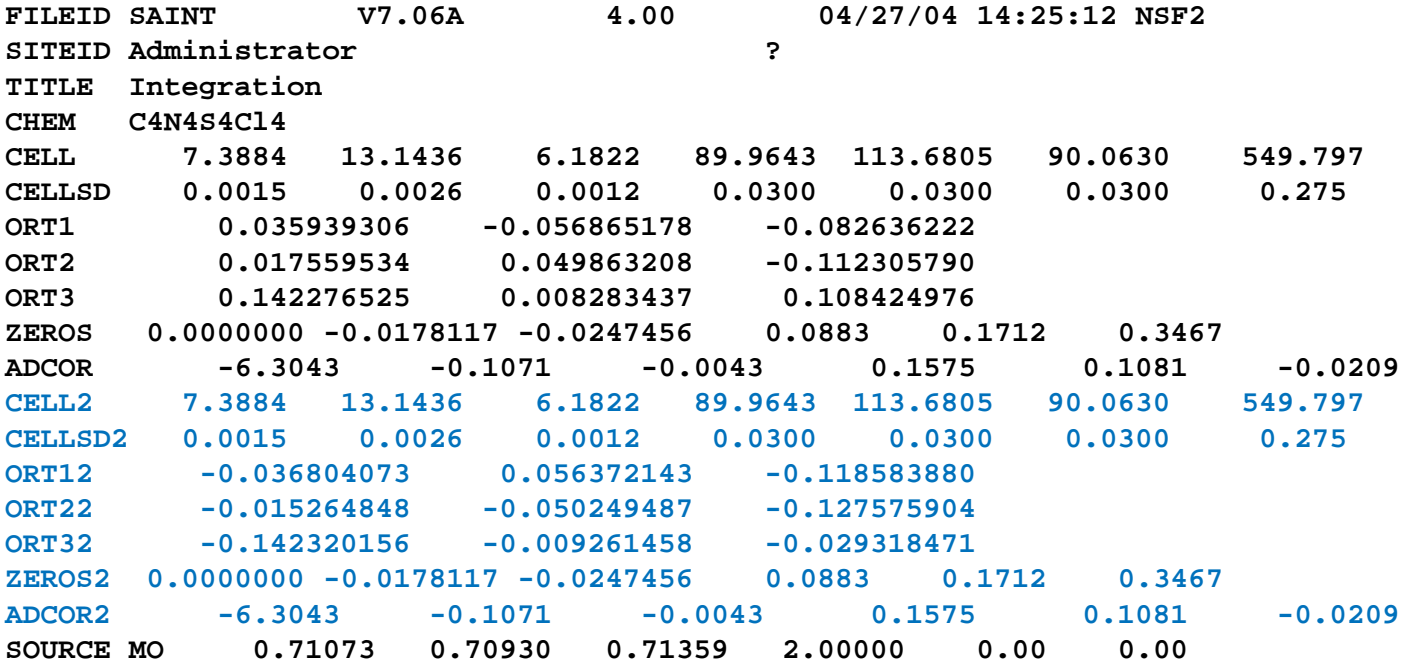

**Read this .P4P file into SAINT Integration Program**
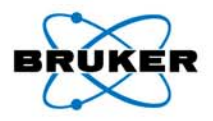

# **Example 4 – Non-Merohedral Twinning**

#### **HKLF 5 format file from TWINABS**

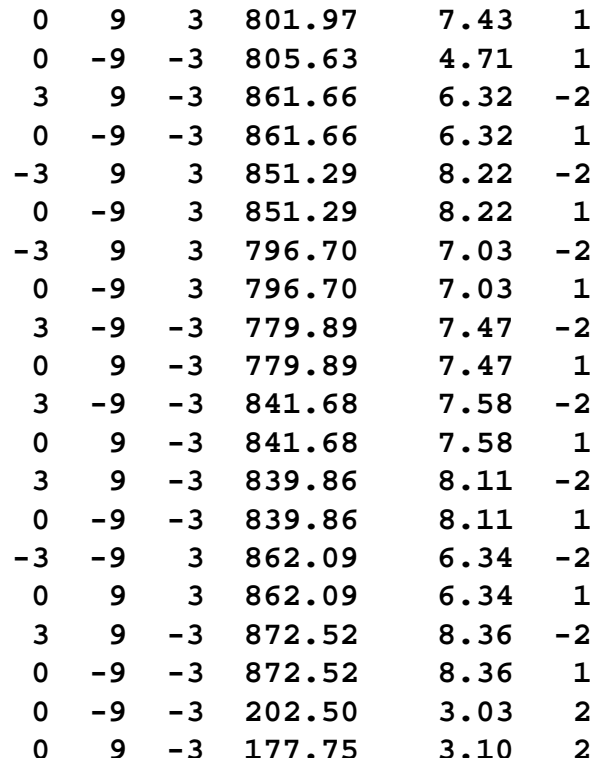

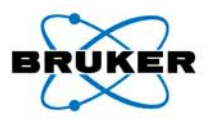

# **Example 4 – Non-Merohedral Twinning**

#### **Final Refinement**

**FMAP 2PLAN 5WGHT 0.023000EXTI 0.002298BASF 0.18207FVAR 0.65985CL1 4 0.807182 0.420776 0.495285 11.00000 0.01294 0.01349 =0.01087 0.00096 0.00272 0.00102C2 1 0.711815 0.368499 0.035413 11.00000 0.01049 0.00888 =0.01396 0.00045 0.00539 0.00048…..**

**HKLF 5**

38

**REM NSF2 in P2(1)/c REM R1 = 0.0241 for 9786 Fo > 4sig(Fo) and 0.0302 for all 12385 data REM 75 parameters refined using 0 restraints**

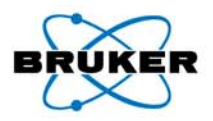

# **Example 4 – Non-Merohedral Twinning**

**Final Structure**

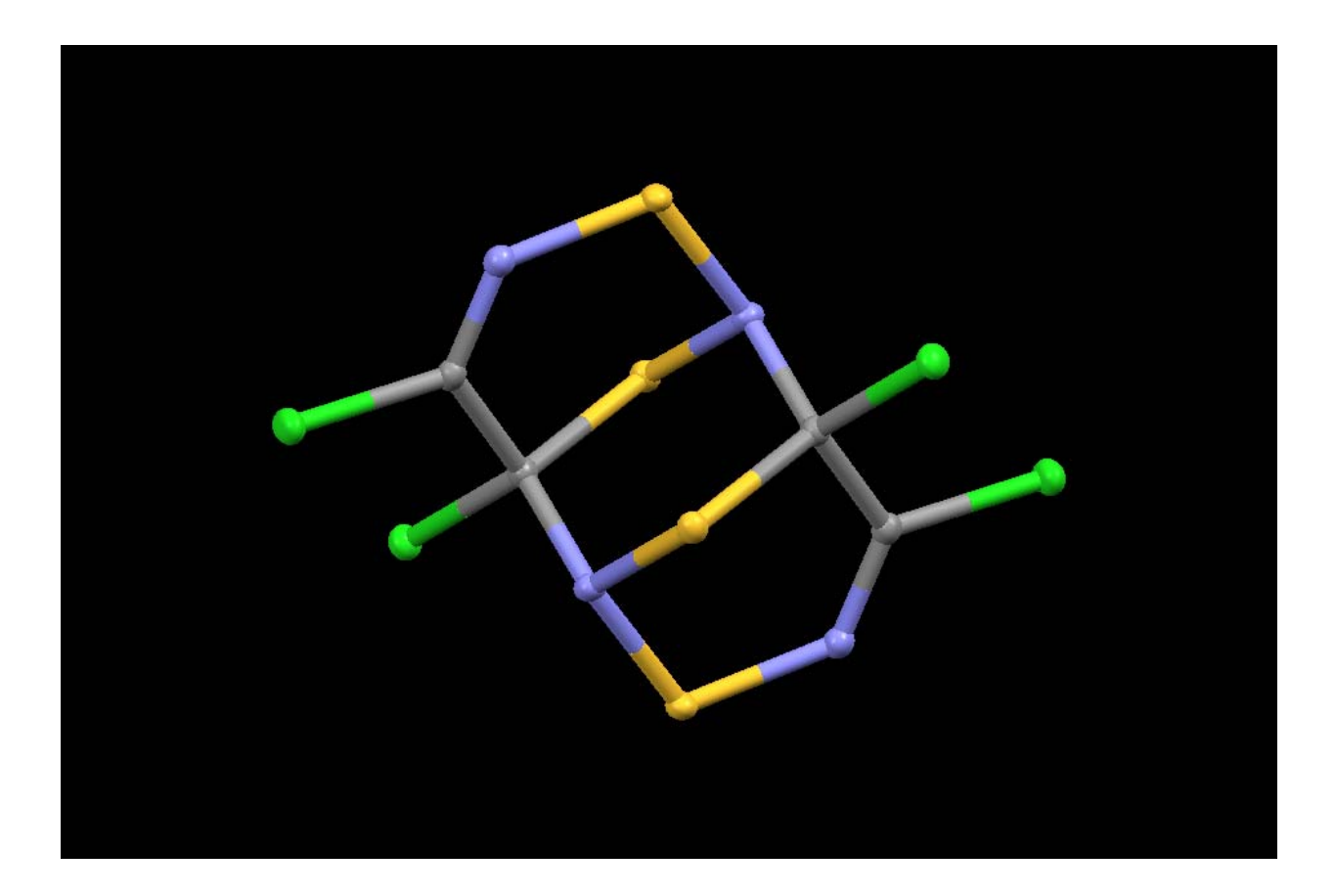

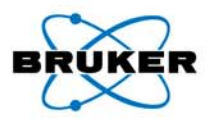

#### **Background**

- •Sample from UCSD Summer School
- $\bullet$ Prof. Michael Richmond et al. (U. of North Texas)
- $\bullet$ NMR indicated dynamic equilibrium between two isomers

### **Structure was easily 'solved', but could not be refined**

- R1 = 16%
- $\bullet$ Many NPD atoms
- •Three very large difference peaks ('Star of David')

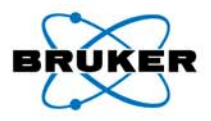

#### **Preliminary structure – Chelating Phosphine Ligand**

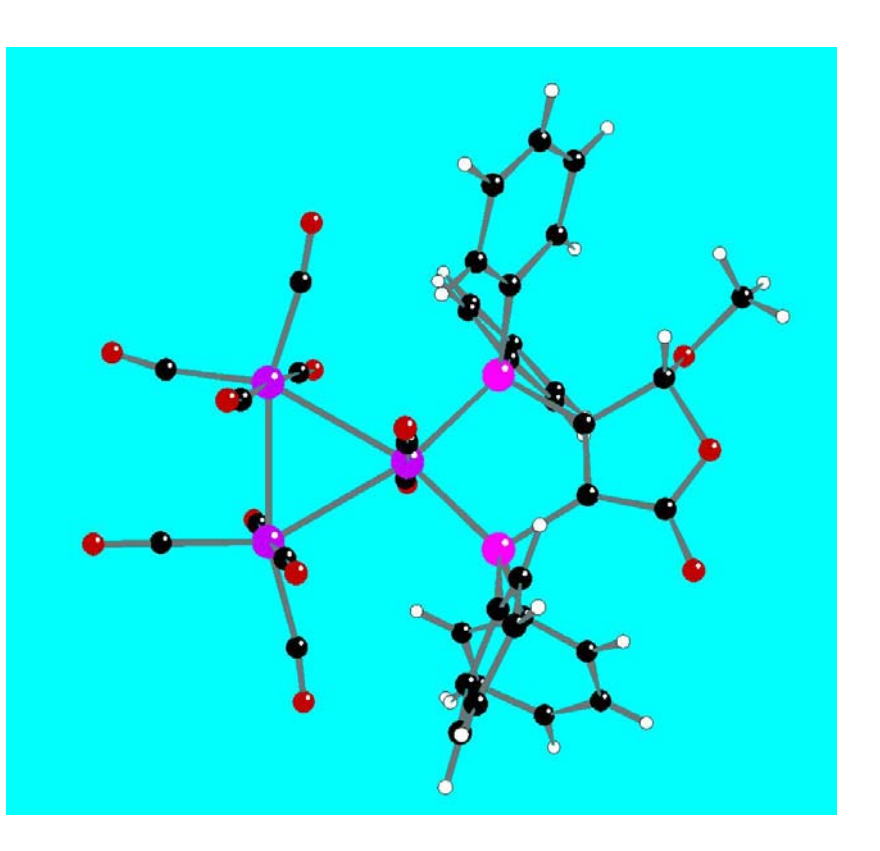

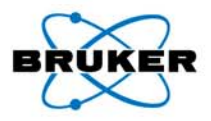

#### **Three Large Difference Peaks**

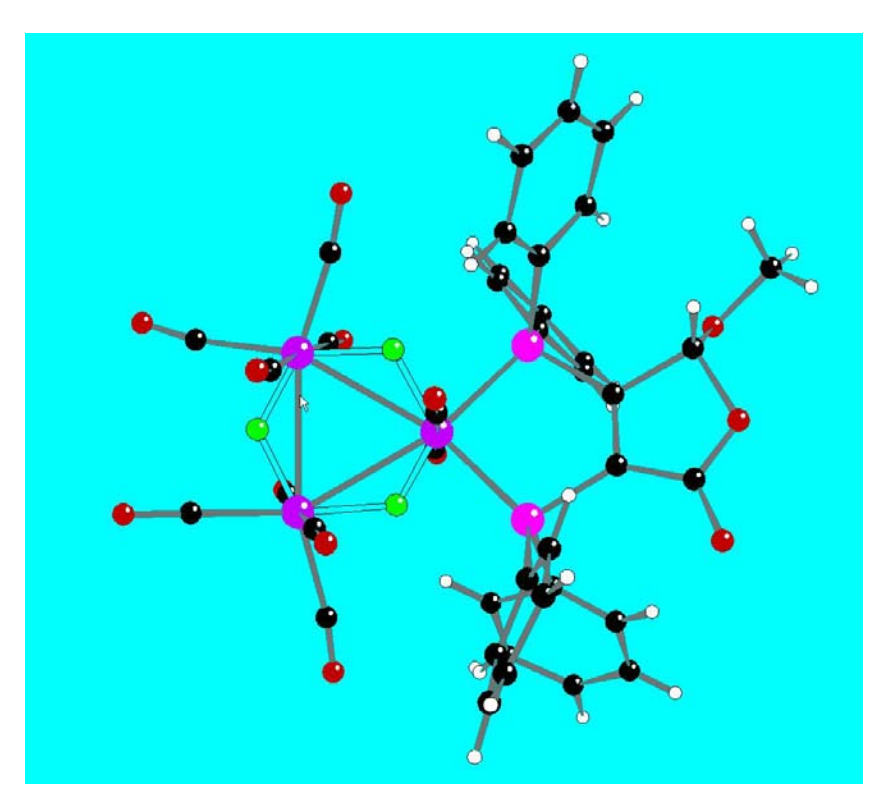

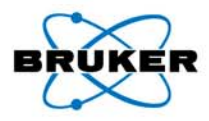

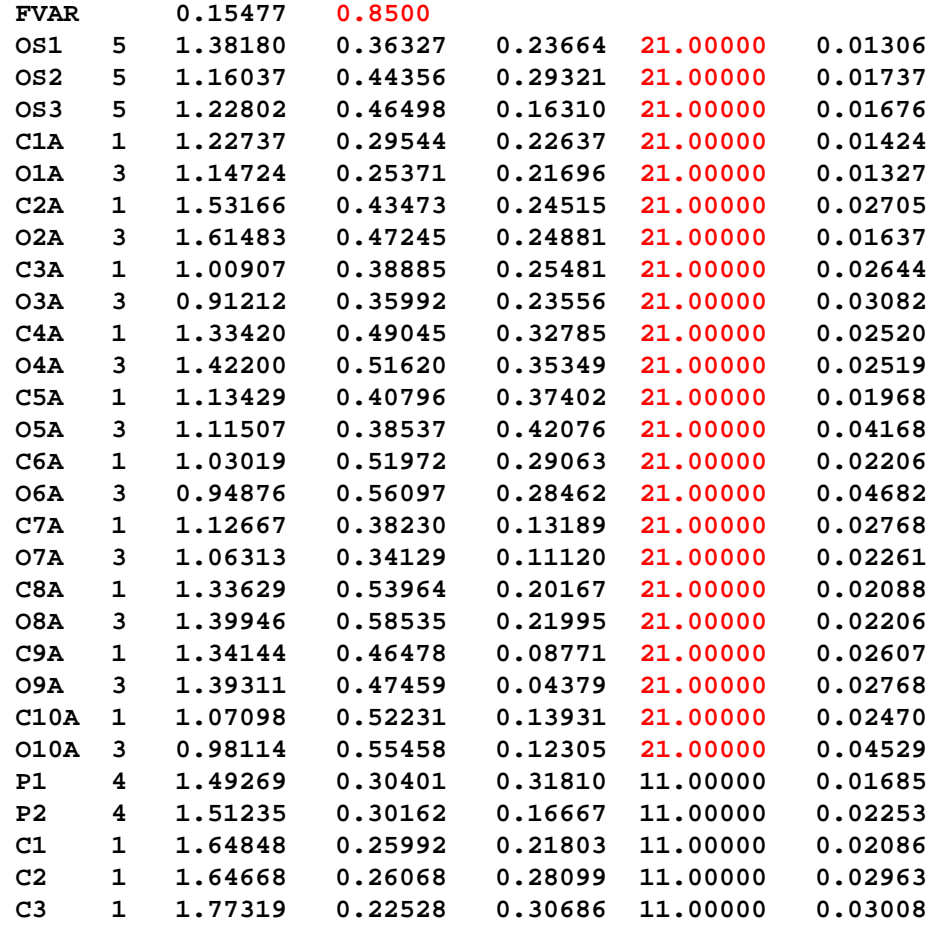

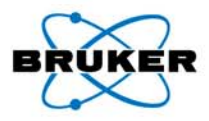

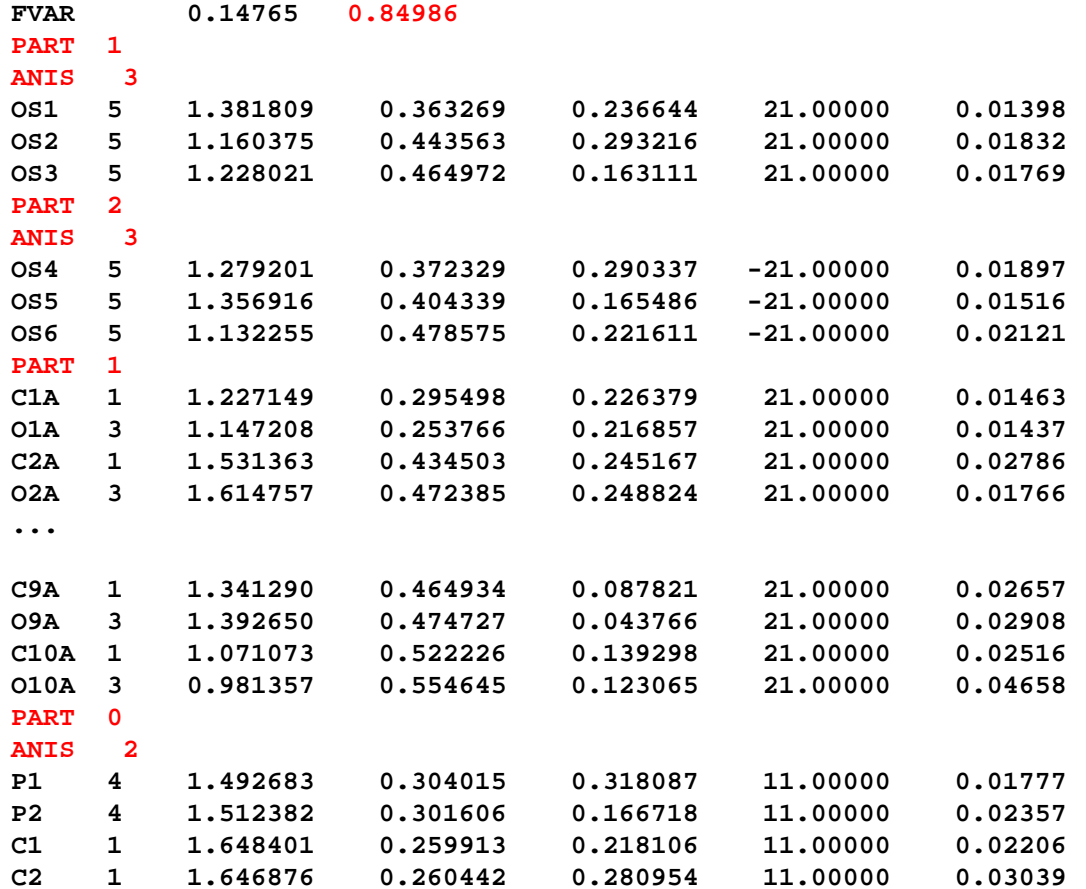

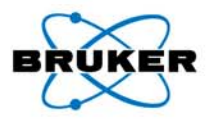

#### **Remaining Carbonyl Atoms Revealed in Difference Map**

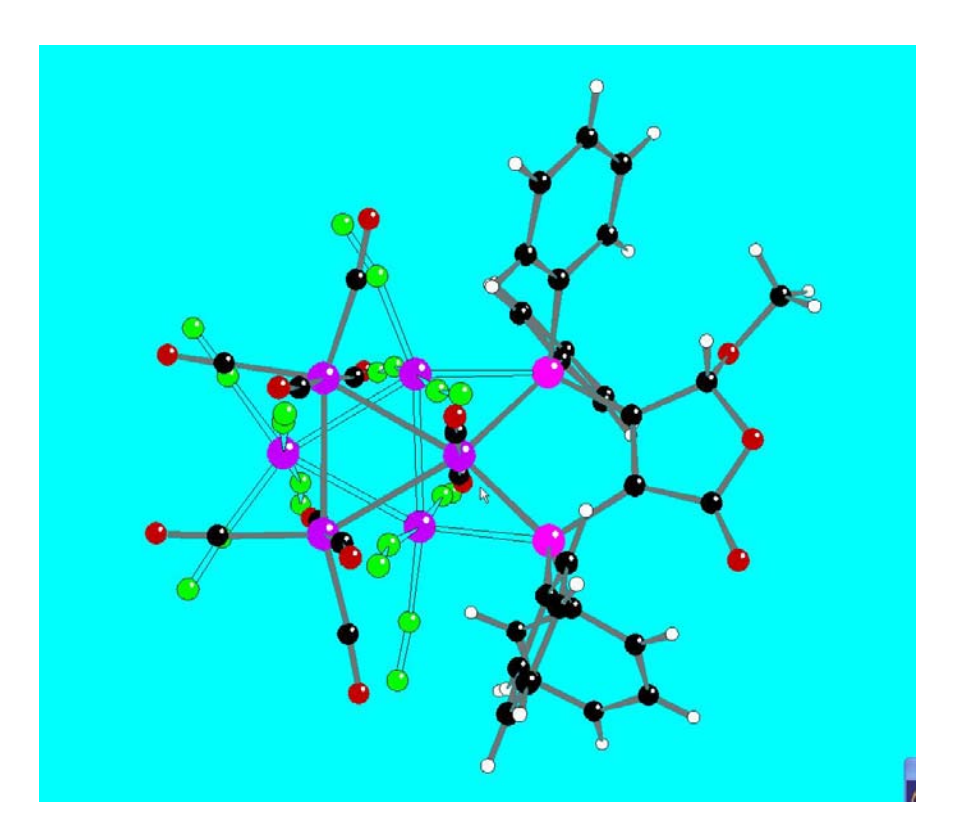

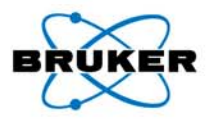

#### **Superposition of both isomers**

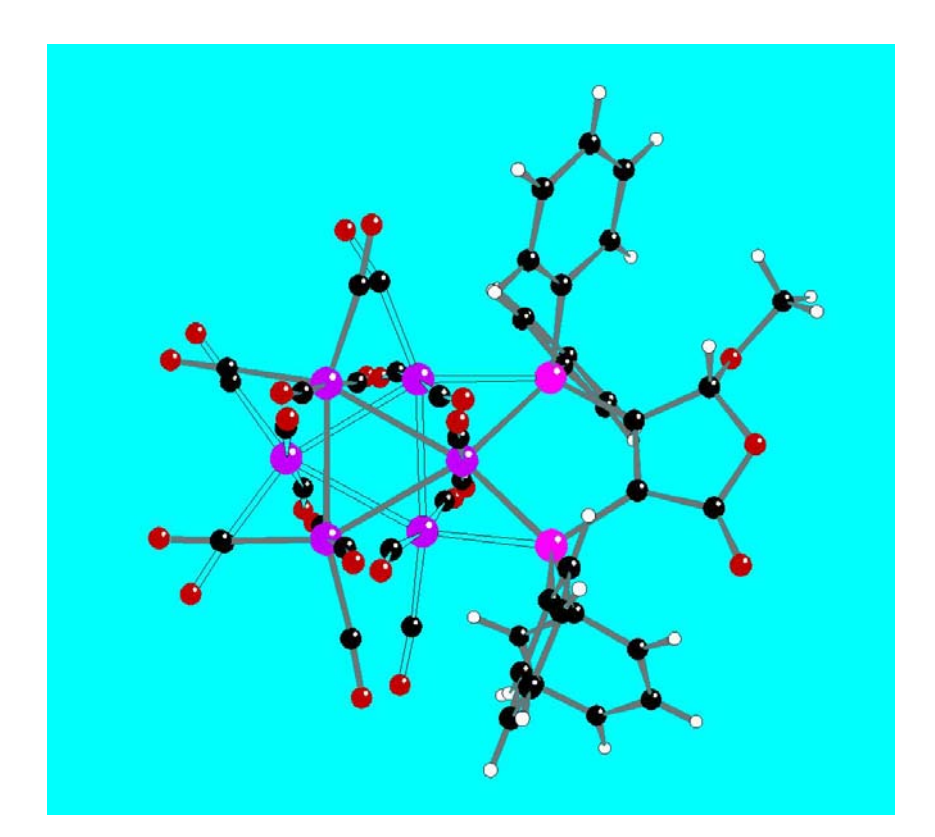

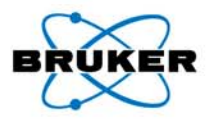

**Chelating Phosphine Ligand (85%)**

**Bridging Phosphine Ligand (15%)**

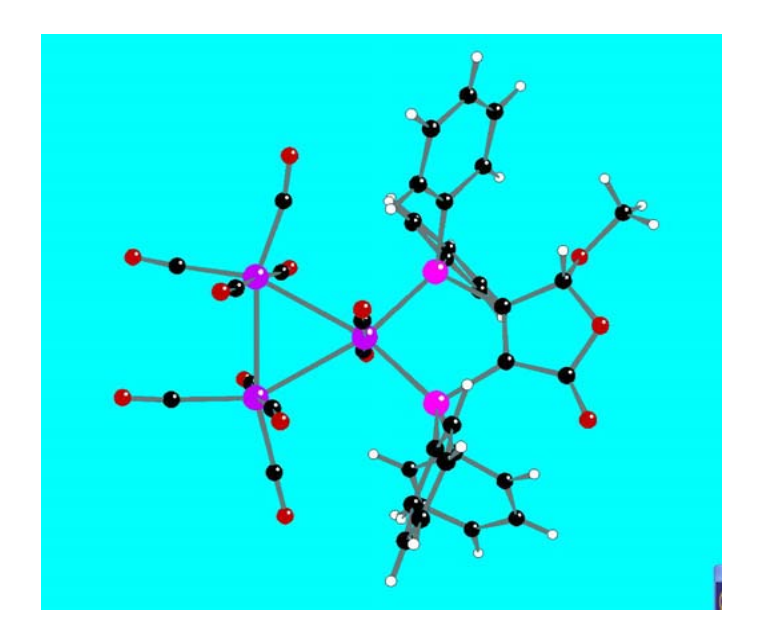

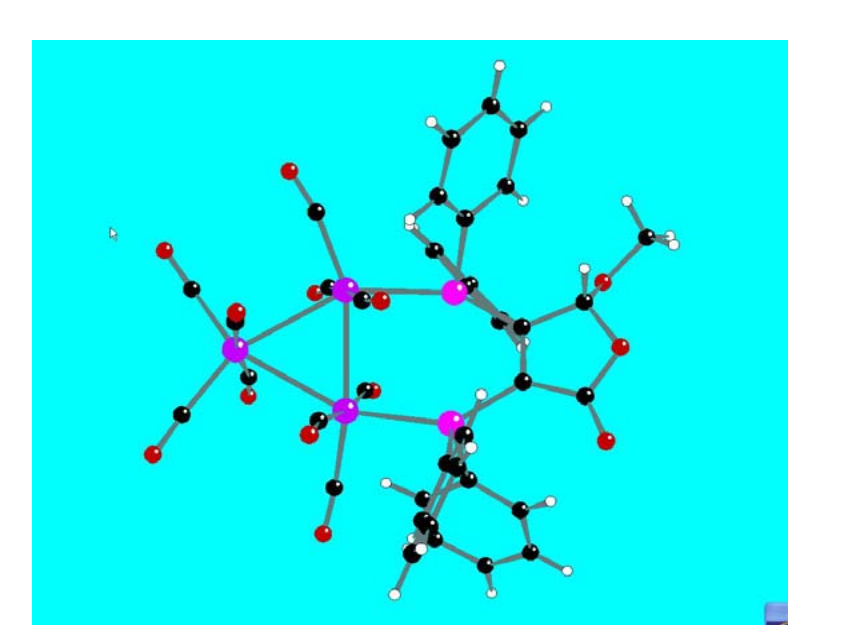

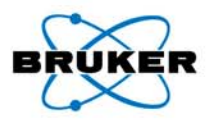

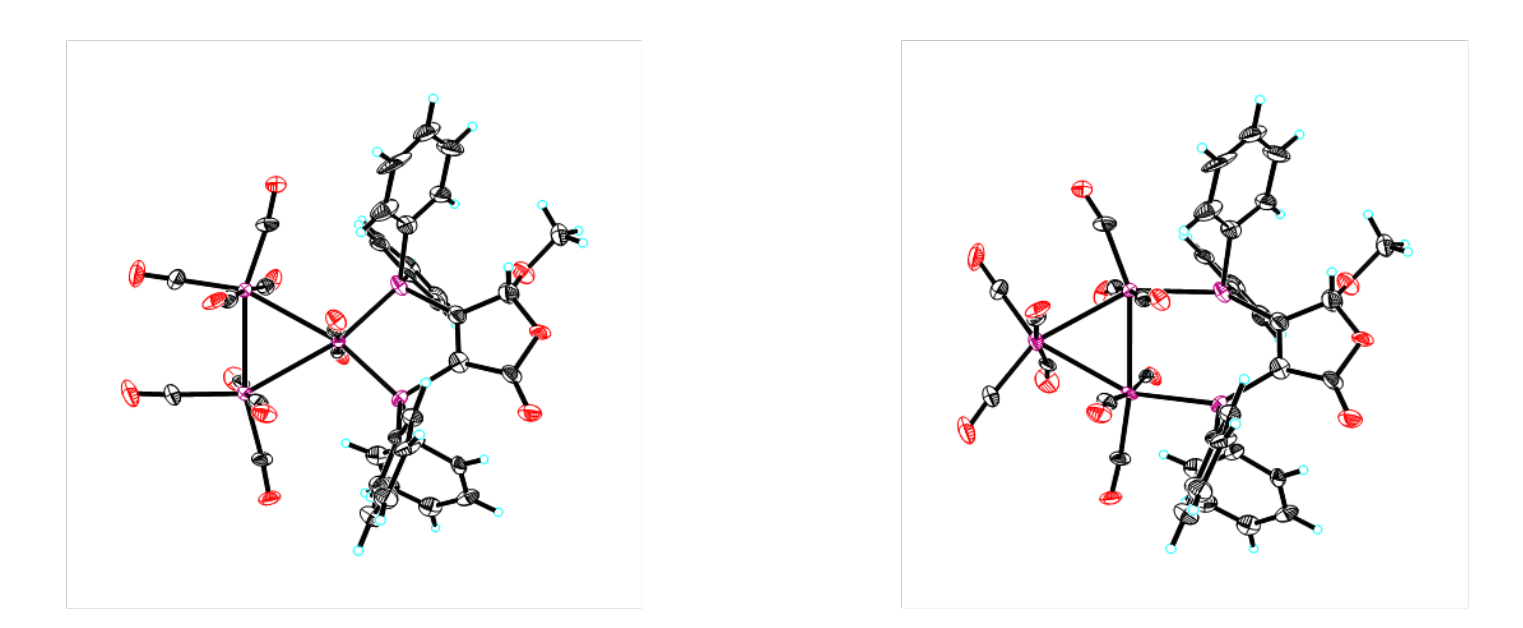

**Crystallographic restraints (SADI, ISOR, SIMU, EADP) were used in initial refinementFinal refinement converged at R1 = 5.2%**

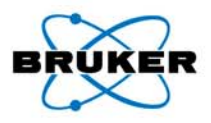

#### **Background**

- $\bullet$ Prof. Mark Hollingsworth et al. (Kansas State U.)
- •Urea host lattice with long-chain carboxylic acid in channels

#### **Structure of urea lattice was 'solved', but carboxylic acid molecules could not be located**

#### **Apparent unit cell**

- •Orthorhombic  $P2_12_12_1$
- $a = 8.3096$  Å , <u>b</u> = 10.9591 Å , <u>c</u> = 13.6330 Å
- •12 Urea molecules, 4 carboxylic acid molecules per cell

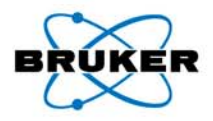

Projection down **b-axis** 

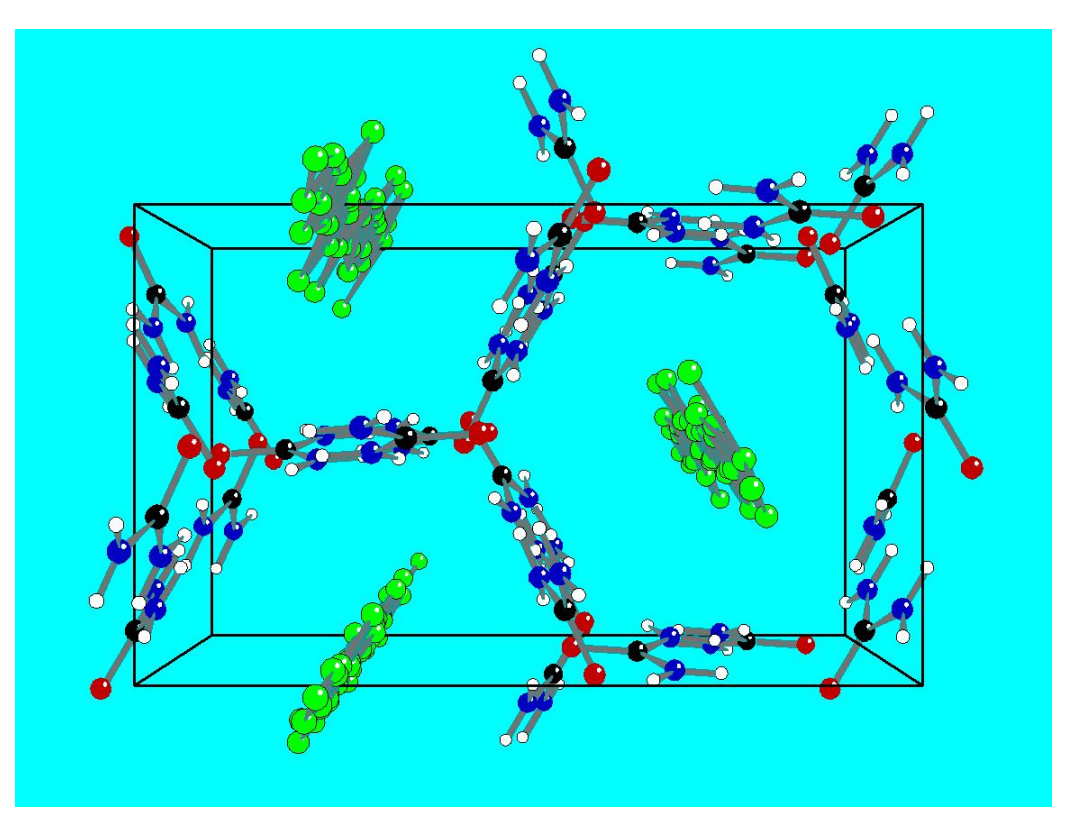

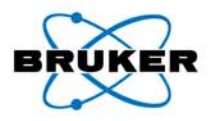

Projection down a-axis

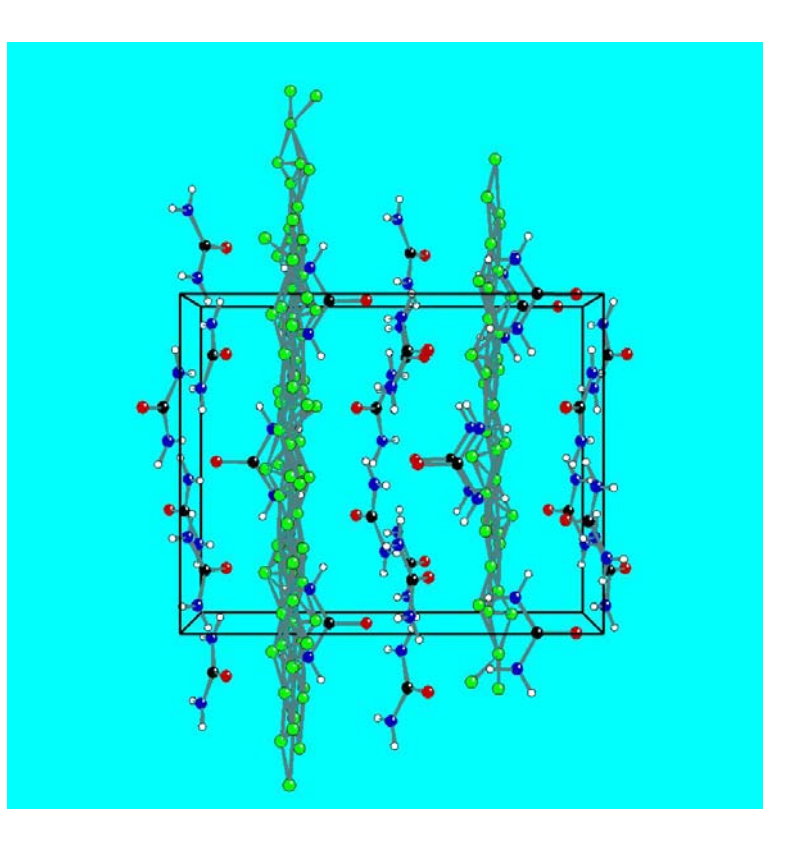

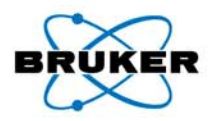

**Analysis of Q-peaks**

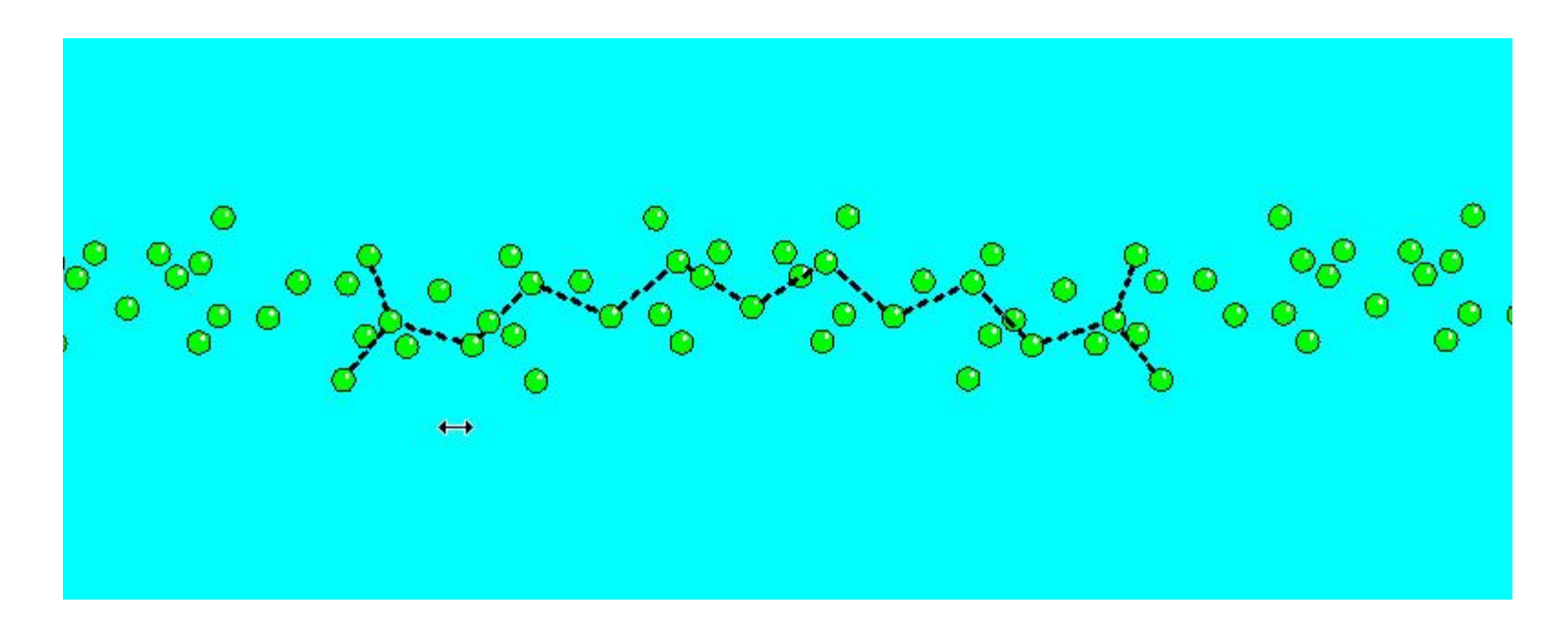

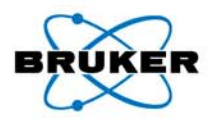

**Analysis of Q-peaks**

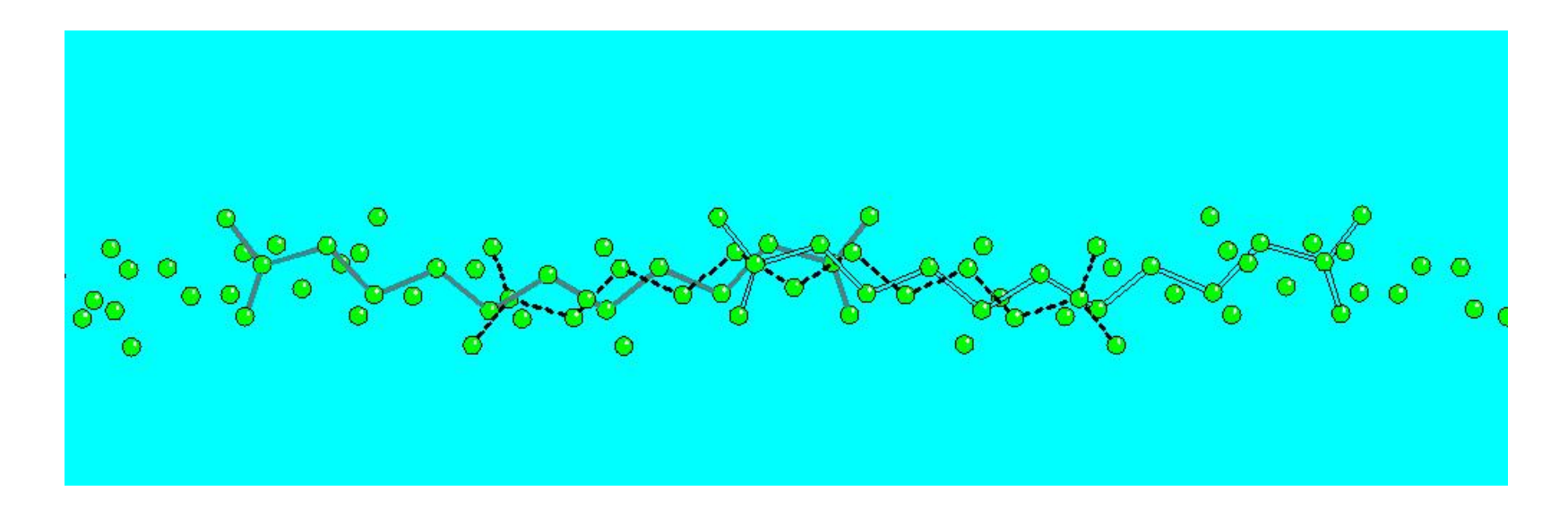

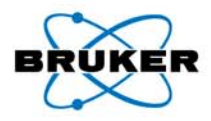

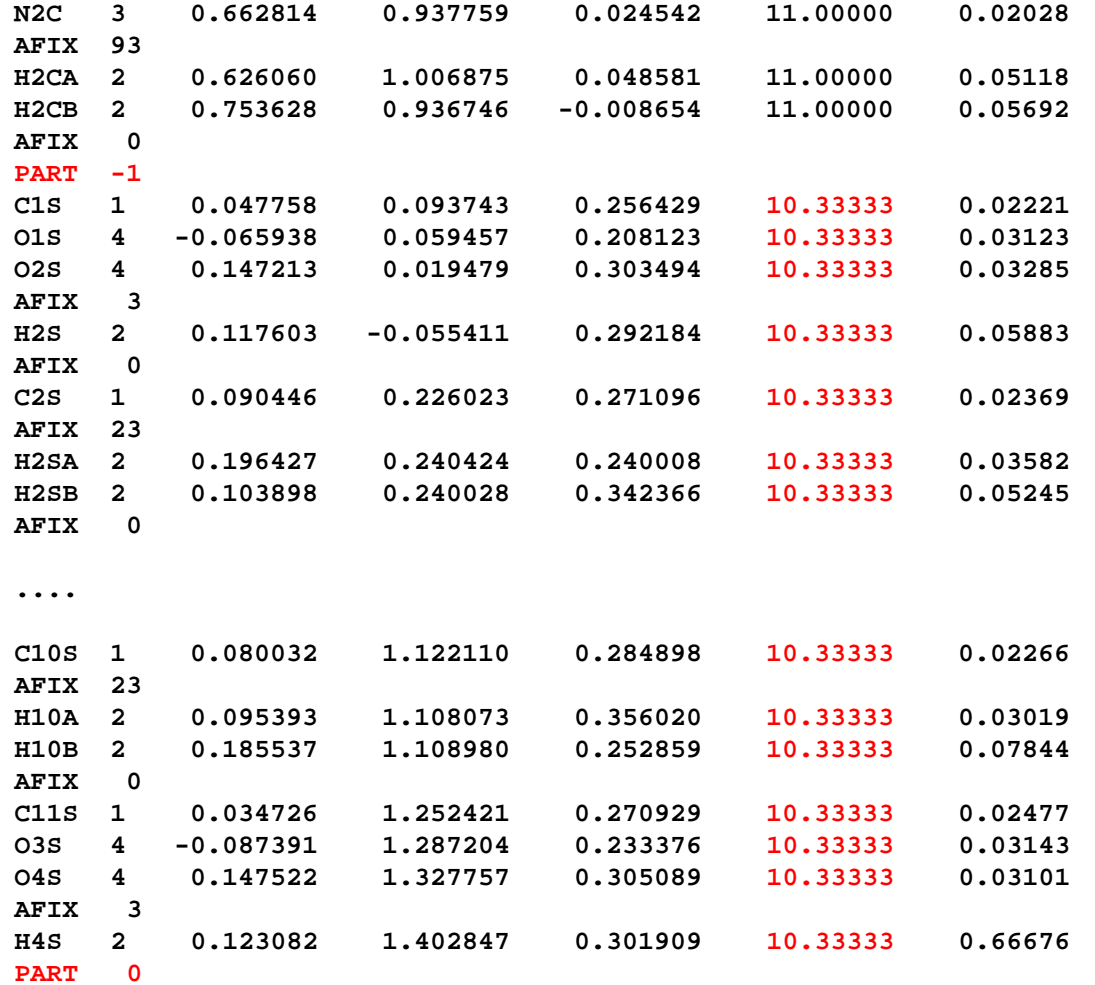

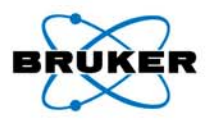

#### Anisotropic refinement of dicarboxylic acid

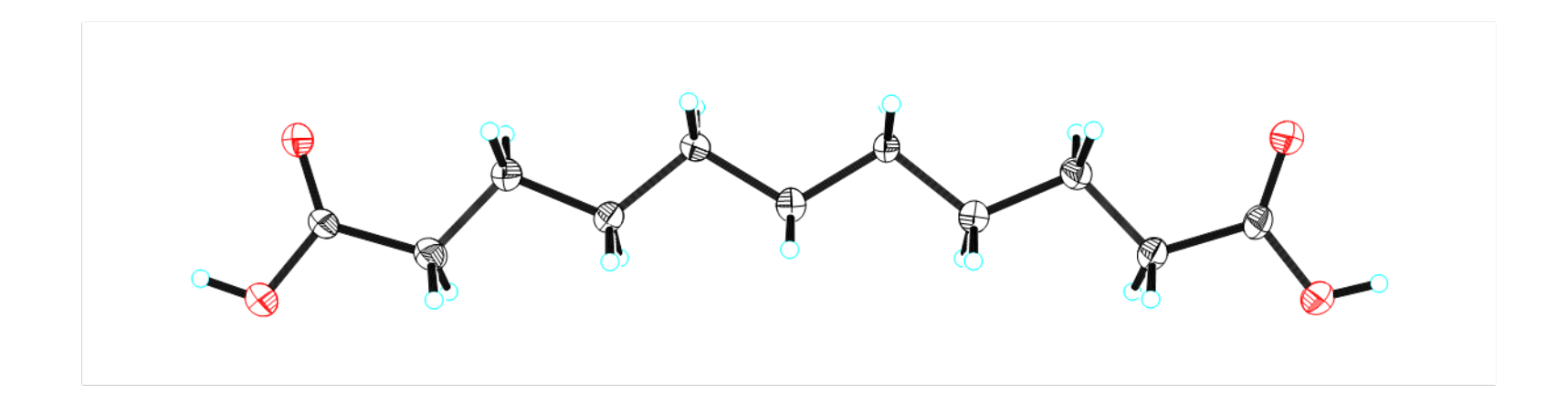

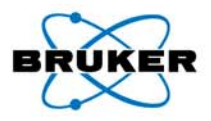

#### **Final refinement**

- $R1 = 3.83\%$
- •Temperature factors on hydrogen atoms refined

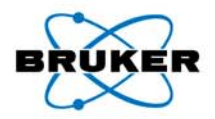

4,8a-dimethyl-2-phenyl-4a,5,6,7,8,8a-hexahydro -4*H*-benzo[d] [1,3]oxazine  $C_{16}H_{21}NO$ Hemant Yennawar et al. (Pennsylvania State U.)

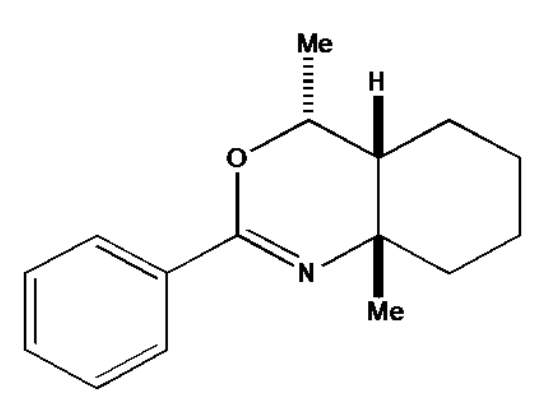

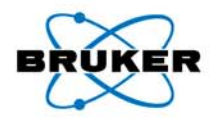

Triclinic P-1, Z = 8  
\n**a** = 10.1195(5) Å  
\n**b** = 14.1443(7) Å  
\n**c** = 19.3863(10) Å  
\n
$$
\alpha
$$
 = 82.979(3)<sup>°</sup>  
\n $\beta$  = 84.235(3)<sup>°</sup>  
\n $\gamma$  = 88.777(3)<sup>°</sup>

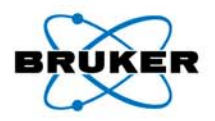

**Problems**

- **R1 = 18%**
- $\bullet$  **Many atoms with large U-values & strange thermal ellipsoids**
- $\bullet$  **Two well-behaved molecules, two abnormal molecules**

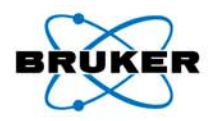

**Initial Structure – Molecule A**

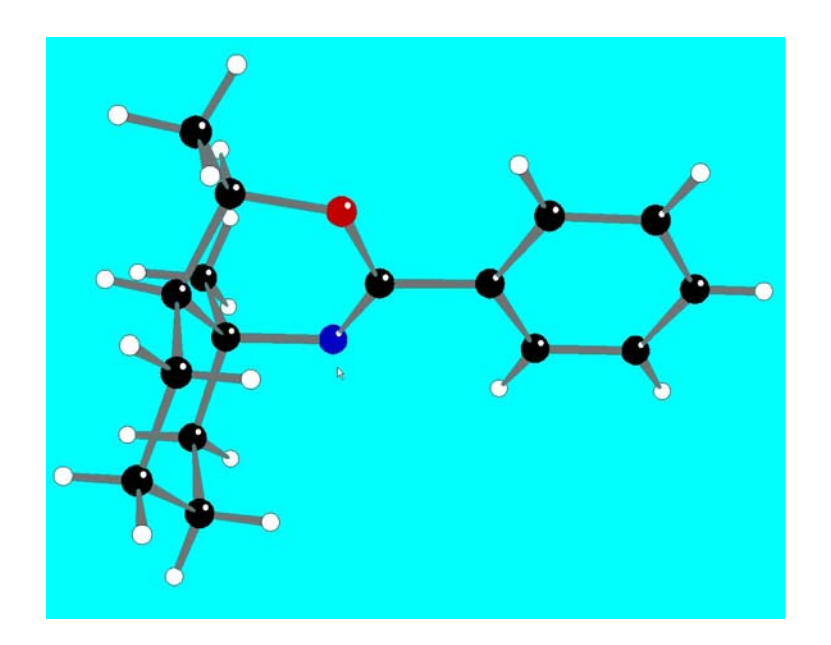

#### **50% Thermal Ellipsoids**

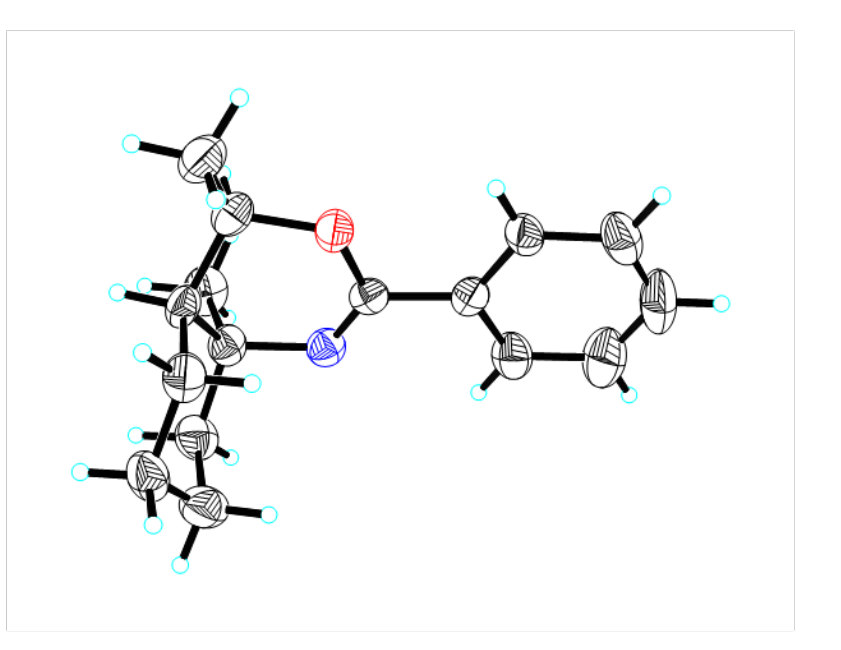

**Bruker AXS** 

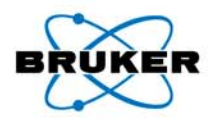

**Initial Structure – Molecule B**

**50% Thermal Ellipsoids**

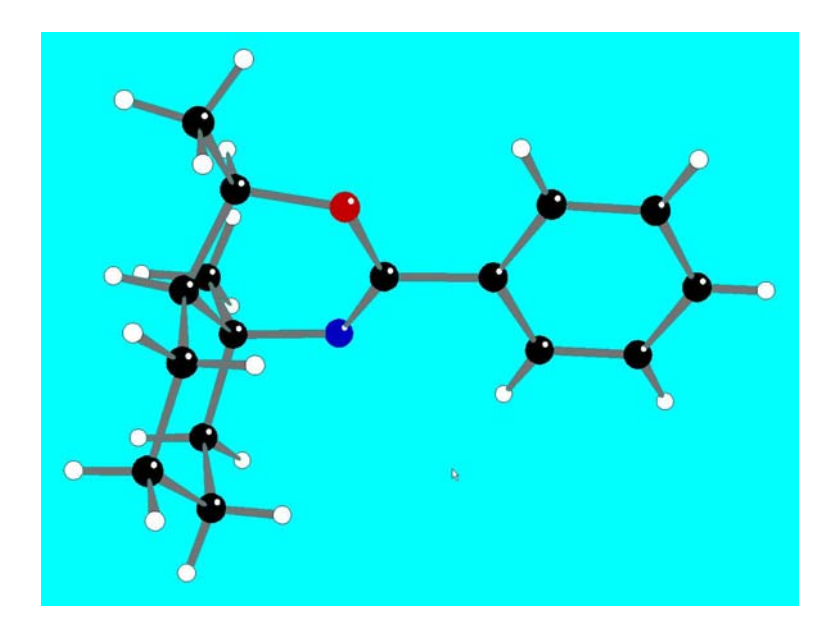

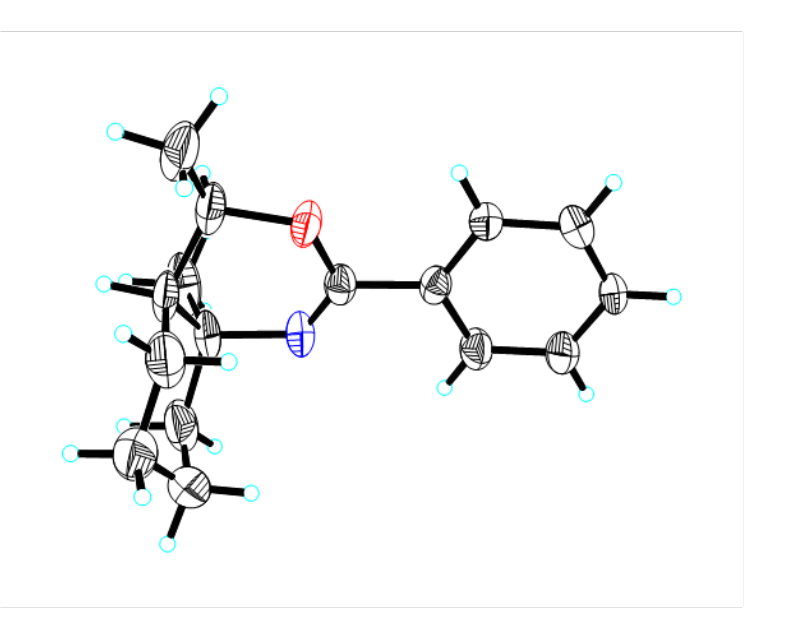

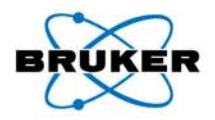

**Initial Structure – Molecule C**

**50% Thermal Ellipsoids**

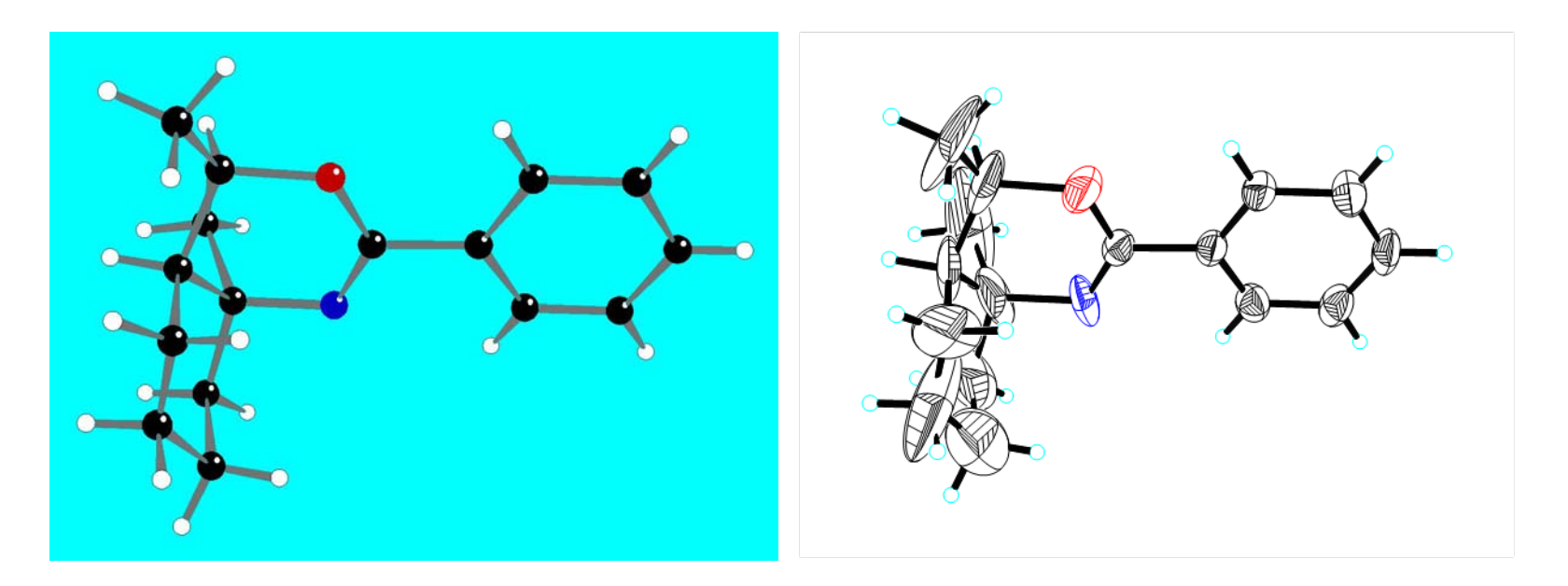

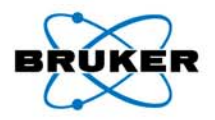

**Initial Structure – Molecule E**

**50% Thermal Ellipsoids**

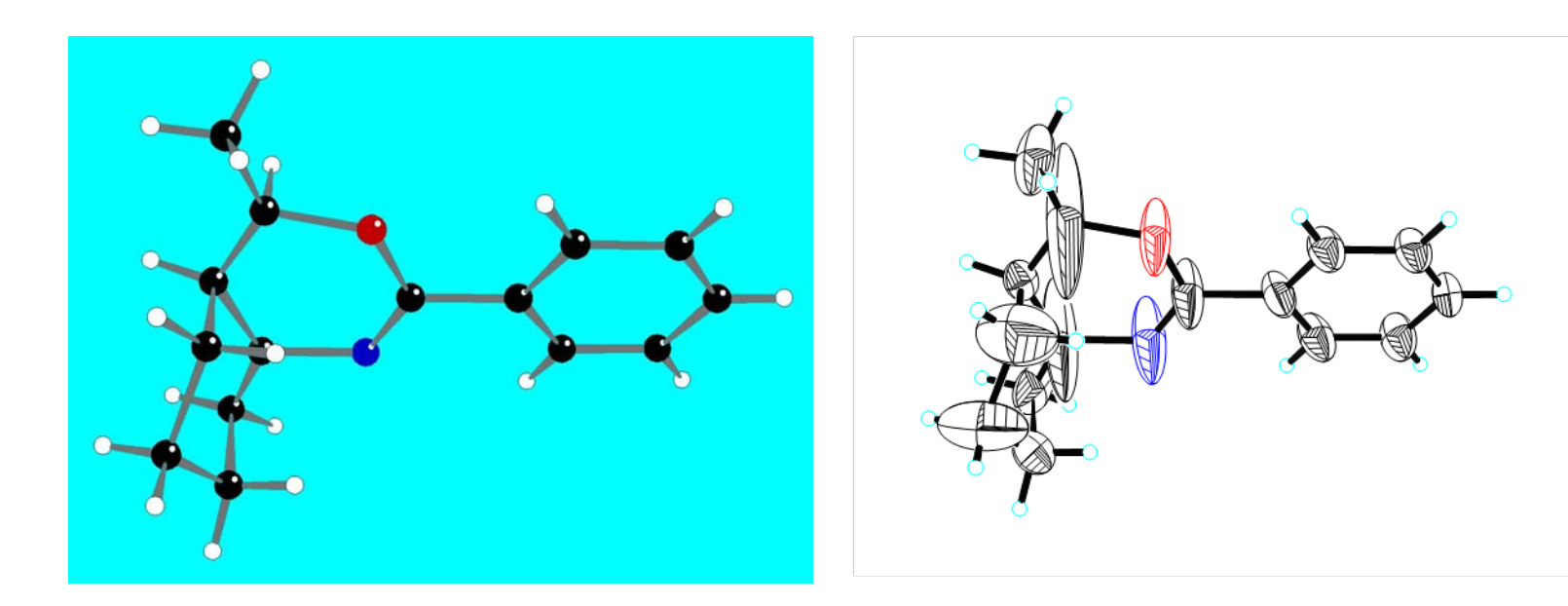

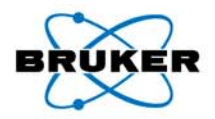

**Disorder - Molecules C & D**

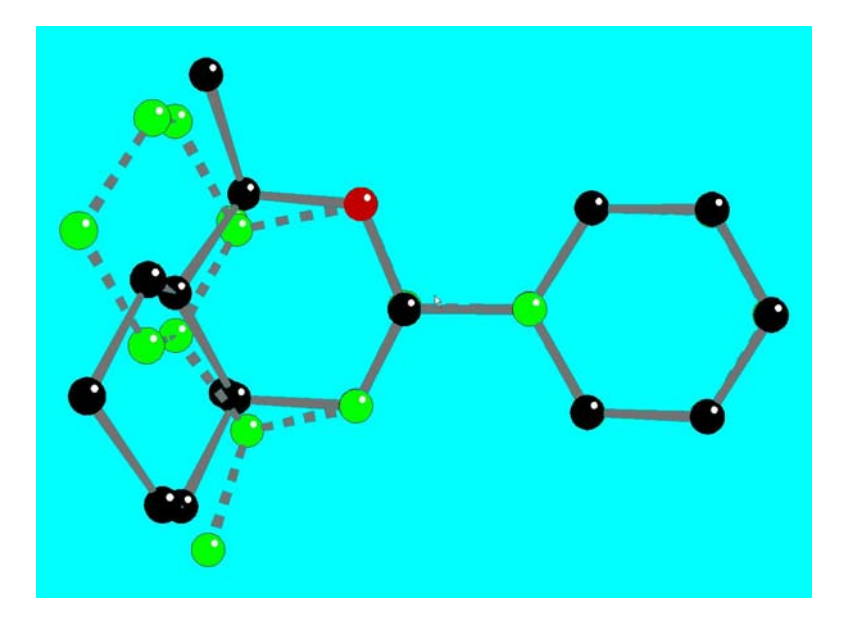

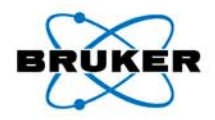

**Disorder - Molecules E & F**

**Disorder - Molecules E & F**

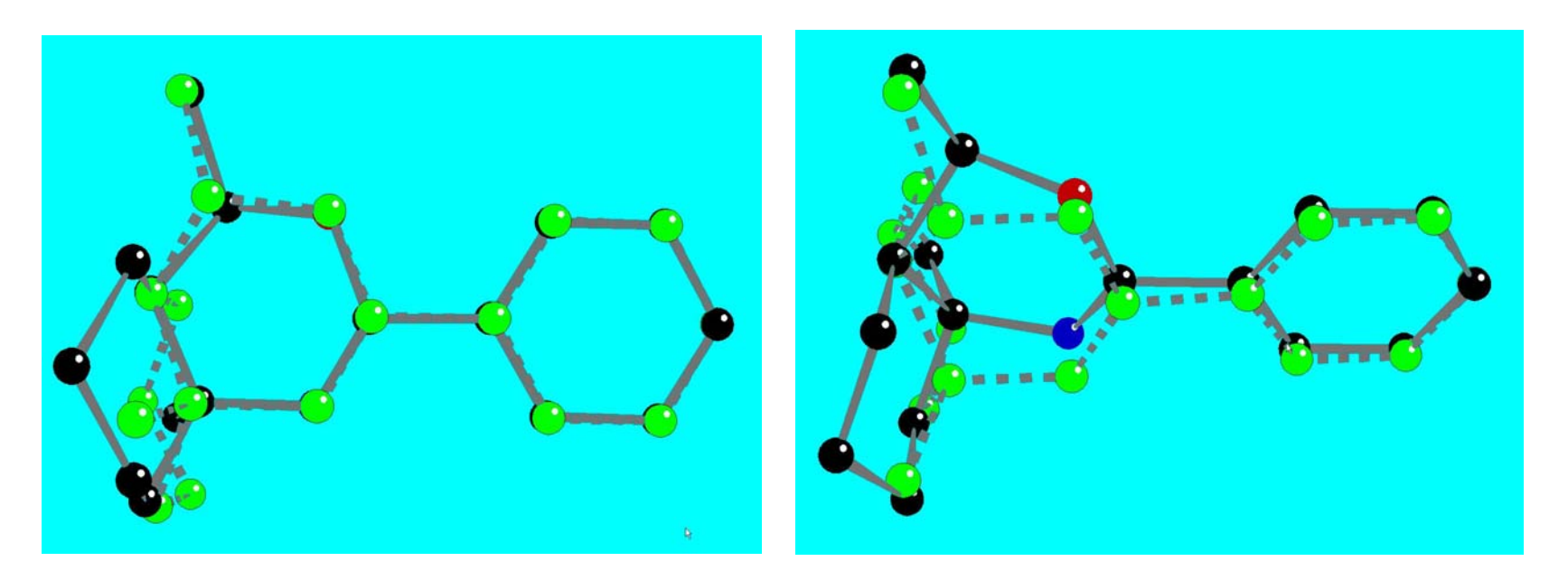

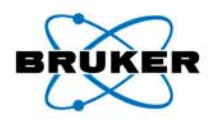

### **Refinement Strategy**

- Use XP to sort out disorder (PRUN, JOIN, LINK)
- Use restraints (SADI, SAME, EXYZ, EADP, etc.) in XL to refine

### **Final refinement**

• R1 =  $0.0526$  , wR2 =  $0.1274$ , GooF = 1.077

#### **Results**

• Correct structure, normal U-values, normal weighting scheme, no large residual peaks

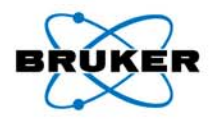

**Final Structure – Molecule C**

**50% Thermal Ellipsoids**

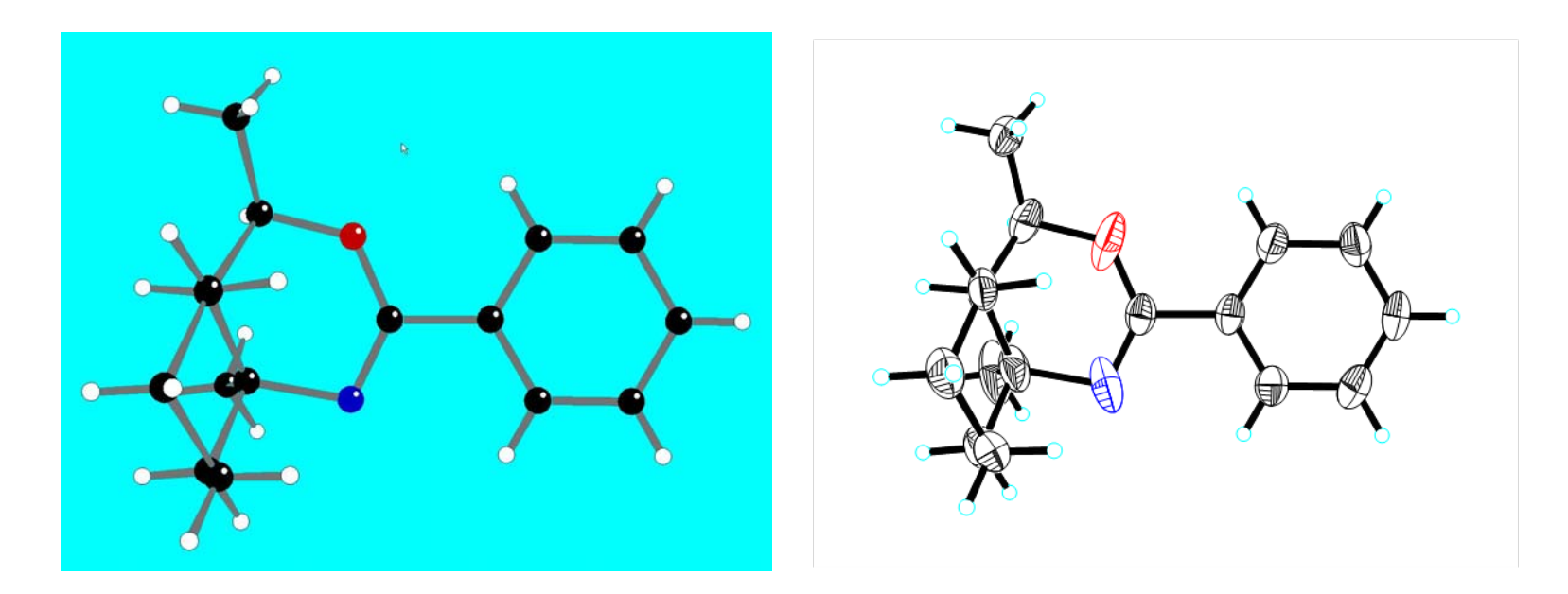

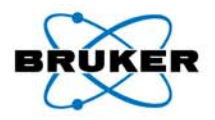

**Final Structure – Molecule D**

**50% Thermal Ellipsoids**

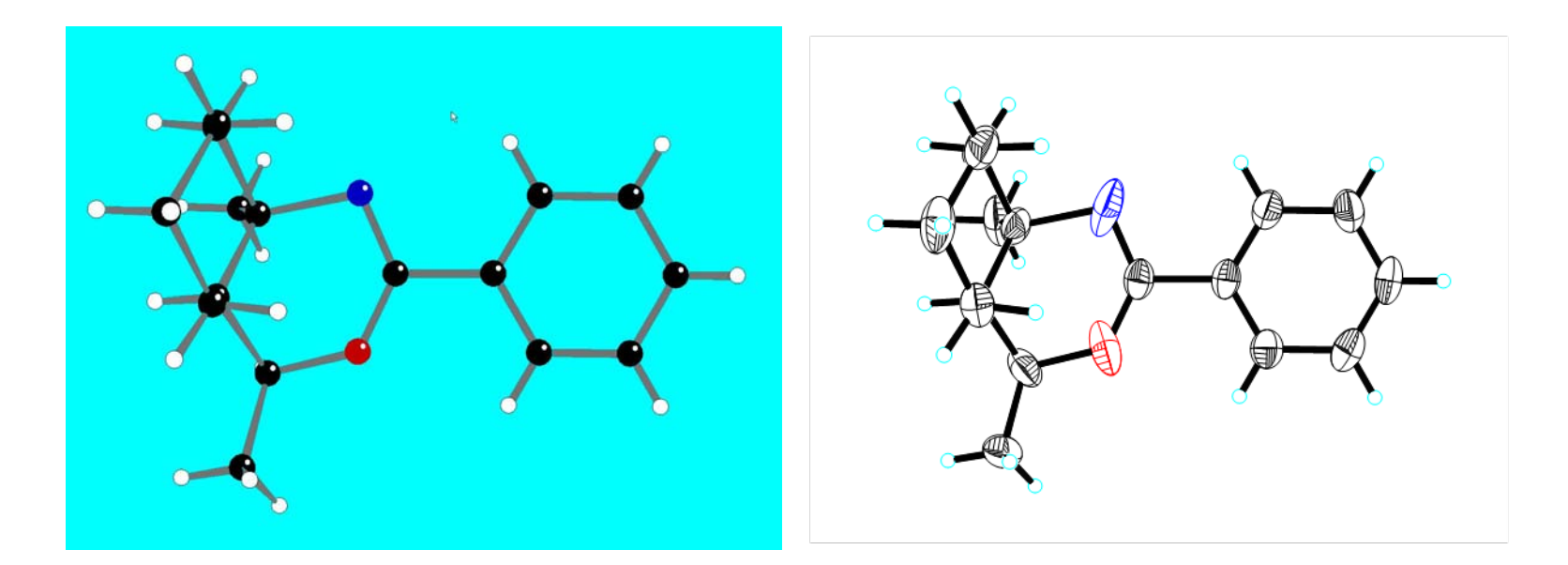

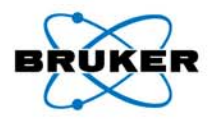

**Final Structure – Molecule E50% Thermal Ellipsoids**

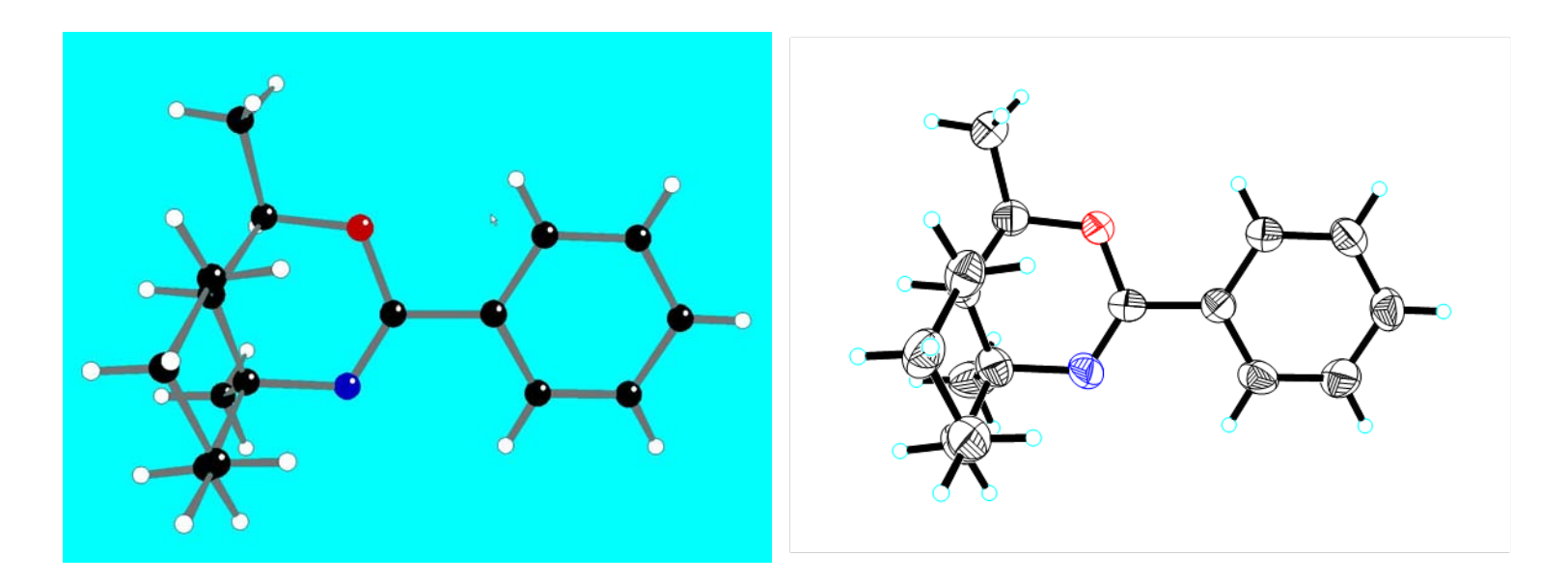

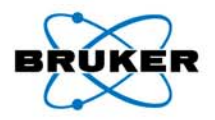

**Final Structure – Molecule F**

**50% Thermal Ellipsoids**

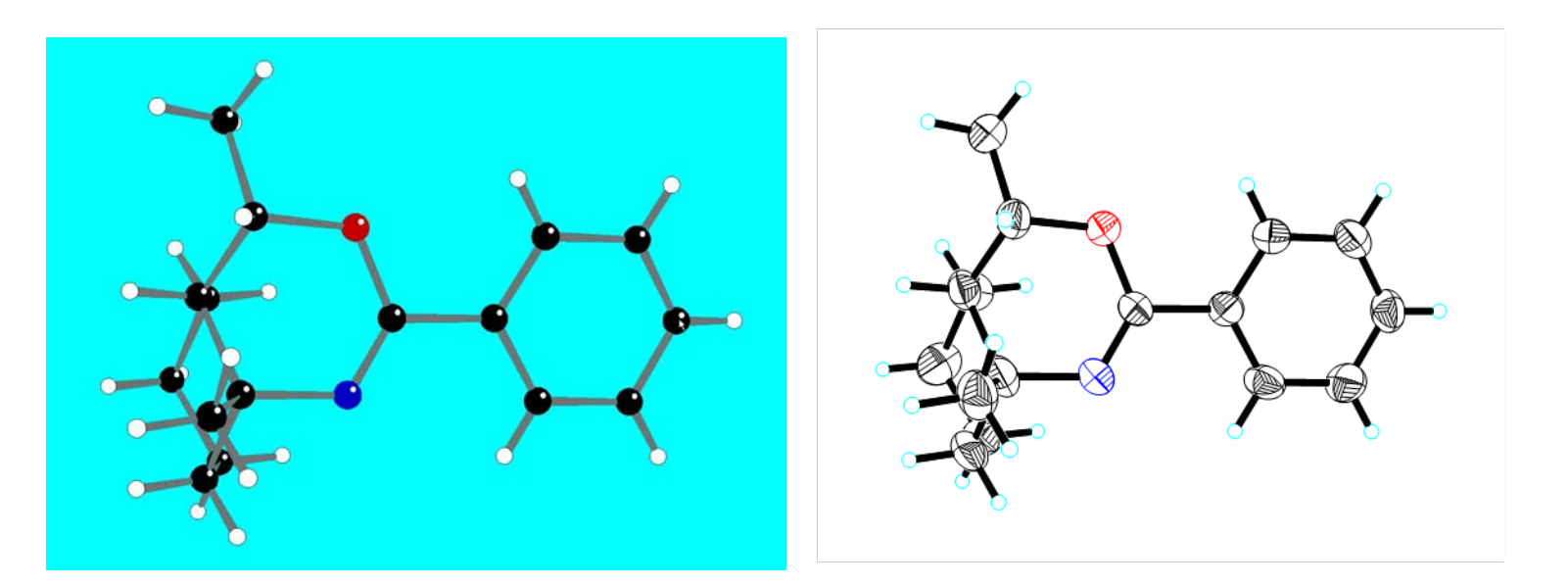

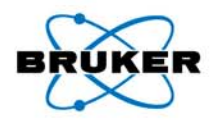

#### **Example 8 – A Commensurately Modulated Carborane Compound**

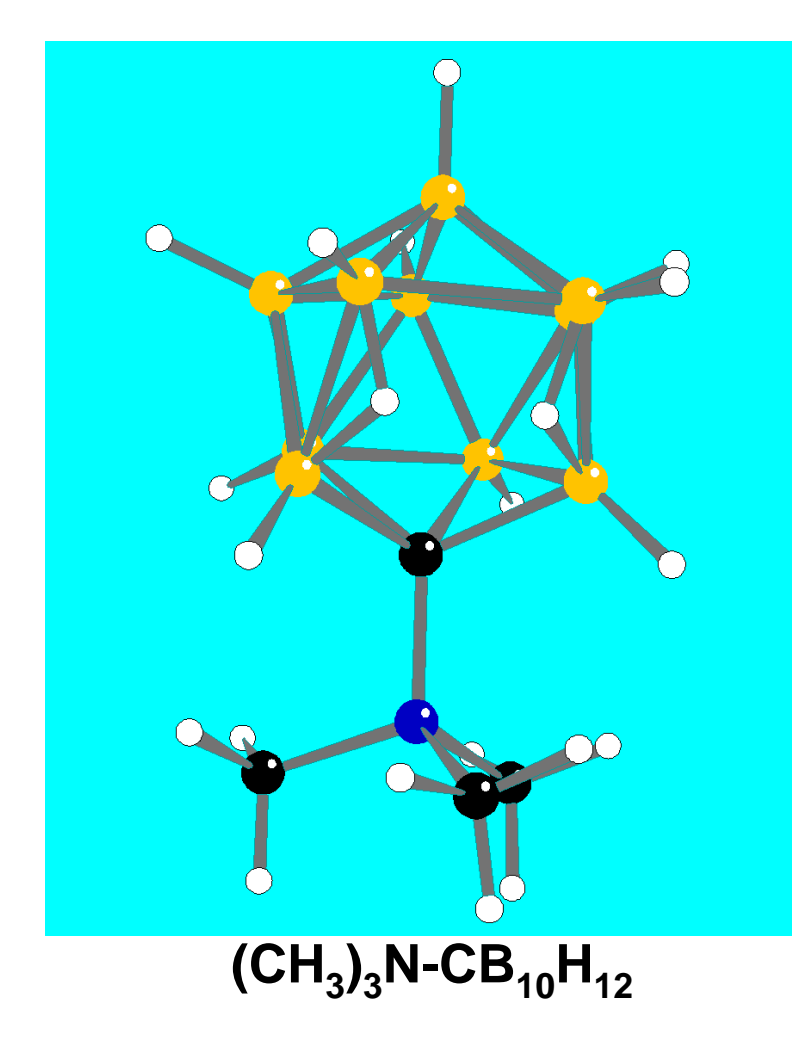

#### **Compound prepared by D.E. Hyatt – Lee Todd's first graduate student at Indiana U. – 1966. No Structure published.**

**Hyatt, D. E., Owen, D. A., and Todd, L. J., Inorg. Chem., 5, 1749-51 (1966).**

#### **Recent paper from Durham U. with synthesis, spectroscopy, etc. No structure published.**

**Batsanov , A.S., Fox, M. A., Goeta, A. E., Howard, J. A. K., Hughes, A. K. and Malget, J. M., J. Chem. Soc. , Dalton Trans., 2624-2631 (2002).**

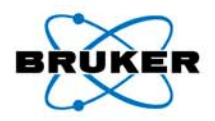

#### **Example 8 – A Commensurately Modulated Carborane Compound**

**Empirical formula**  $C_4H_{21}B_{10}N$ **Chemical formulaFormula weight 191.32 Crystal habit clear, colorless prism Density (calculated) 1.077 Mg/m3 Absorption coefficient 0.05 mm-1**

 $(CH_3)$ <sub>3</sub>N-CB<sub>10</sub>H<sub>12</sub> **Crystal size 0.364 x 0.624 x 0.720 mm**
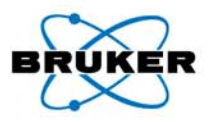

**Early attempts with film and / or scintillation counter methods gave ambiguous unit cells**

- **Small cell – Orthorhombic P, Z = 4, 16 Å** <sup>×</sup> **10 Å** <sup>×</sup> **7 Å**
- •**Intermediate cell - Orthorhombic P, Z = 8, 16 Å**  $\times$  **10 Å**  $\times$  **14 Å**
- •Large cell - Orthorhombic P,  $Z = 28$ , 16 Å  $\times$  10 Å  $\times$  49 Å

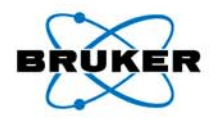

#### **Reciprocal Lattice Viewer**

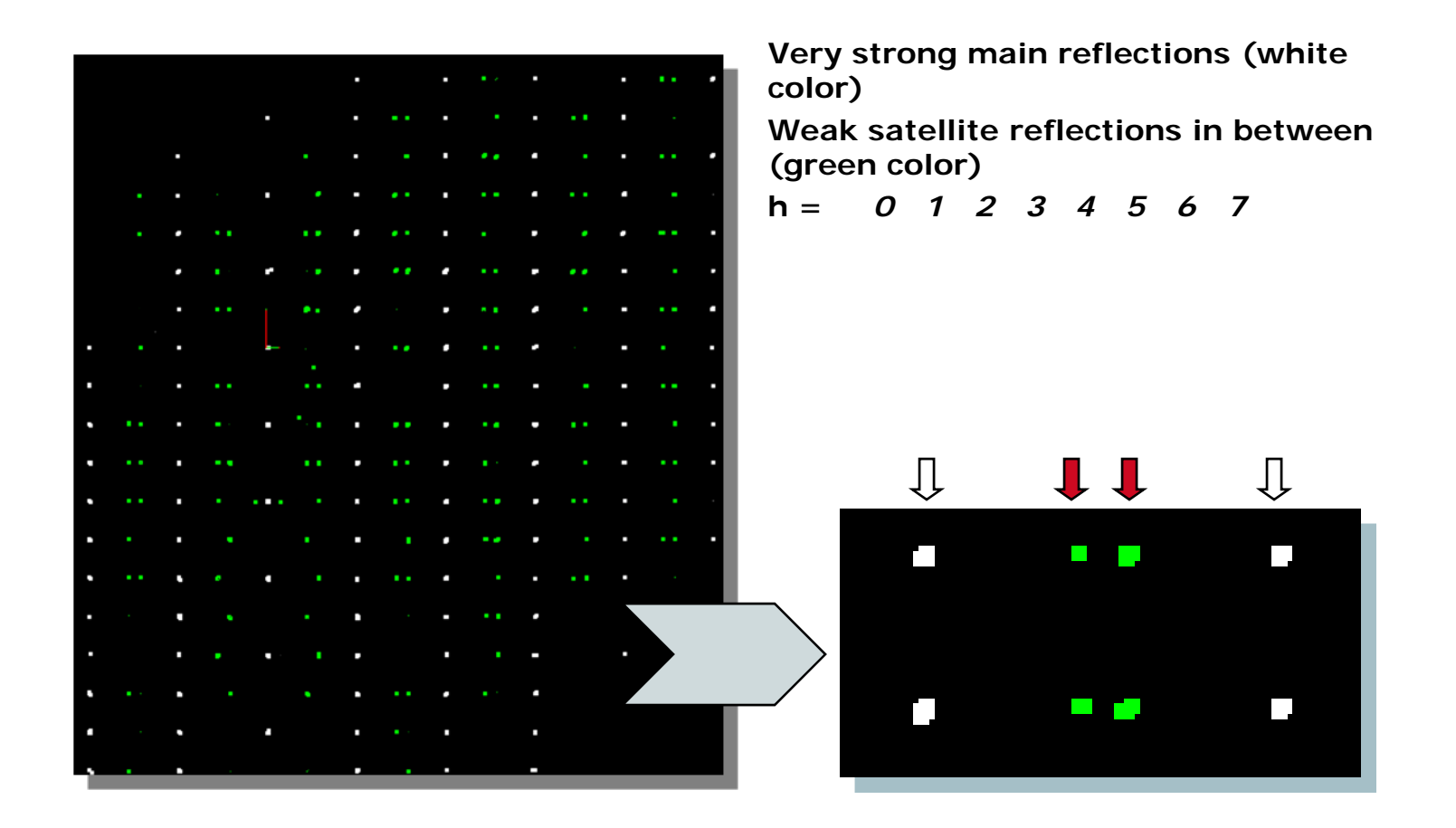

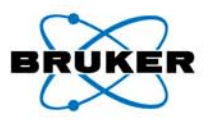

### **Correct Unit Cell – Small Cell**

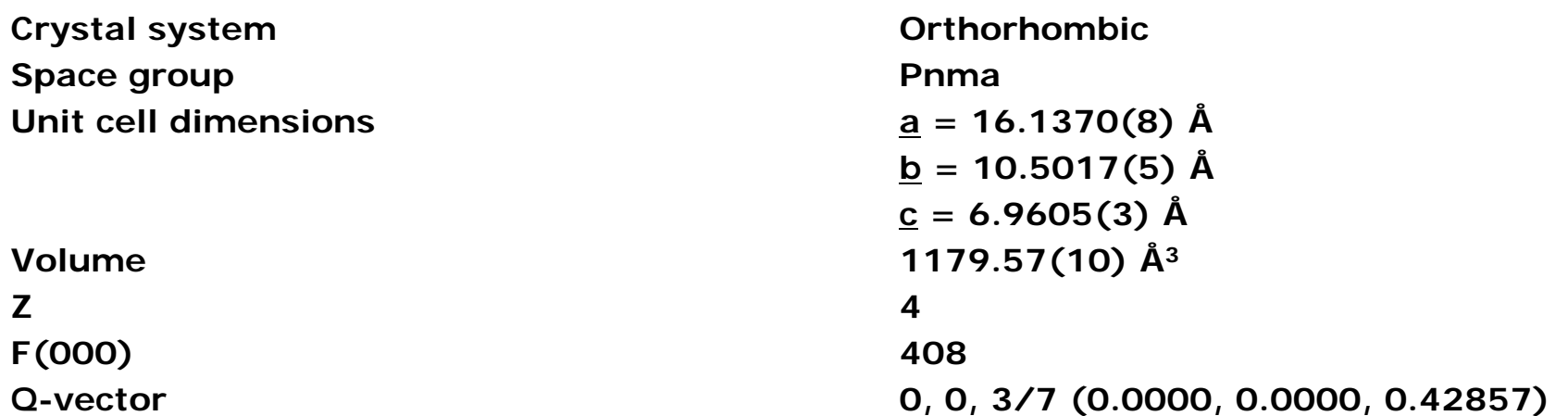

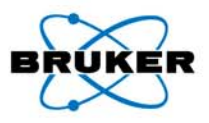

#### CCD Data Collection

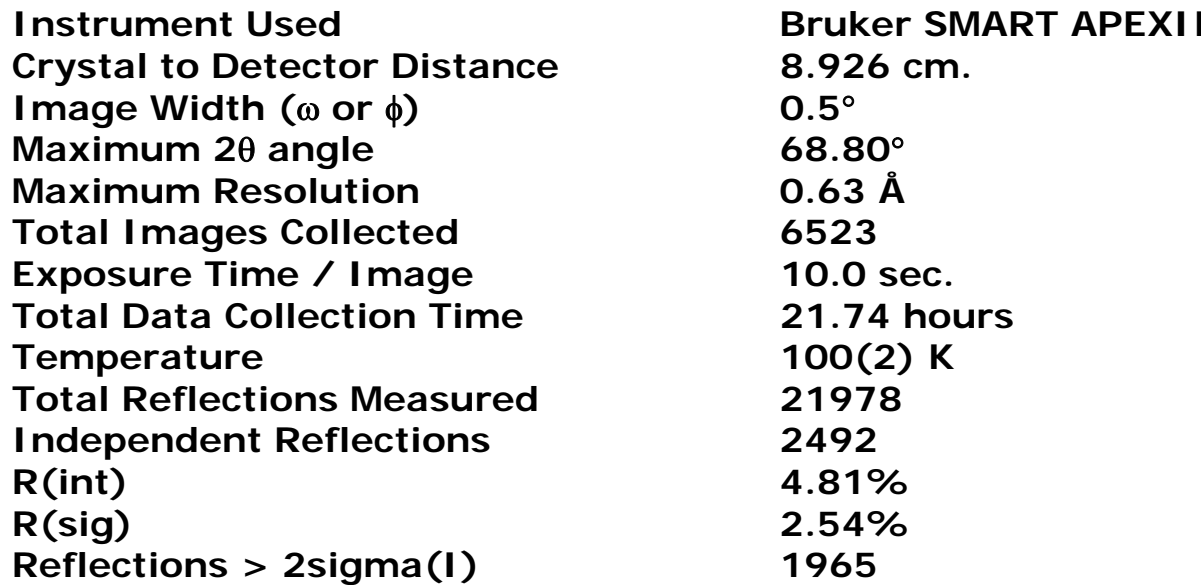

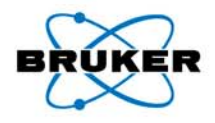

#### **Integration of satellite reflections with SAINT**

#### **New features of SAINT (Version 7.53A)**

allows the input and refinement of up to three QVEC instructions for up to 6-dimensional modulated structures. The following input .P4P file was used for this integration:

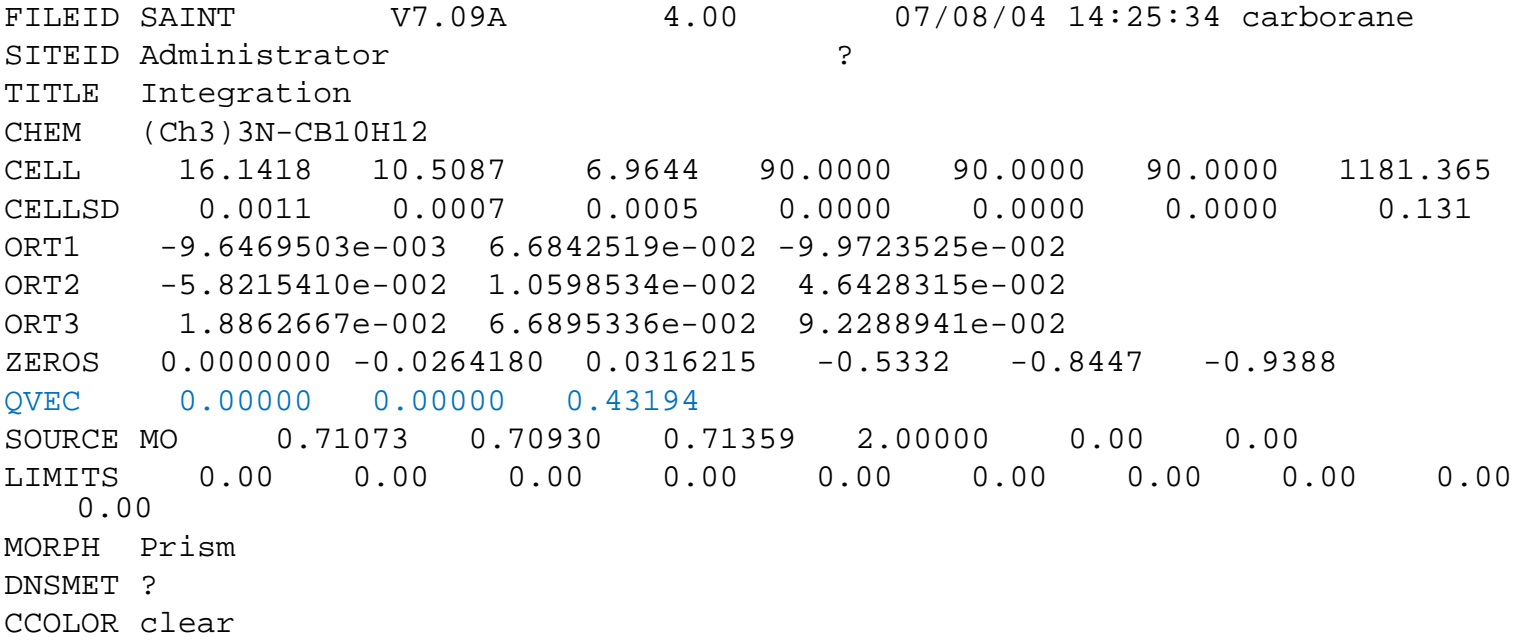

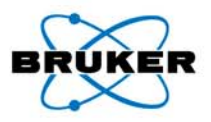

#### **Integration of satellite reflections with SAINT**

When the SAINT program encounters a QVEC instruction in the .P4P file, it automatically produces output files with the .ram extension, instead of the normal .raw extension.

Note: The SAINT. INI file must be edited to include a MAXSATIND  $=$  2 parameter to the INTEGRATE section (to integrate both first and second-order satellite reflections):

**VOLTARGET=1.00000BGQSCALE=6MAXSATIND=2IBATNO=1ESD\_SCALE=1.00000 PARNAME=C:\Frames\guest\carborane\work\carborane\_0m.p4p**

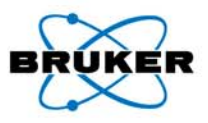

### **SADABS output formats**

.hkl file – SHELX-compatible files for normal solution and refinement (main reflections only)

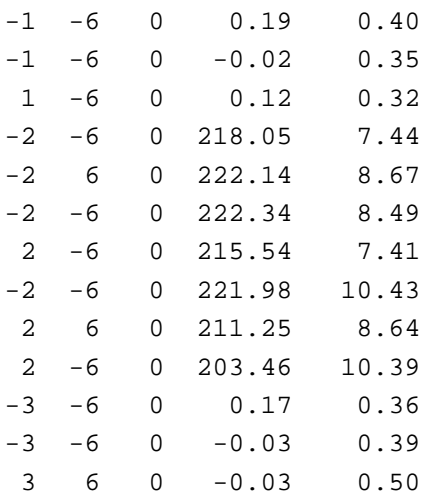

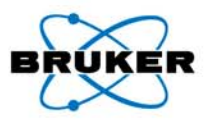

#### **SADABS output formats**

#### **.hk6** file – **JANA2006**-compatible files for modulated structure refinement with **JANA2006**

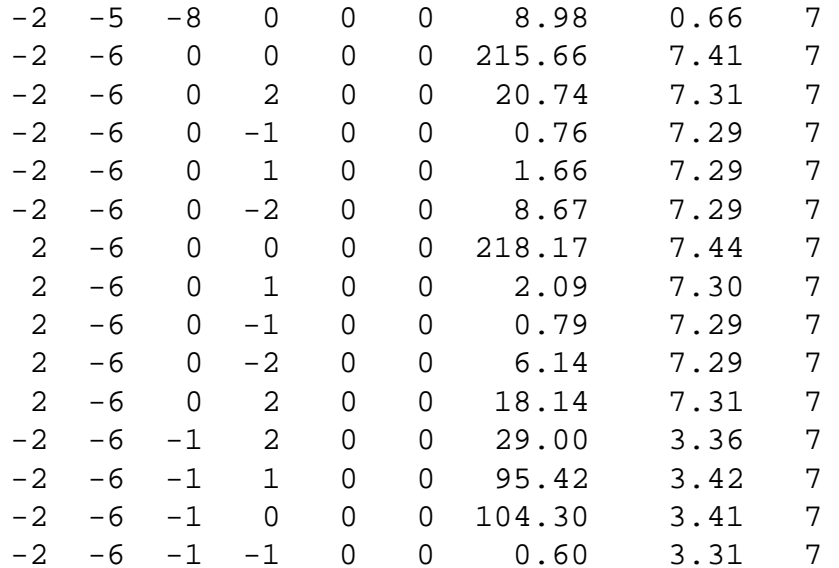

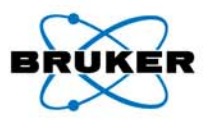

**Absorption correction for modulated structure data with SADABS**

**The SADABS (Version 2008/2) scaling and absorption program has been modified to include the following new features:**

**When files with the .ram extension are read into SADABS, the program uses the main reflections to optimize the absorption correction model in the normal manner. The correction is then applied to all reflections, including satellite reflections.**

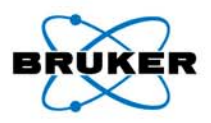

**Solution and refinement - small cell**

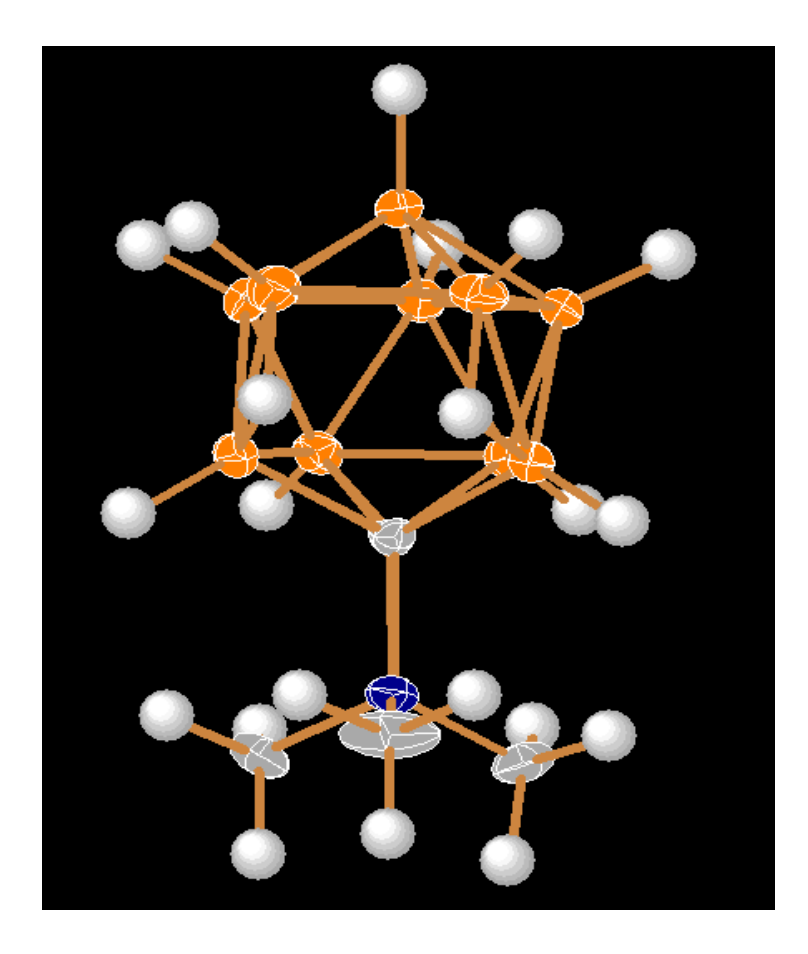

Small Cell Refinement (.hkl file main reflections only) Space Group – Pnma,  $Z = 4$ Modeled as 2-fold disorder with Ratio 4:3 (PART –1, PART –2)  $R1 = 7.9%$ 

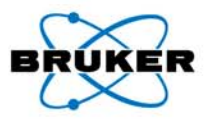

### **Example 8 – A Commensurately Modulated Carborane Compound- Supercell Structure**

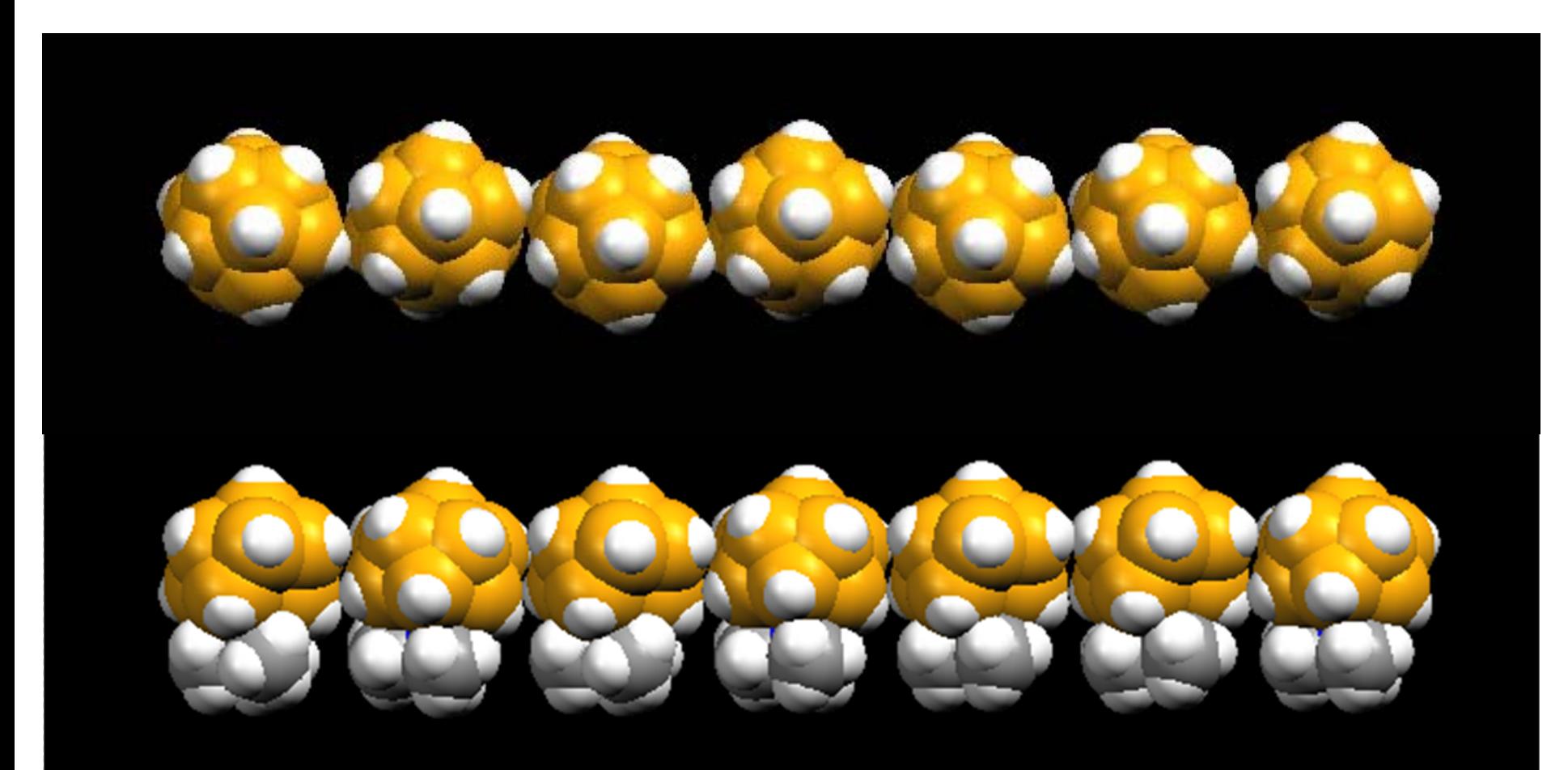

83

5/28/2008

**Bruker AXS** 

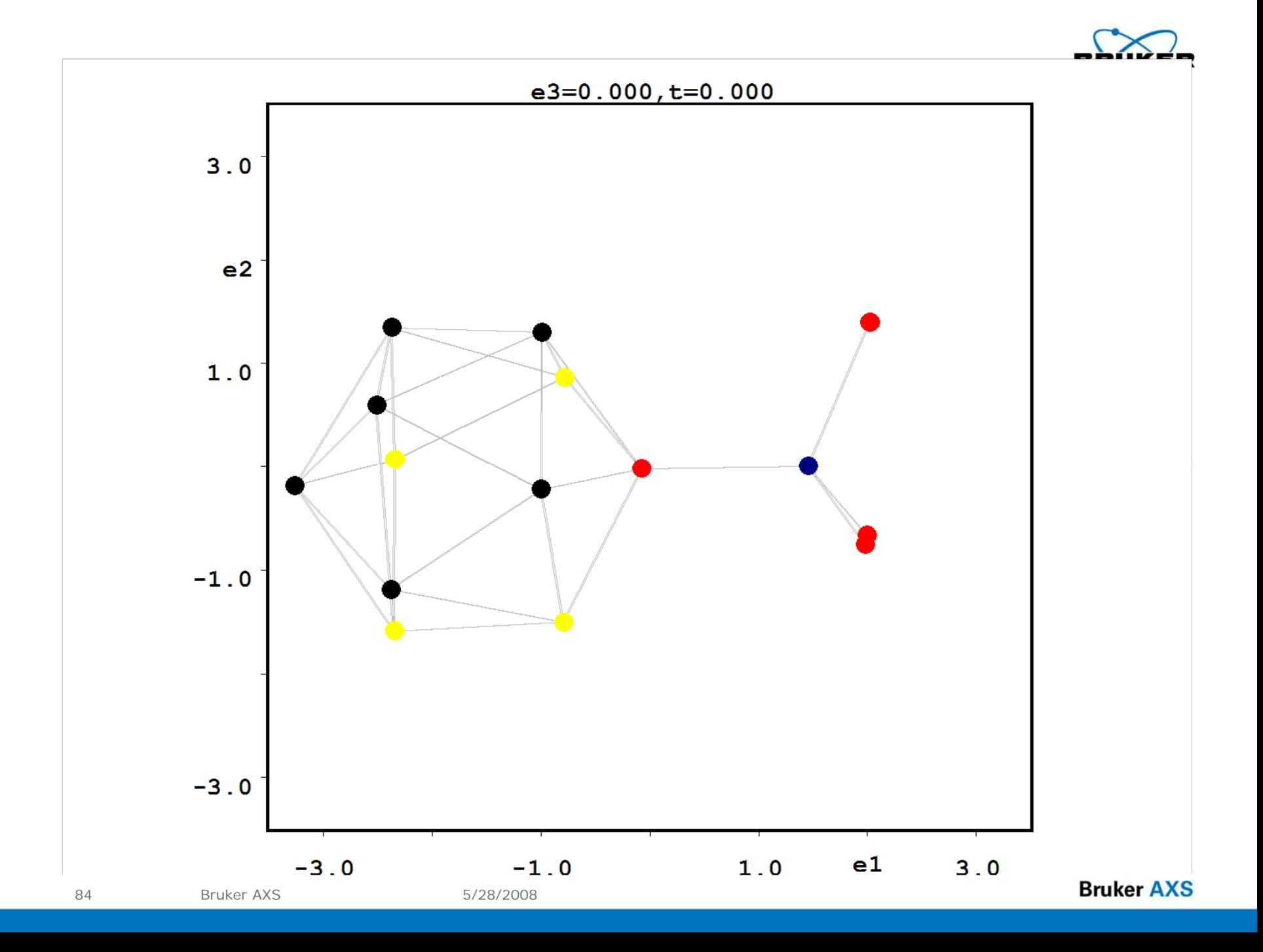

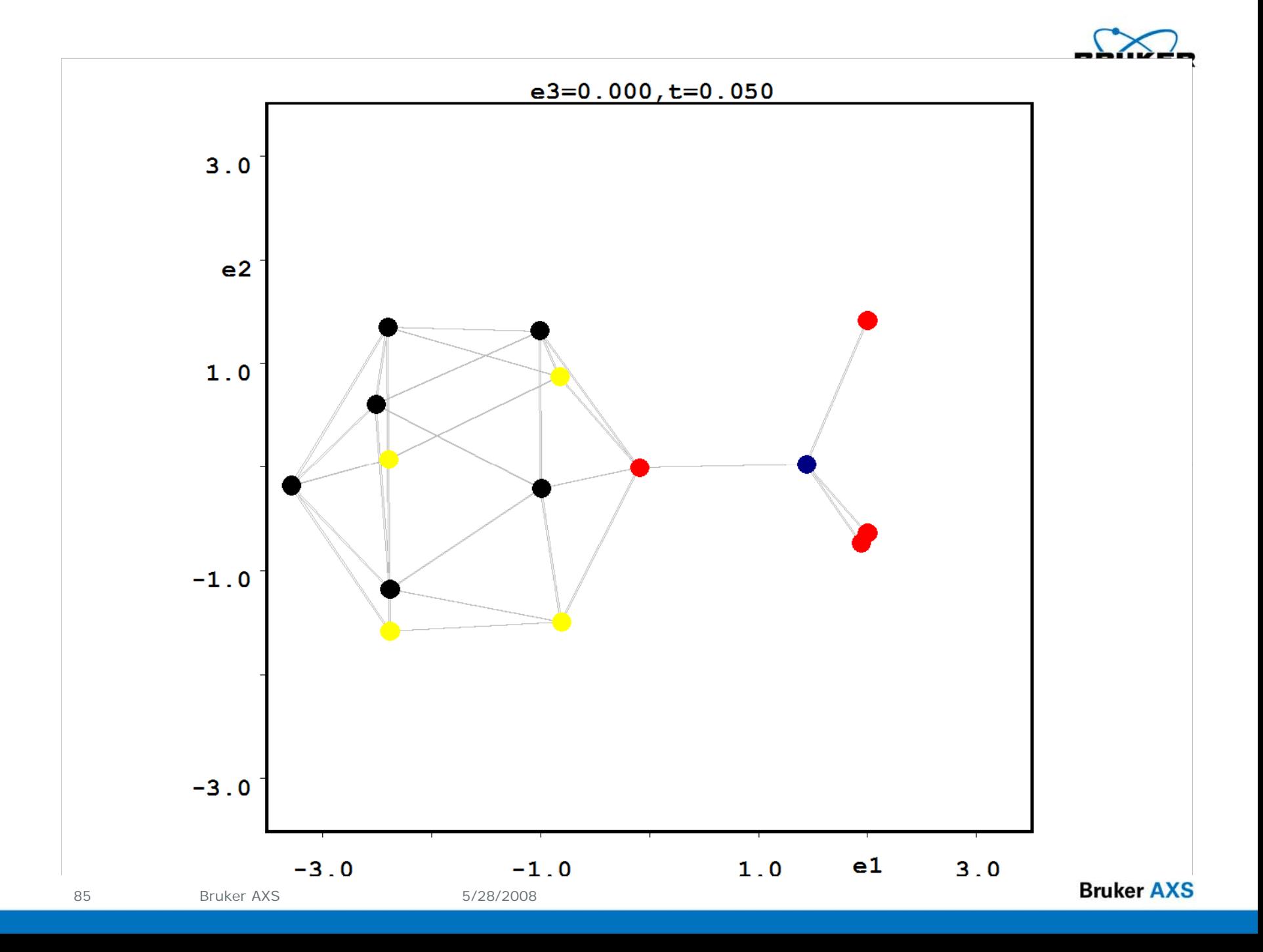

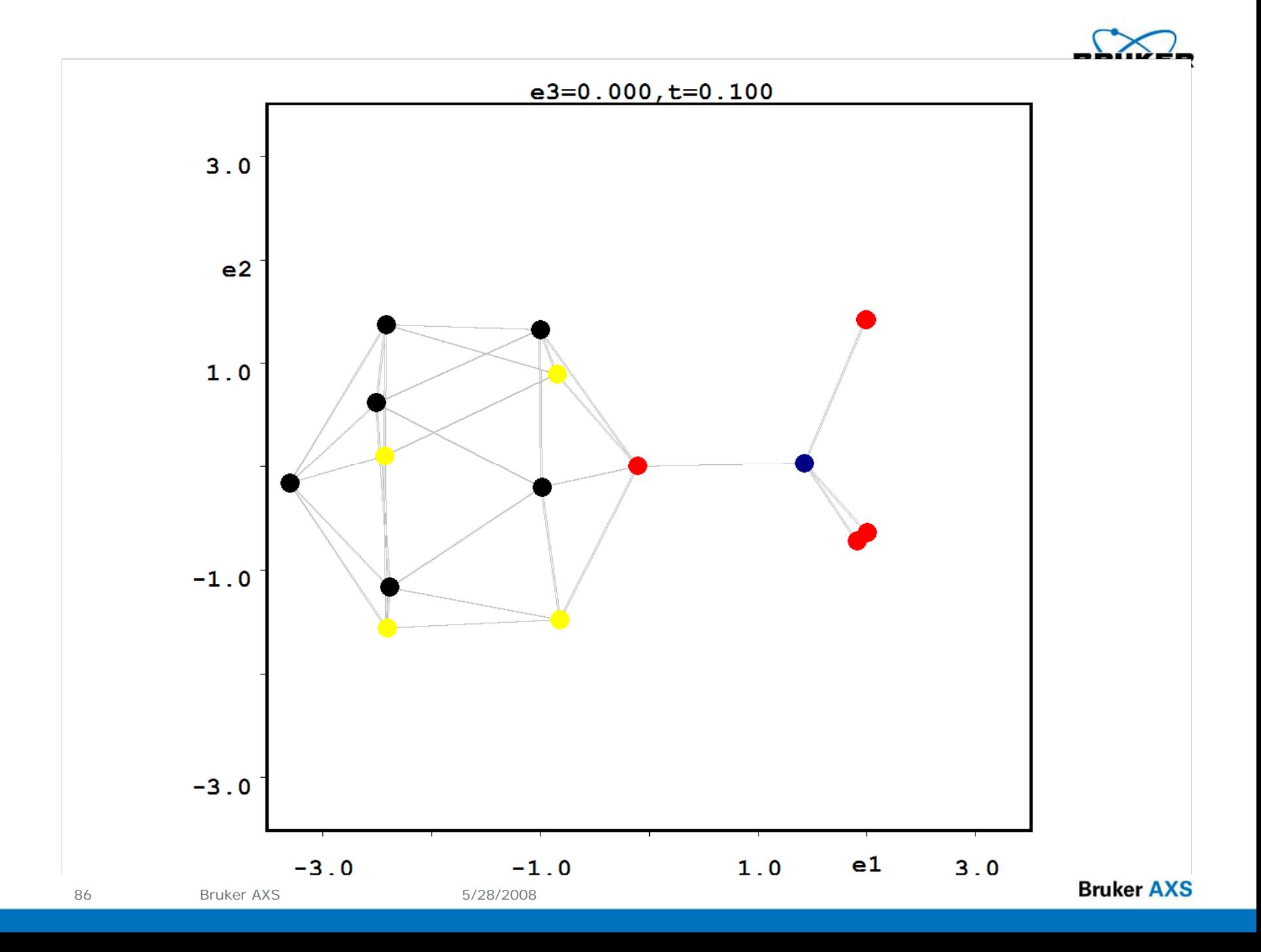

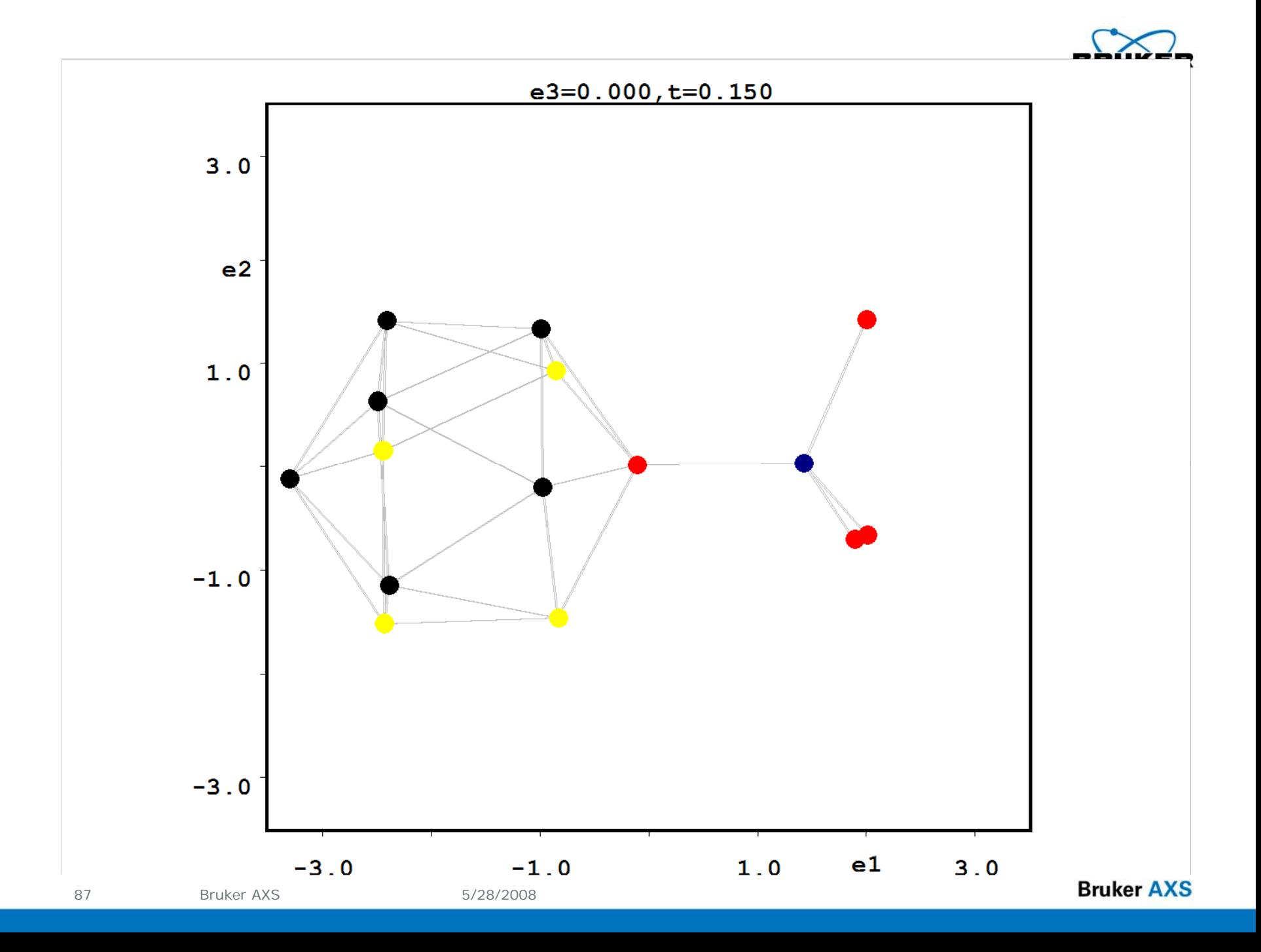

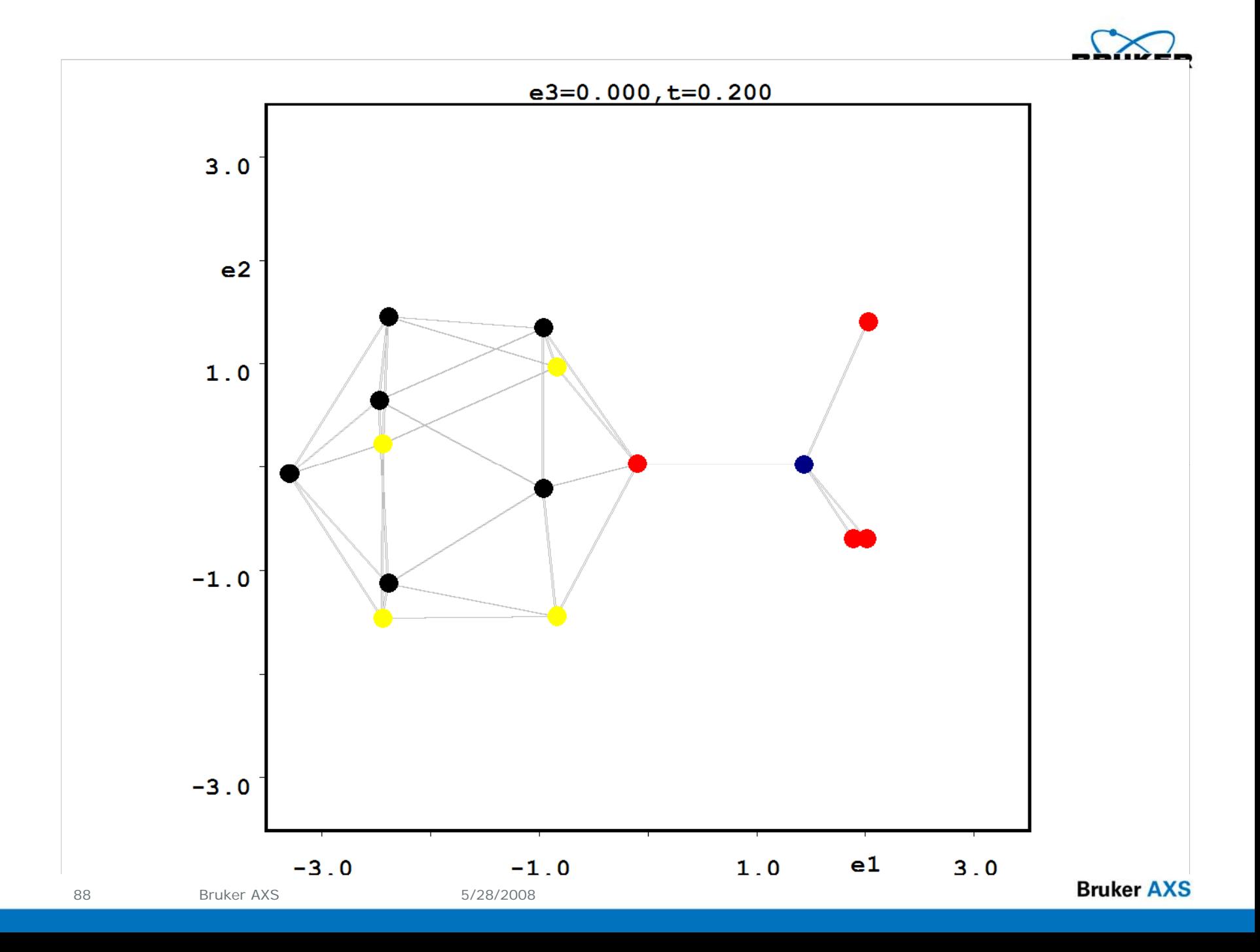

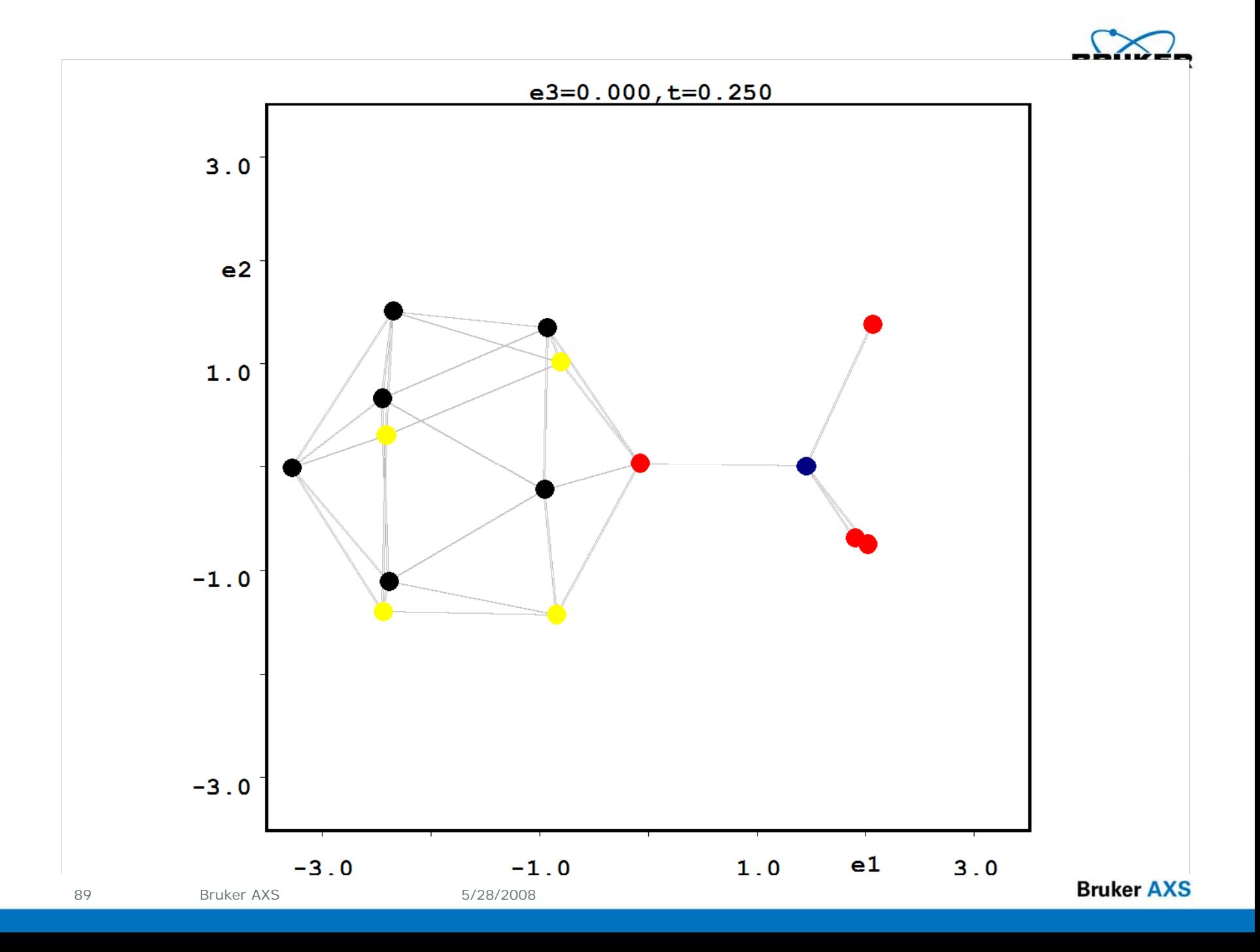

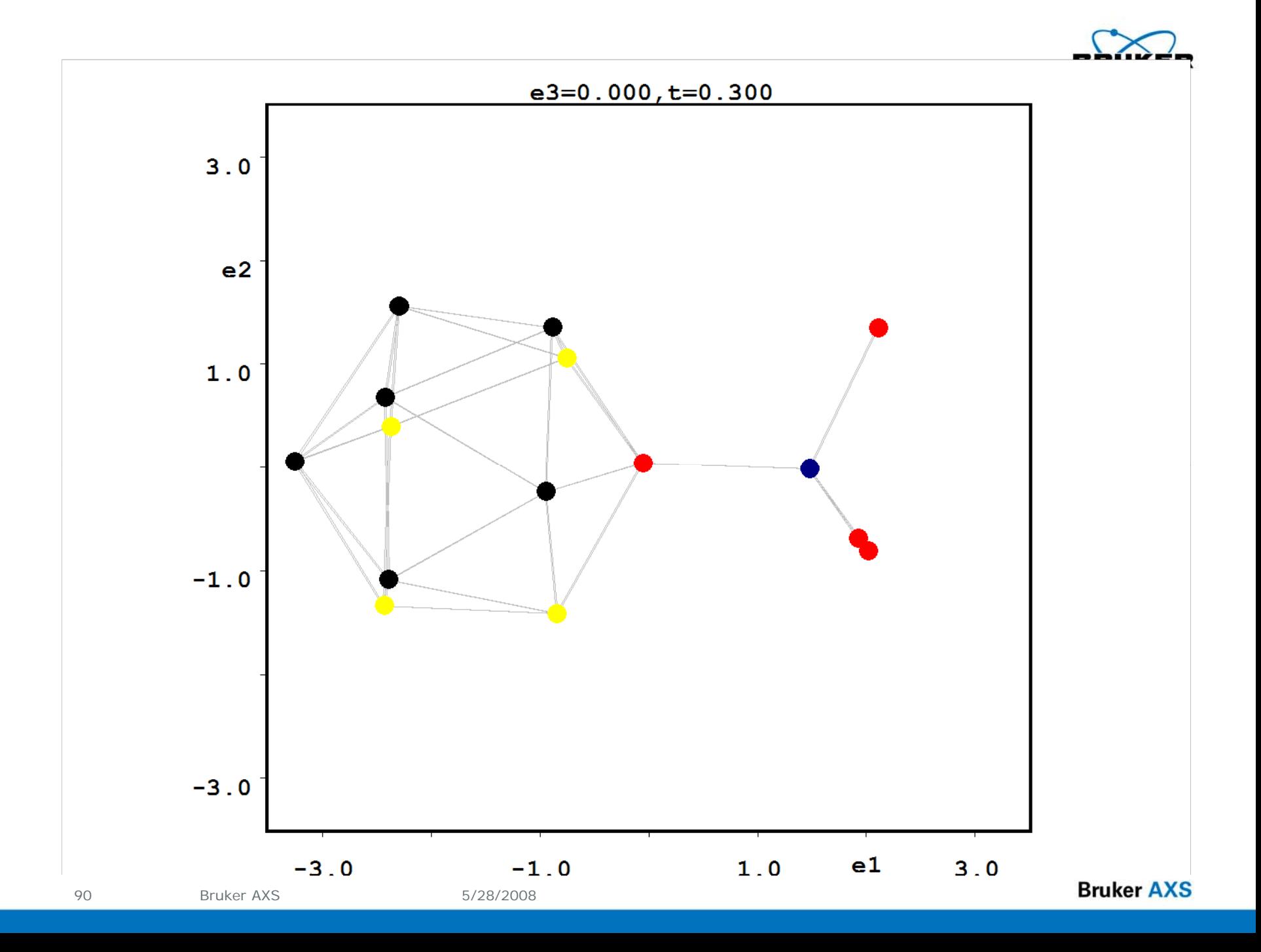

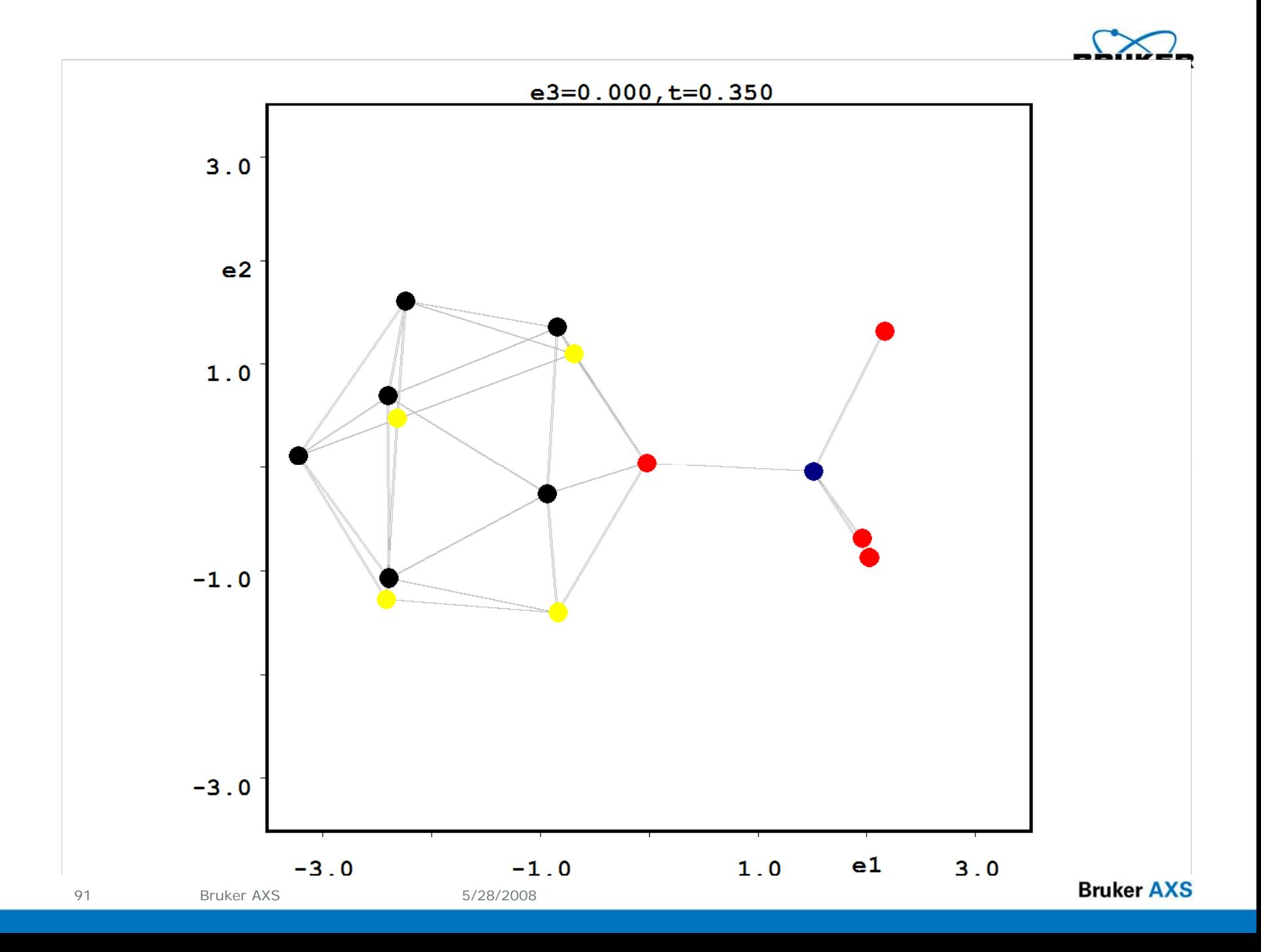

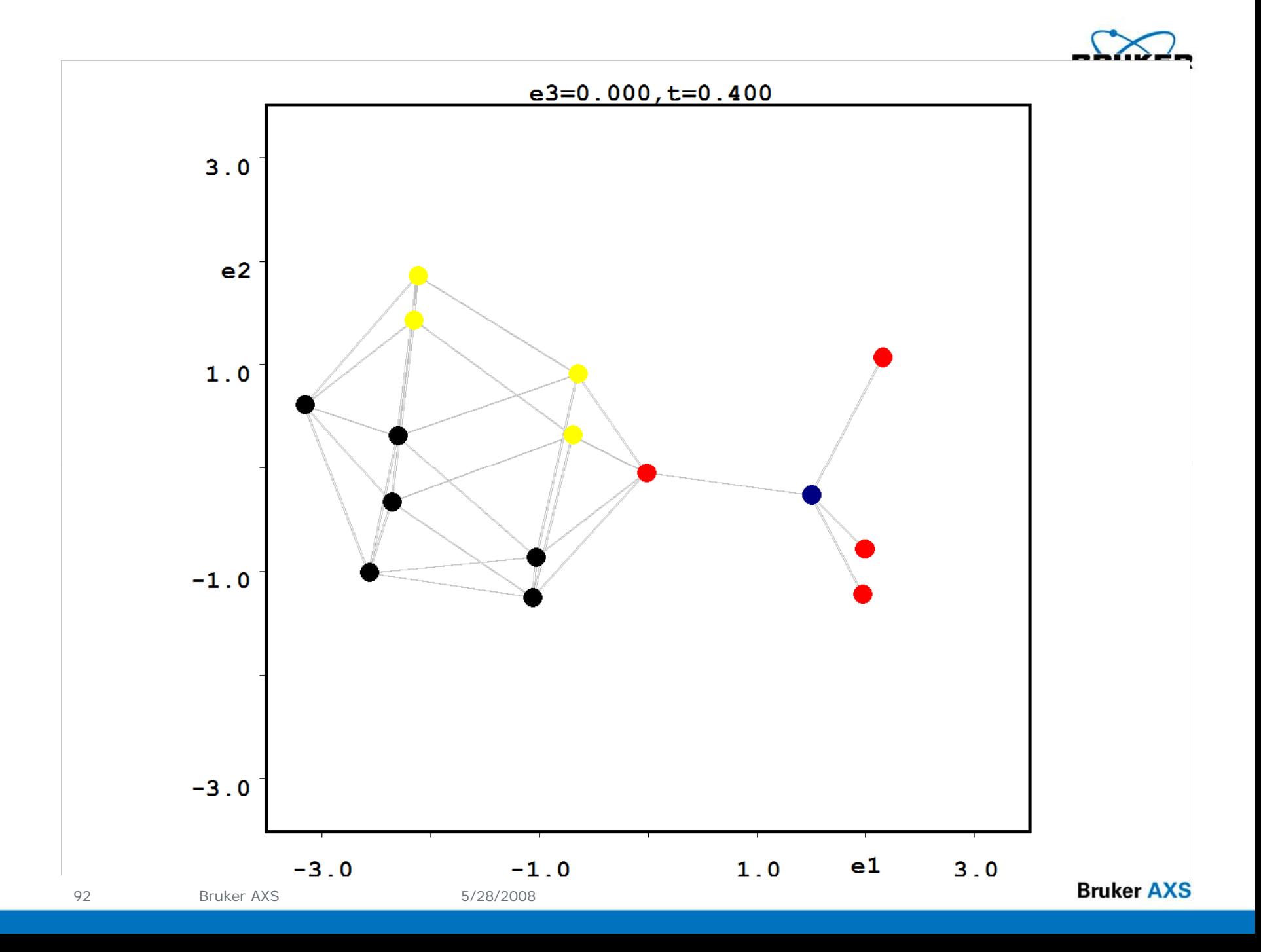

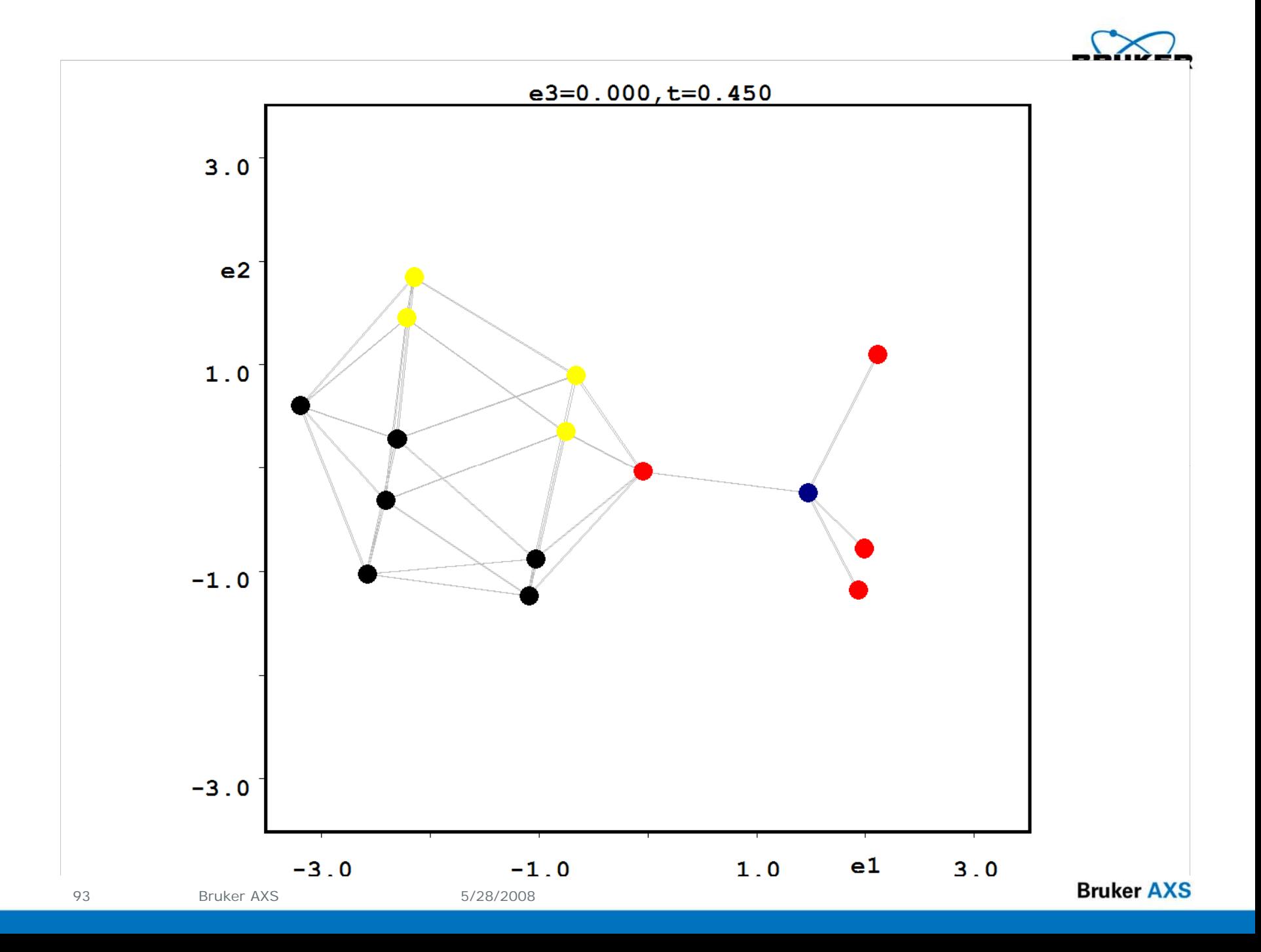

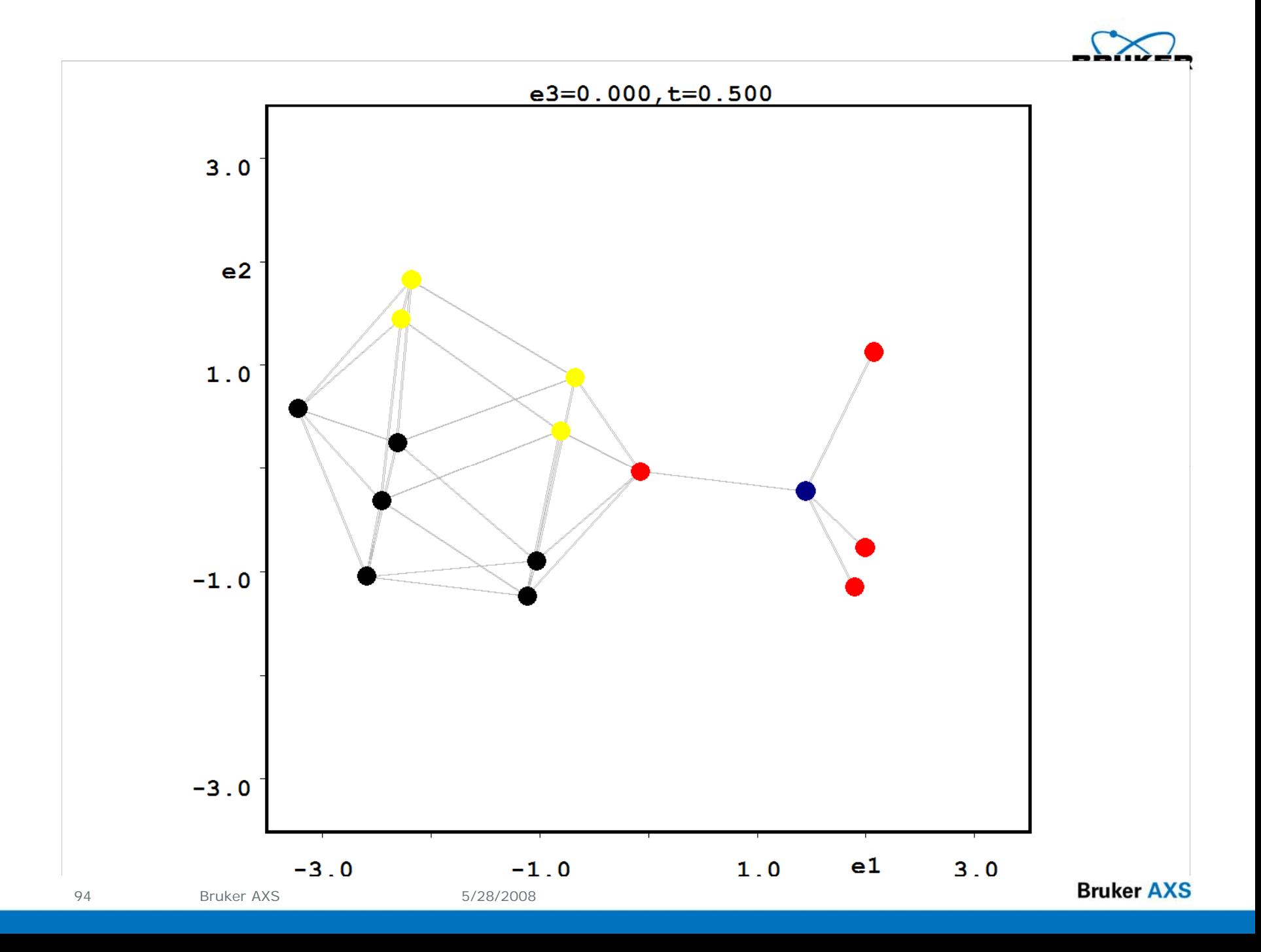

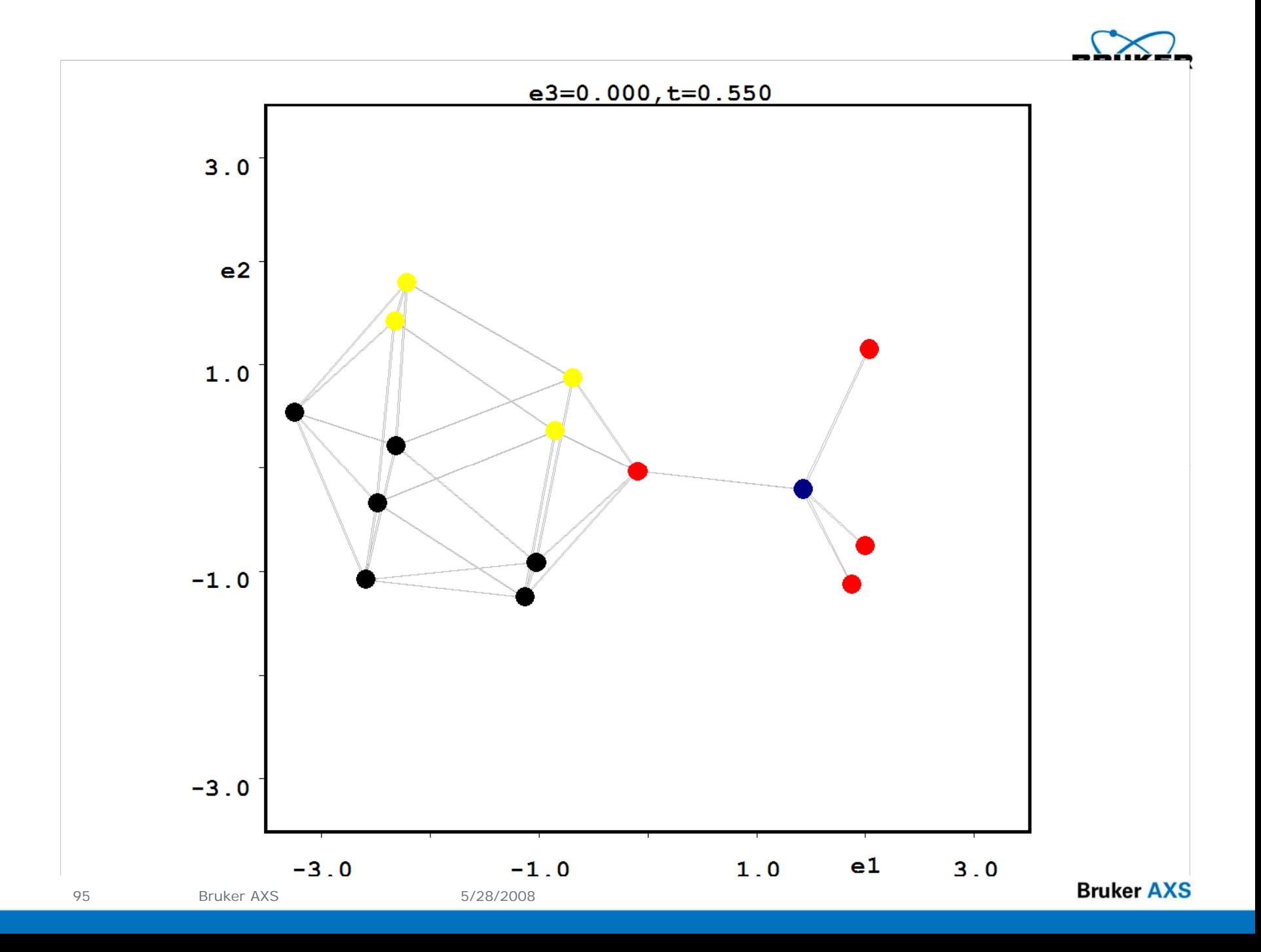

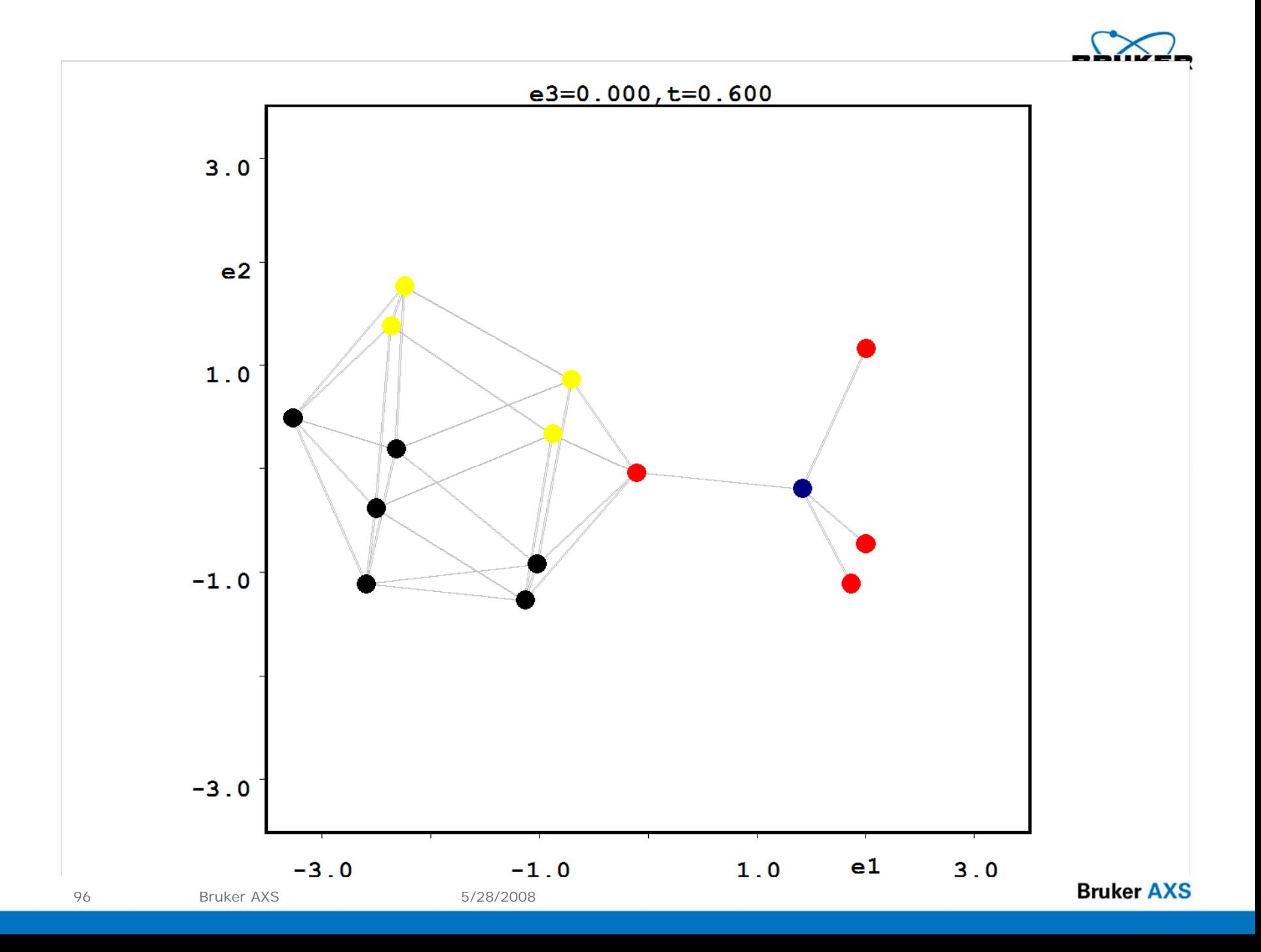

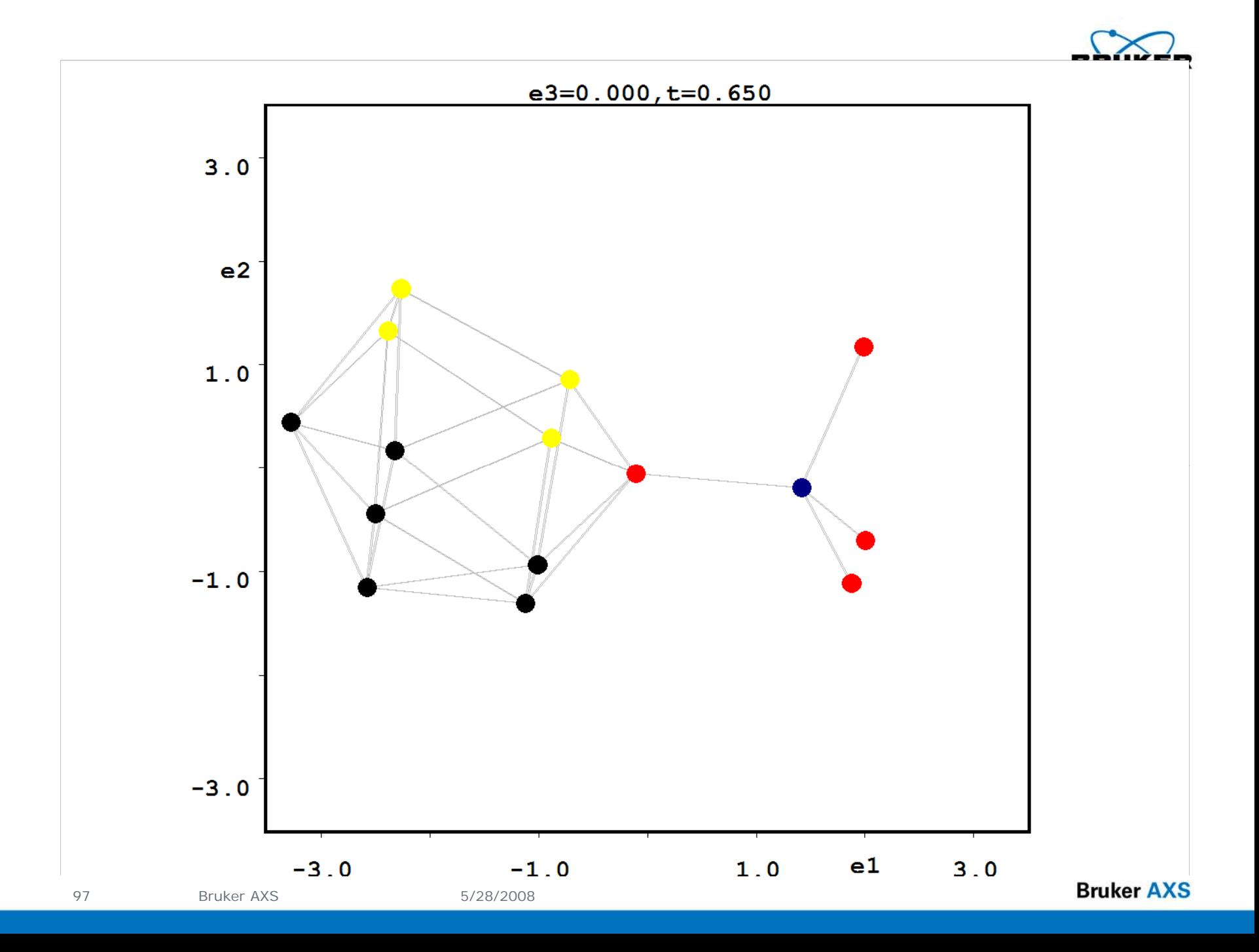

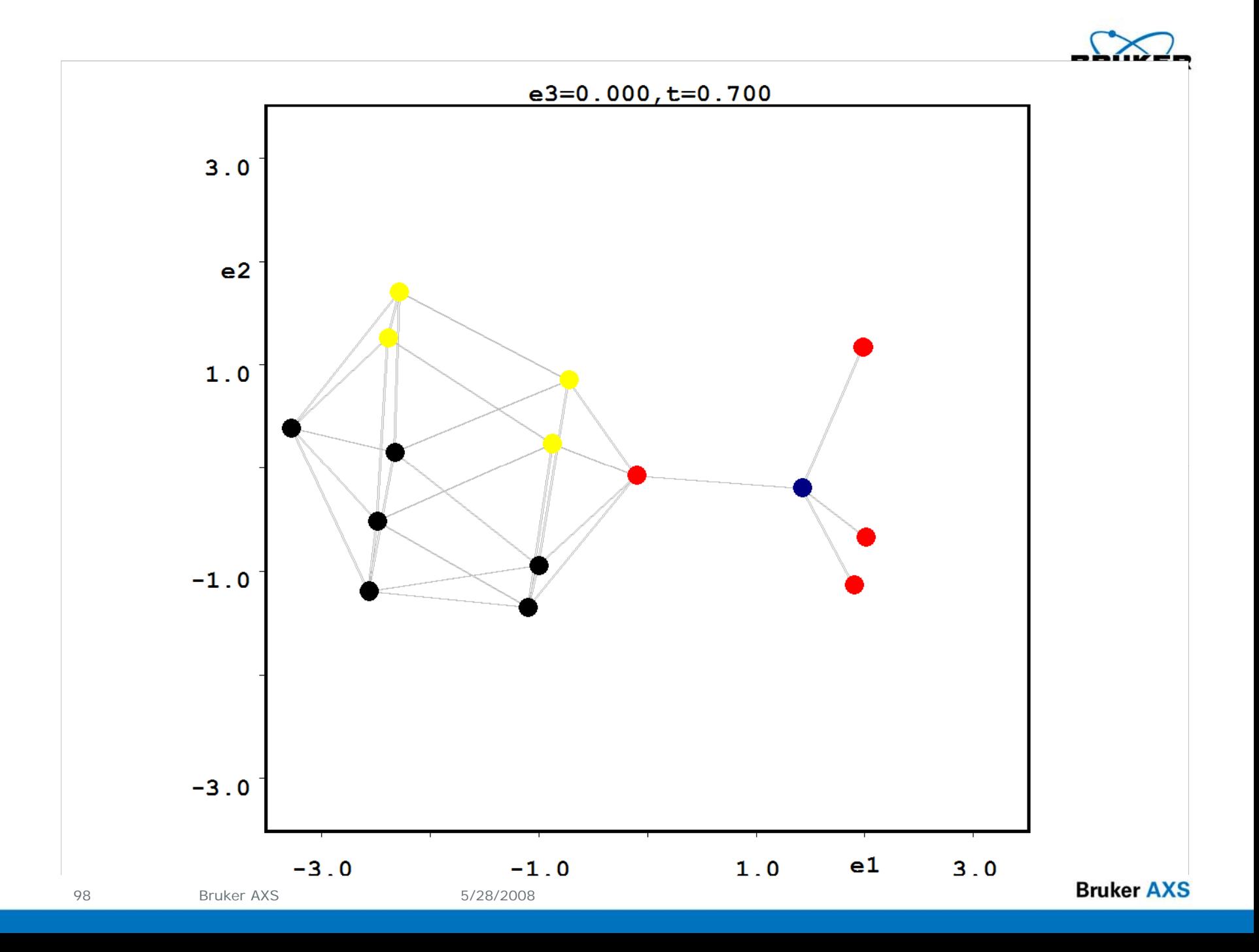

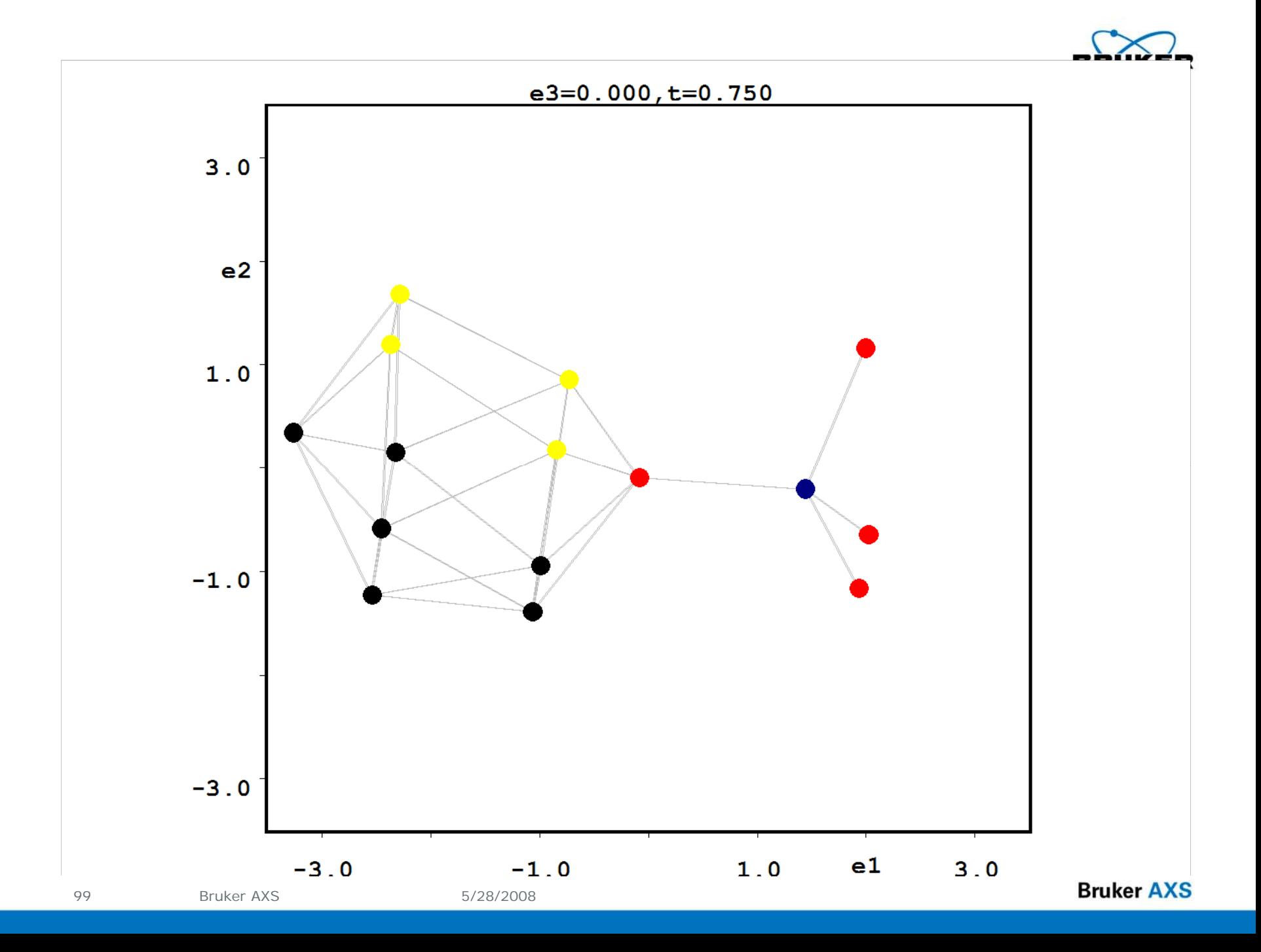

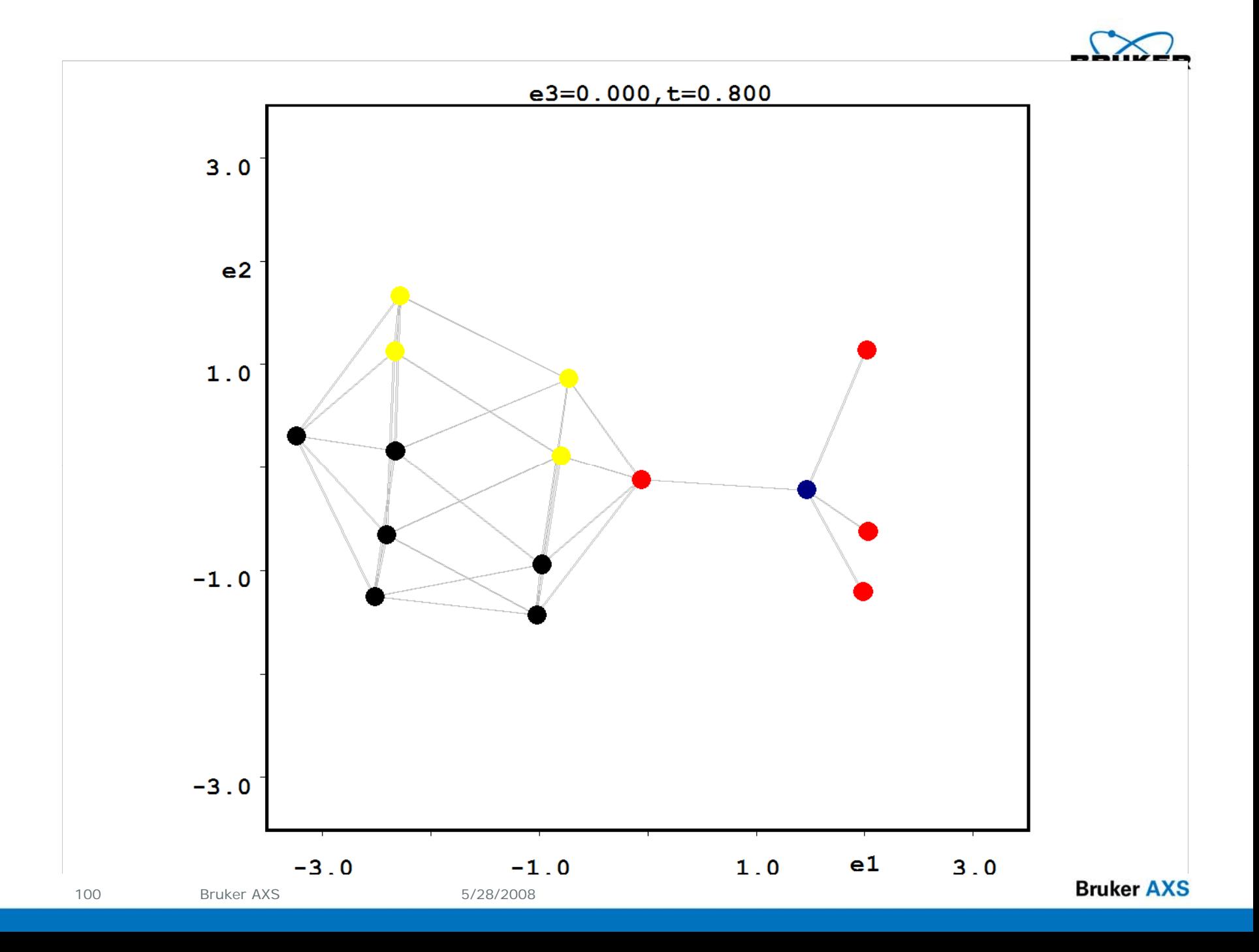

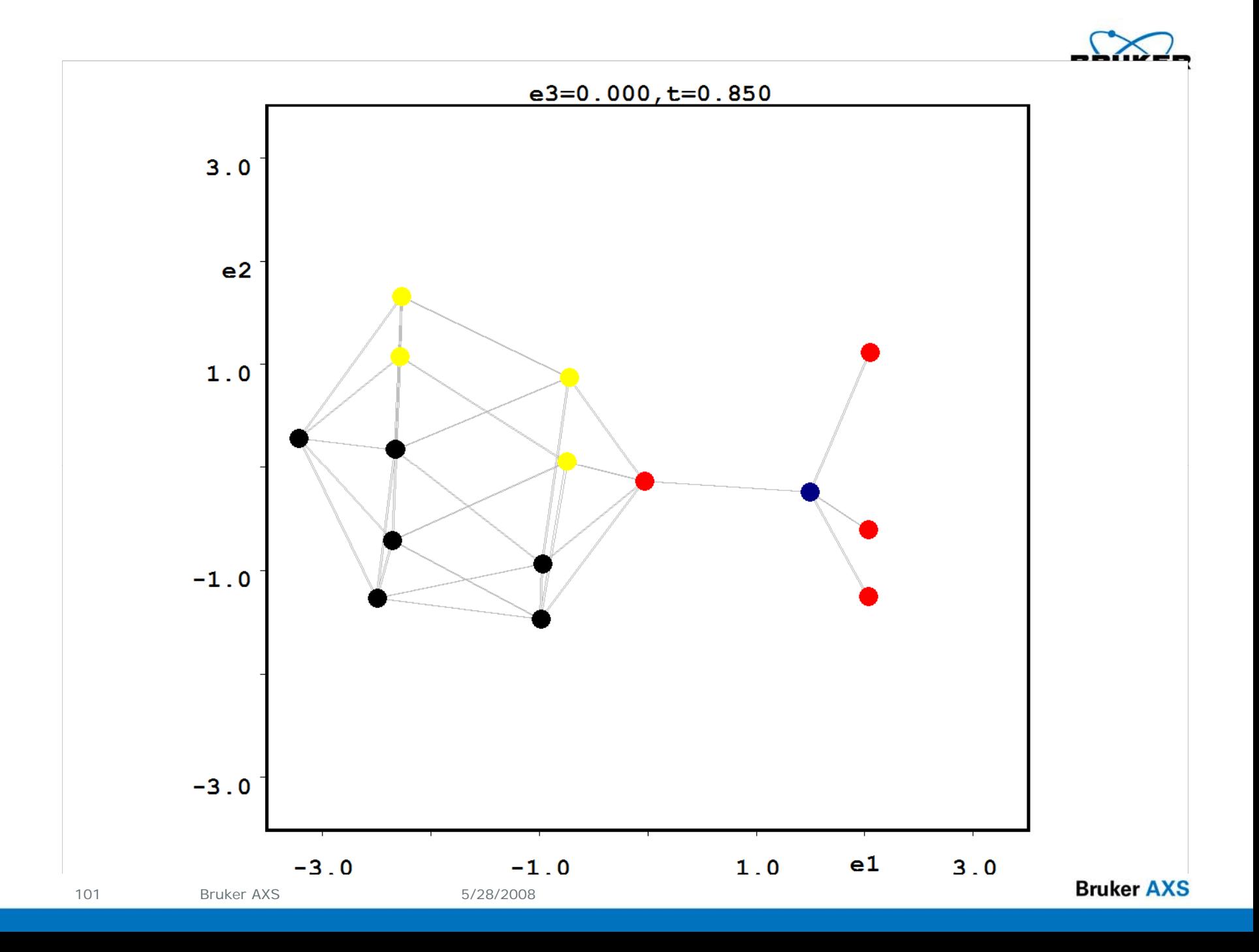

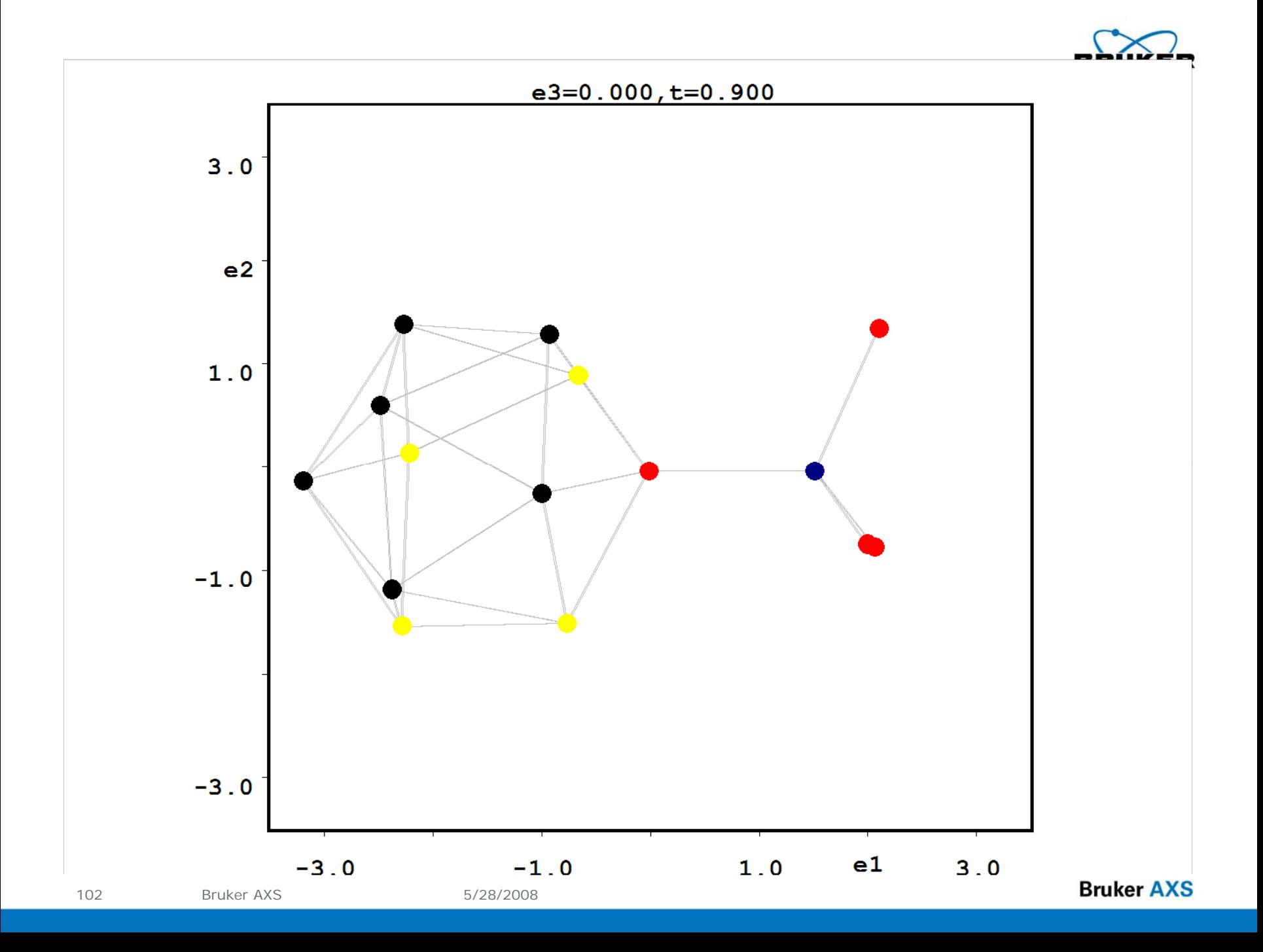

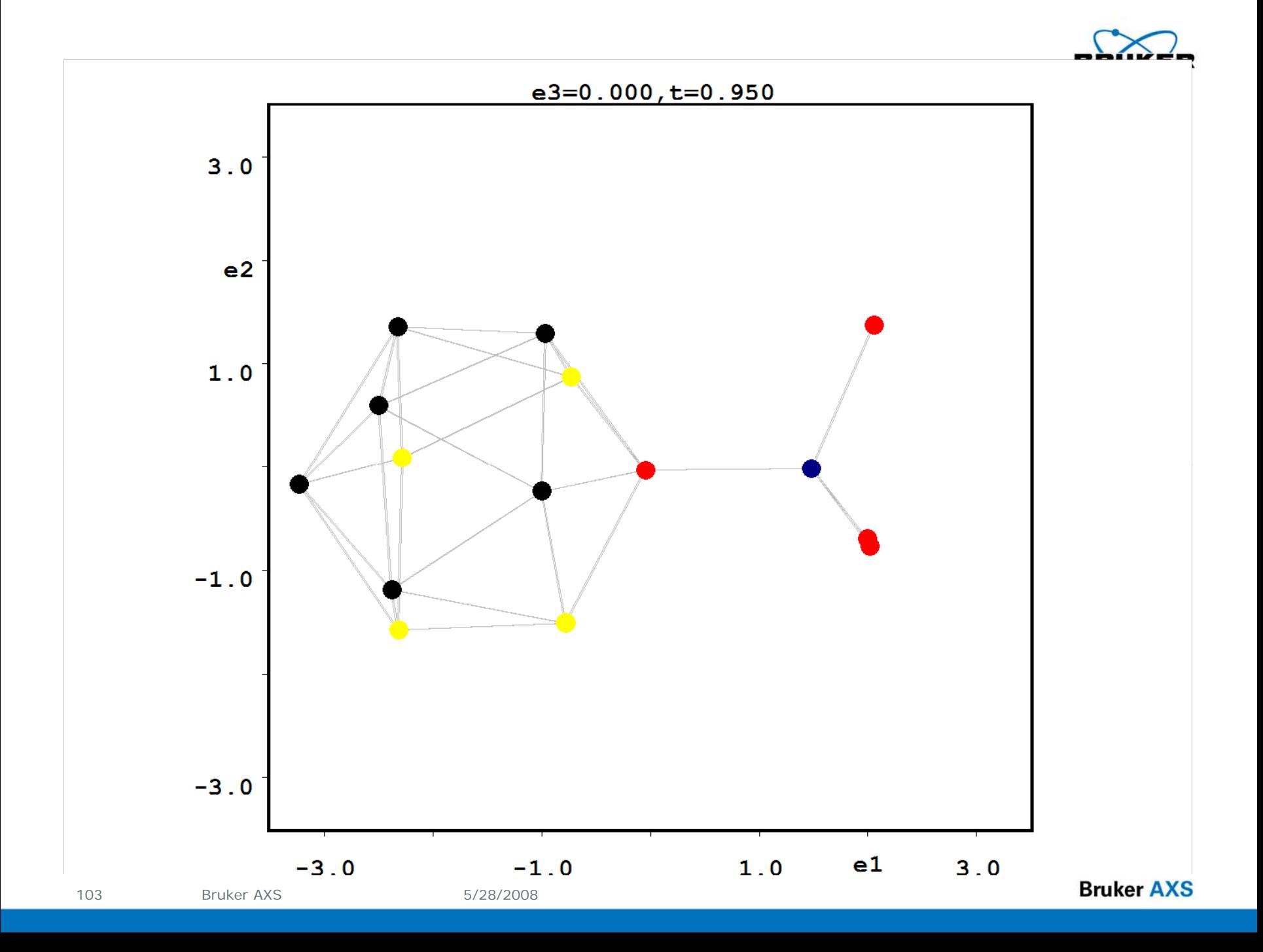

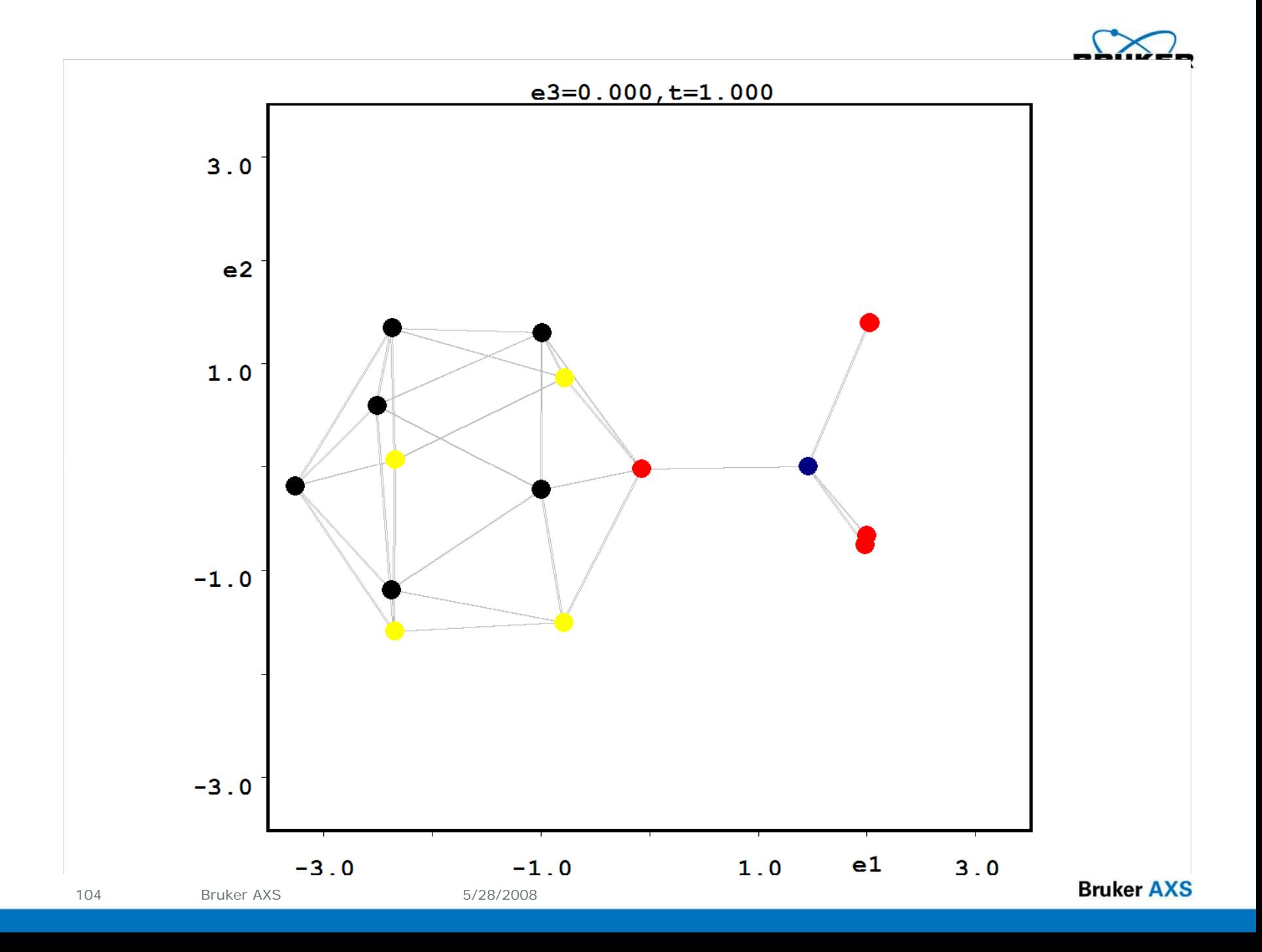

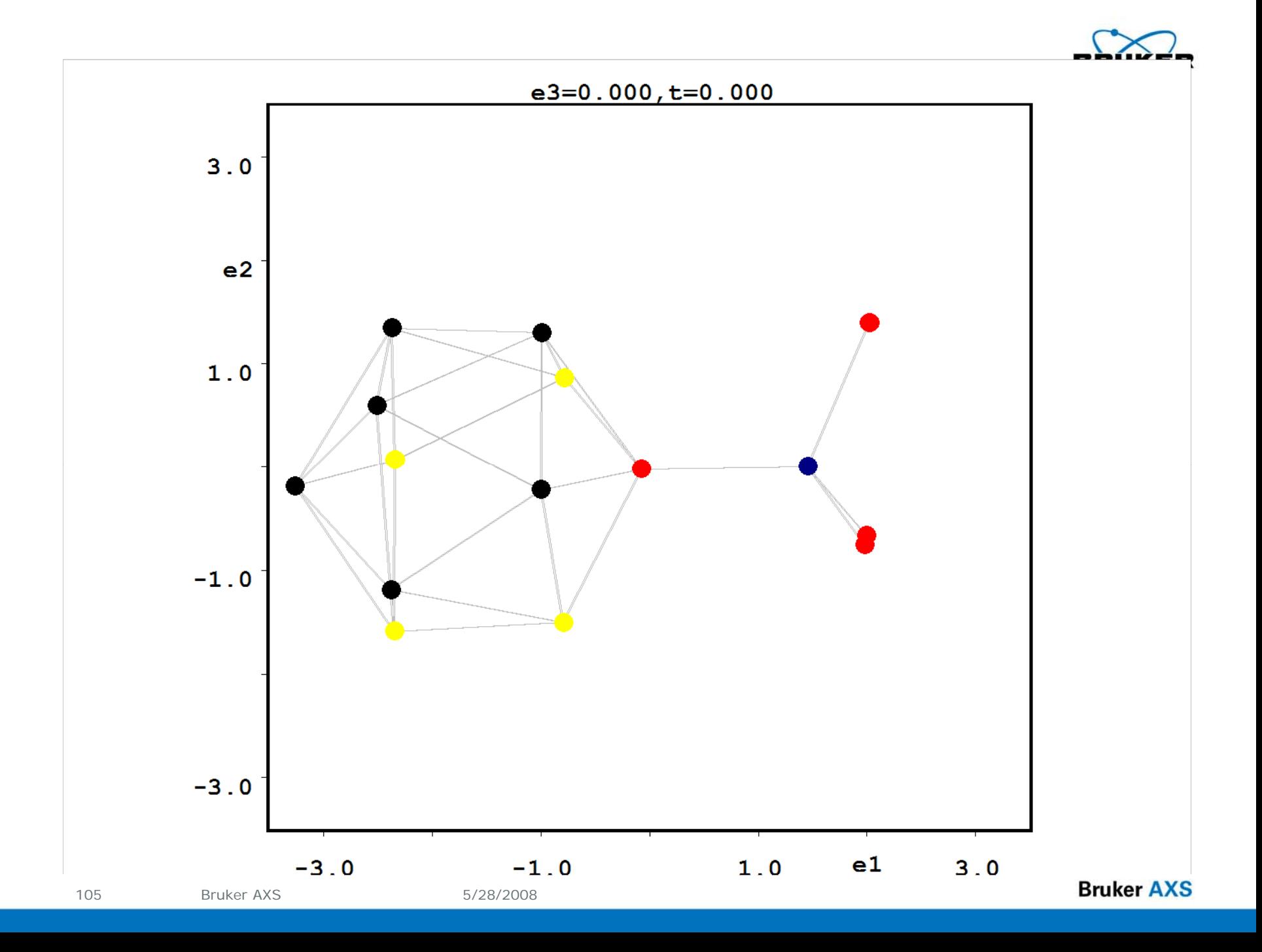

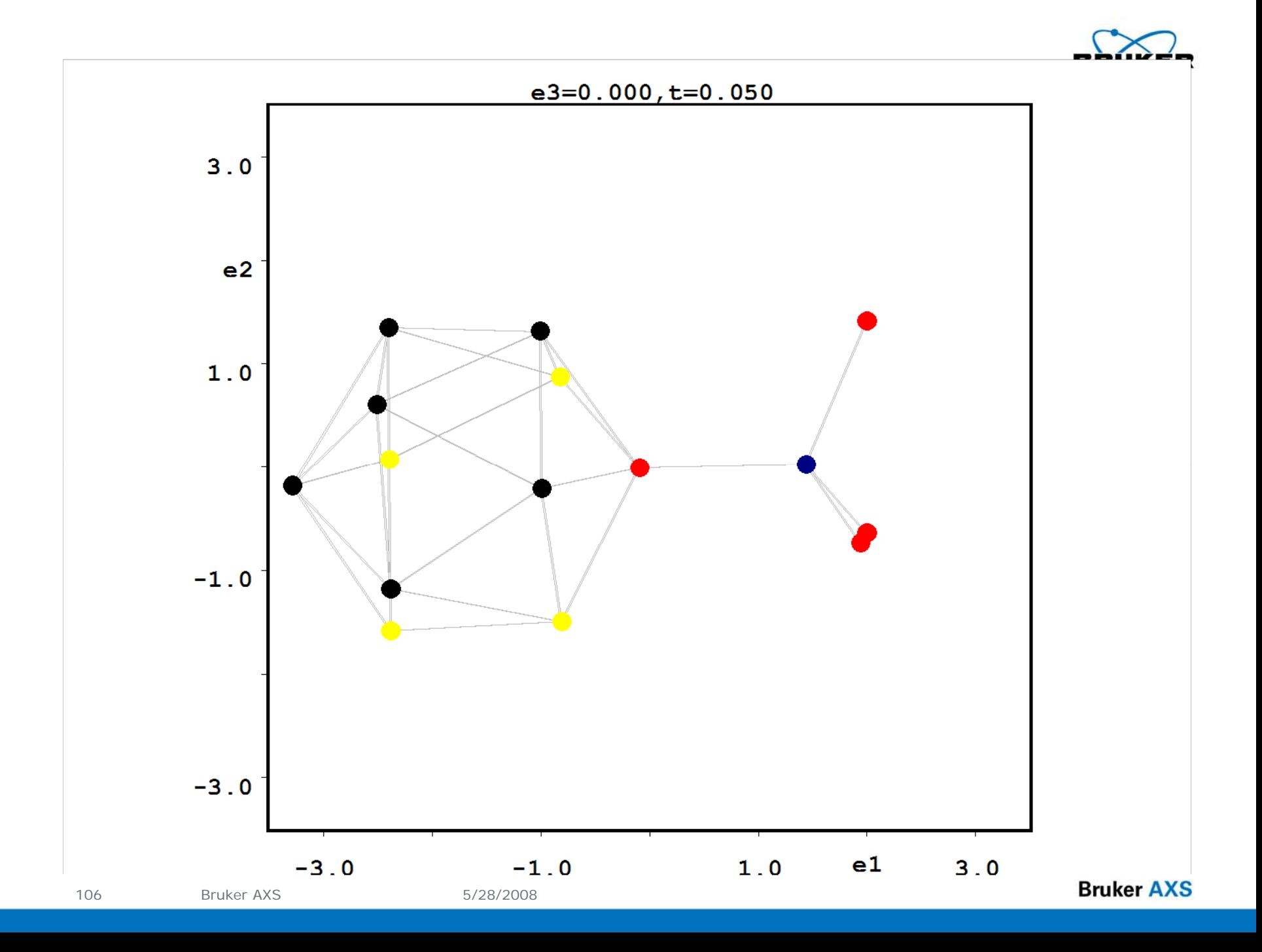

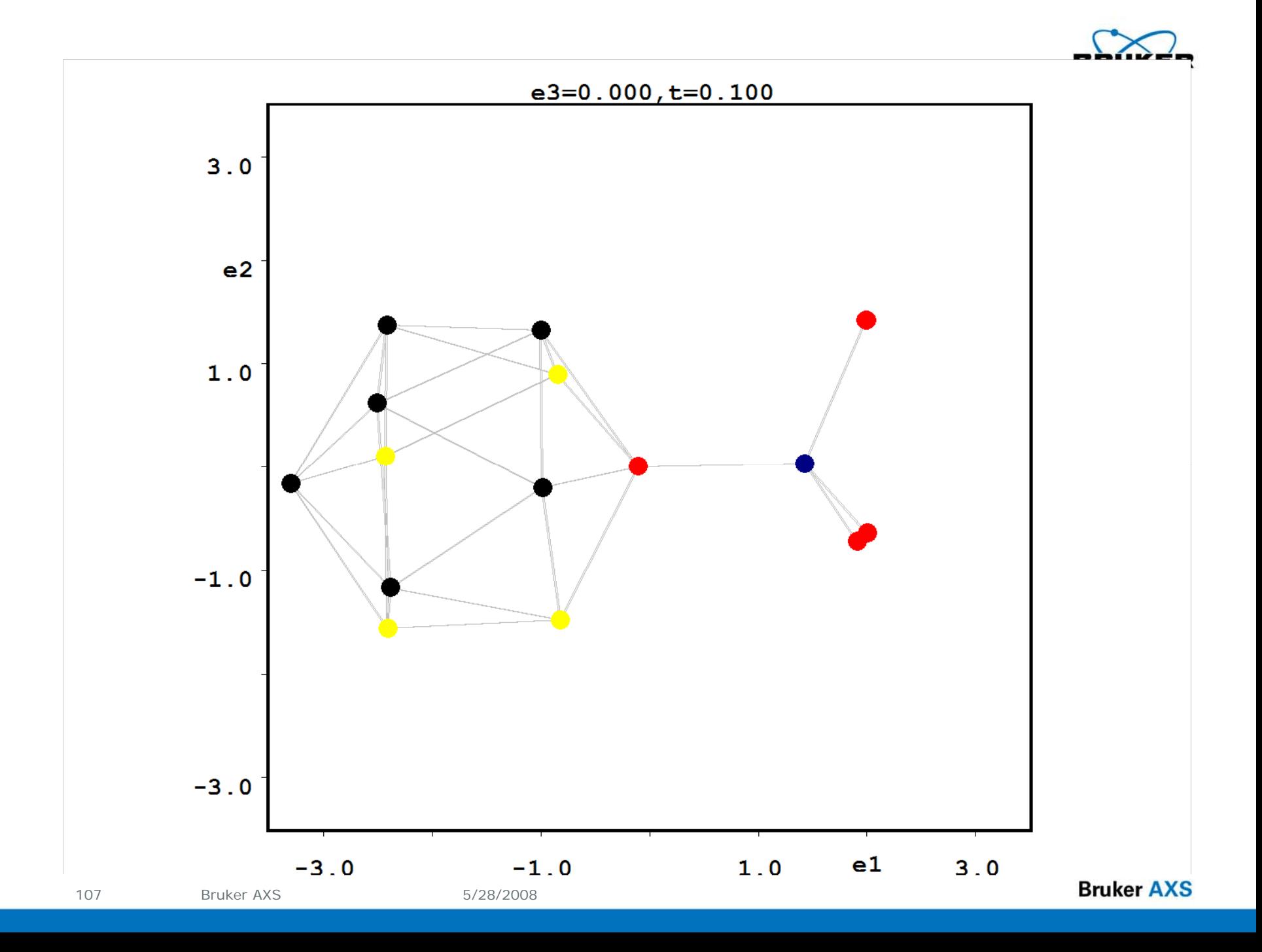

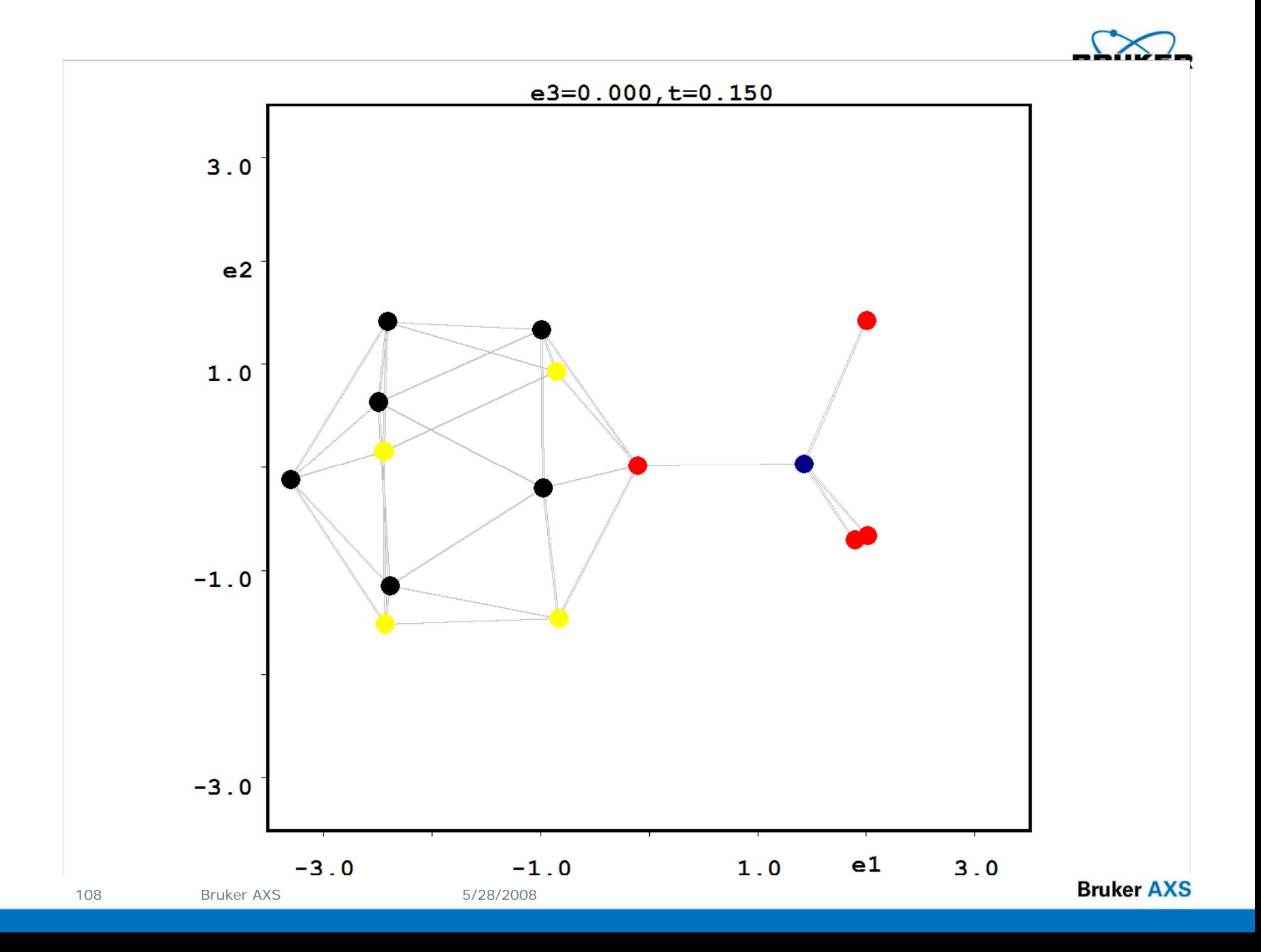
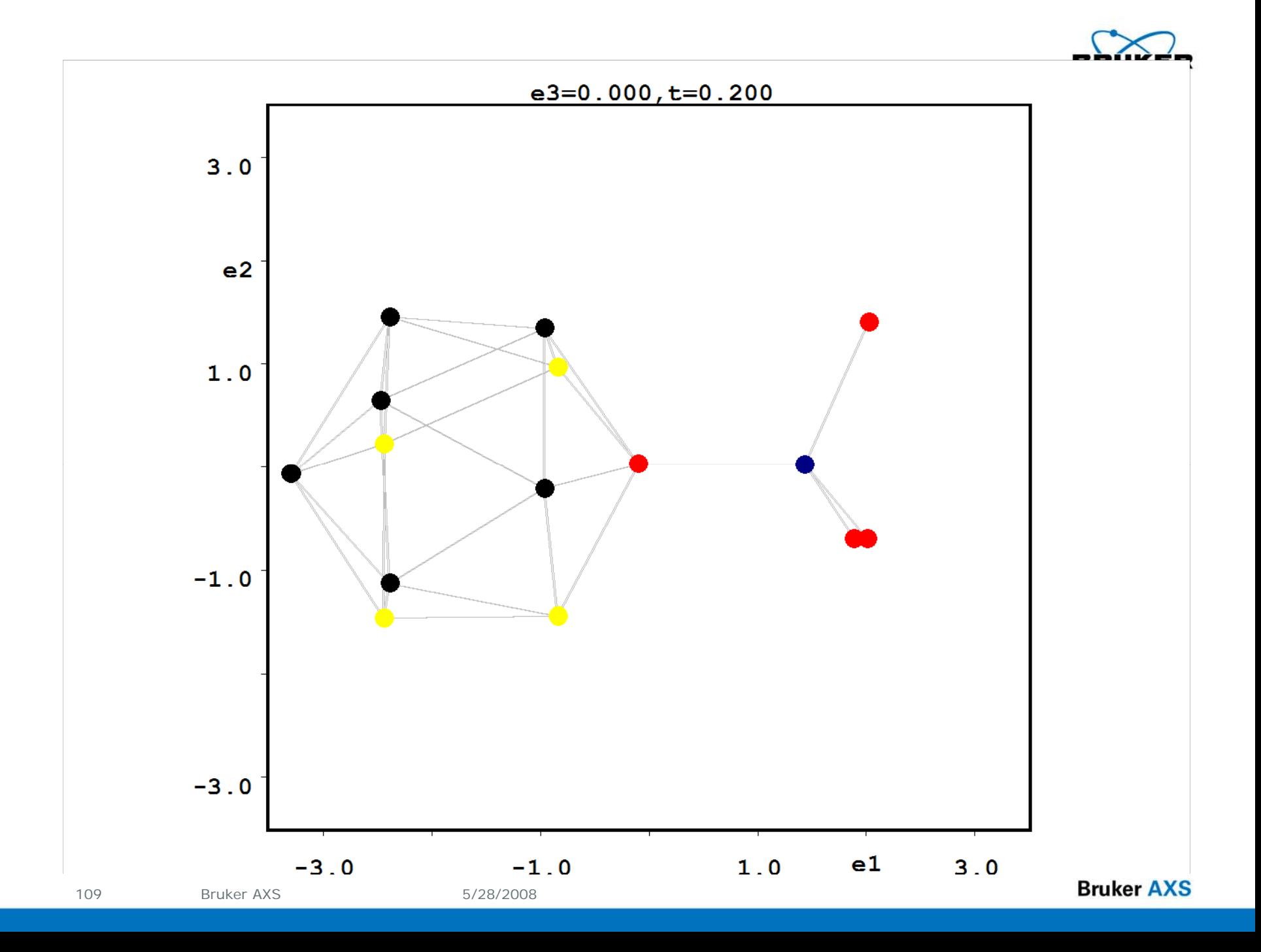

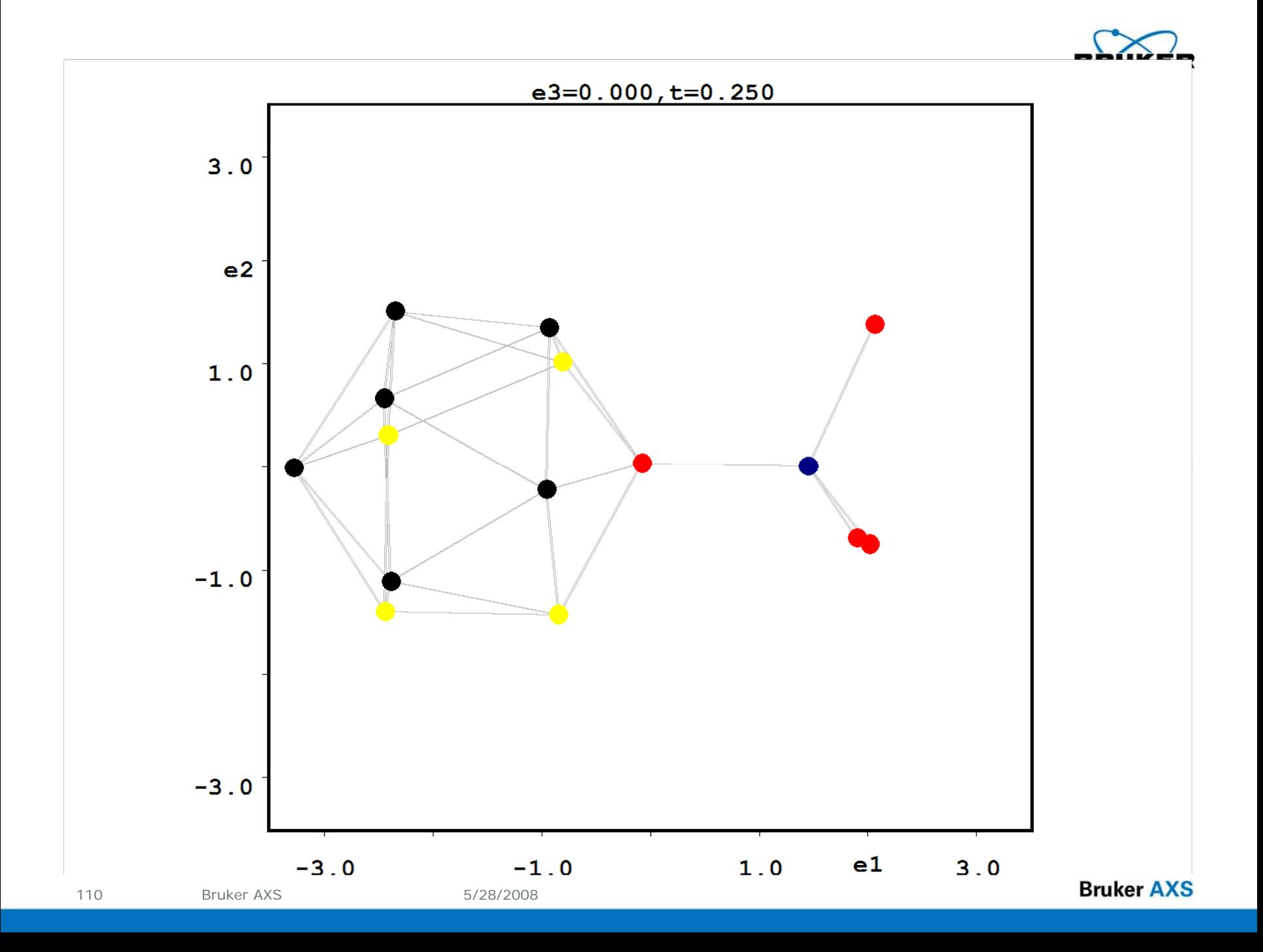

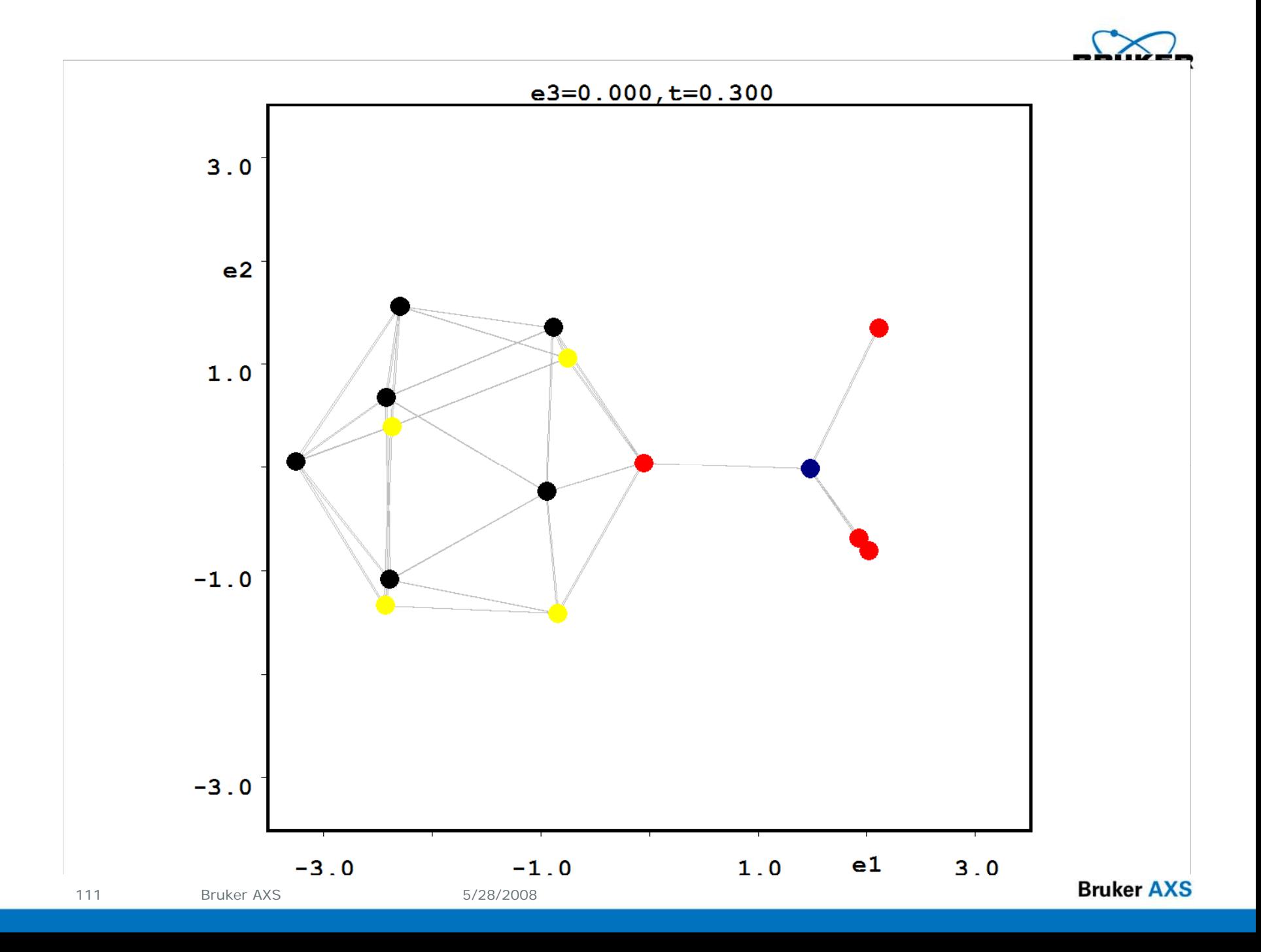

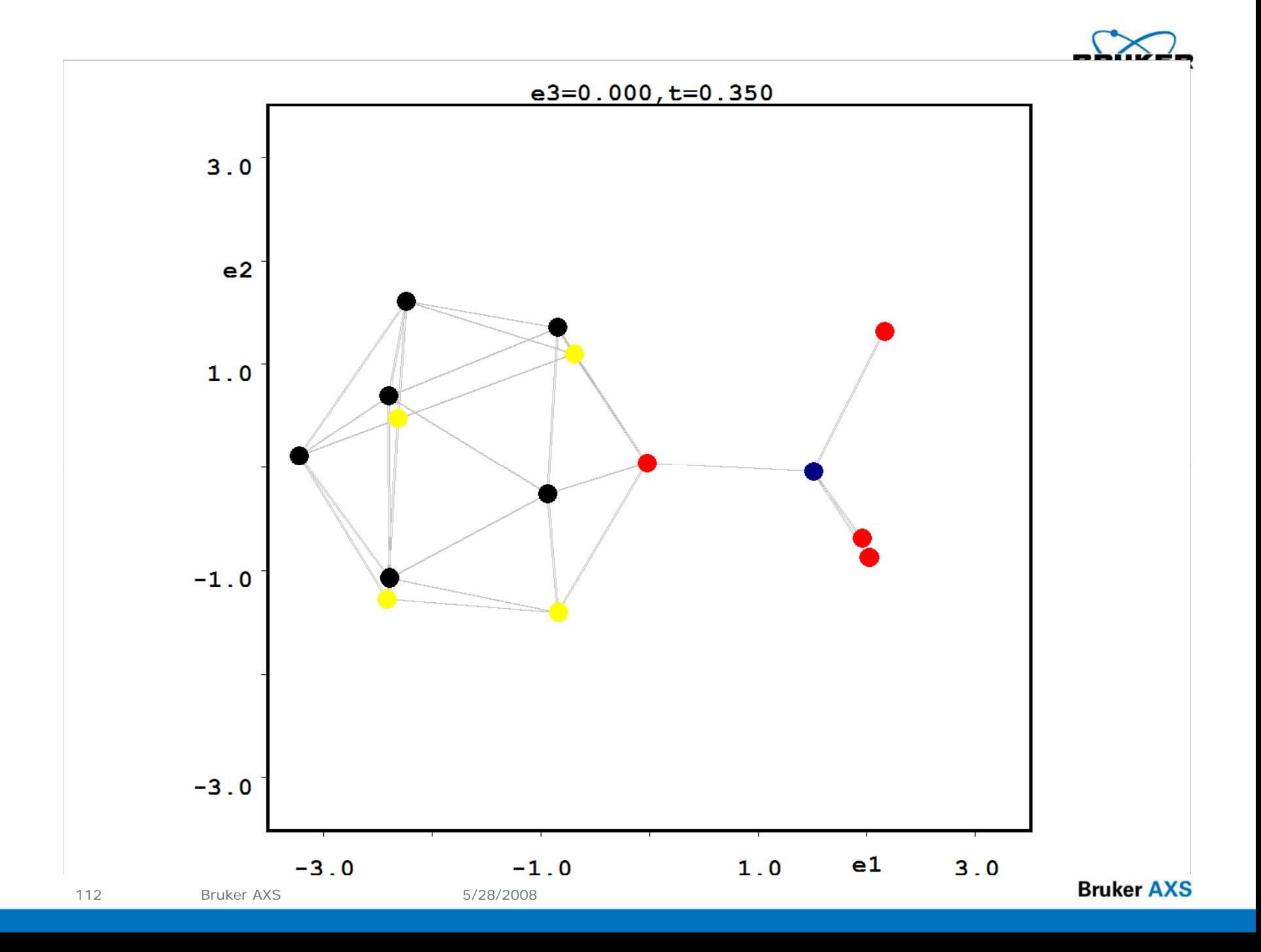

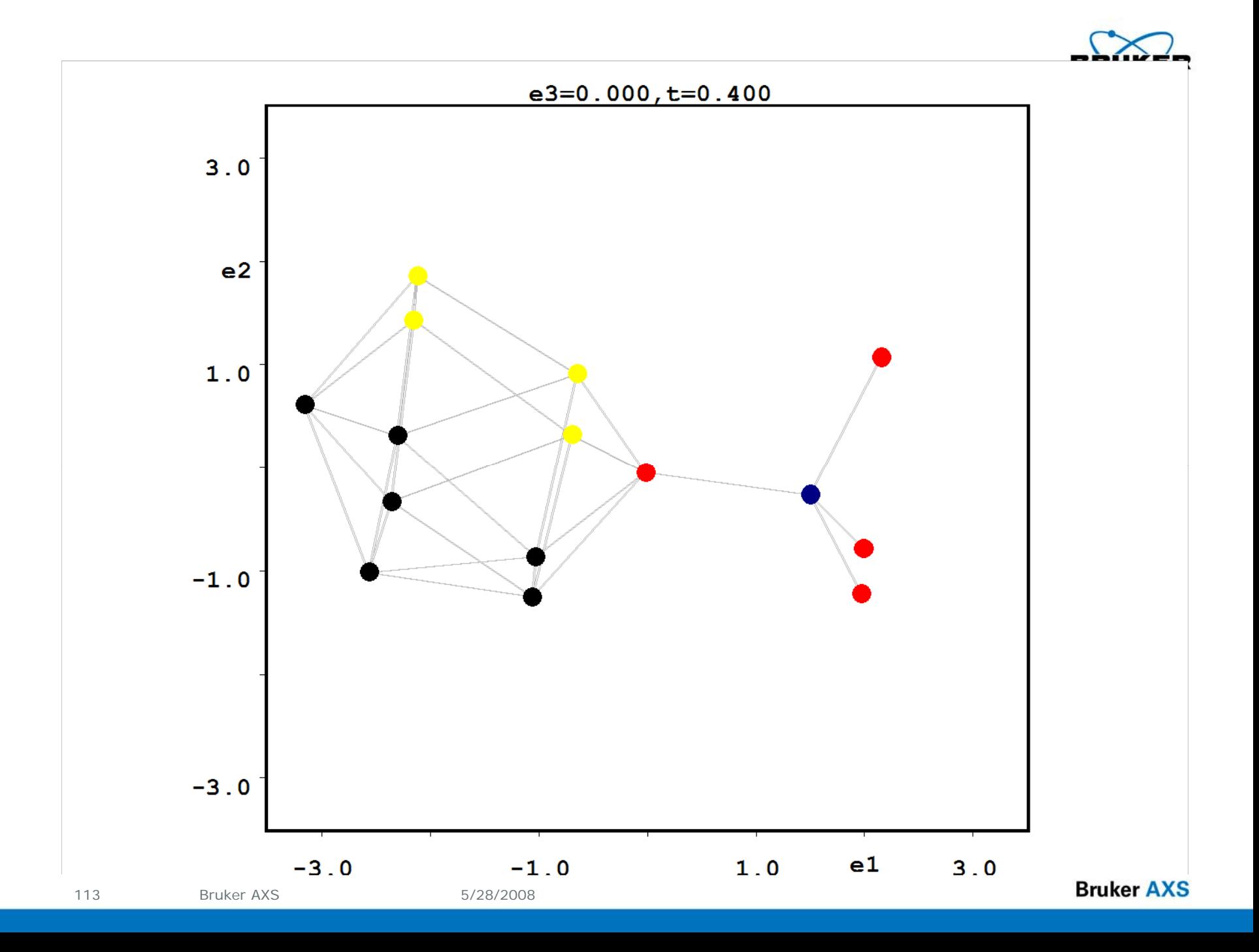

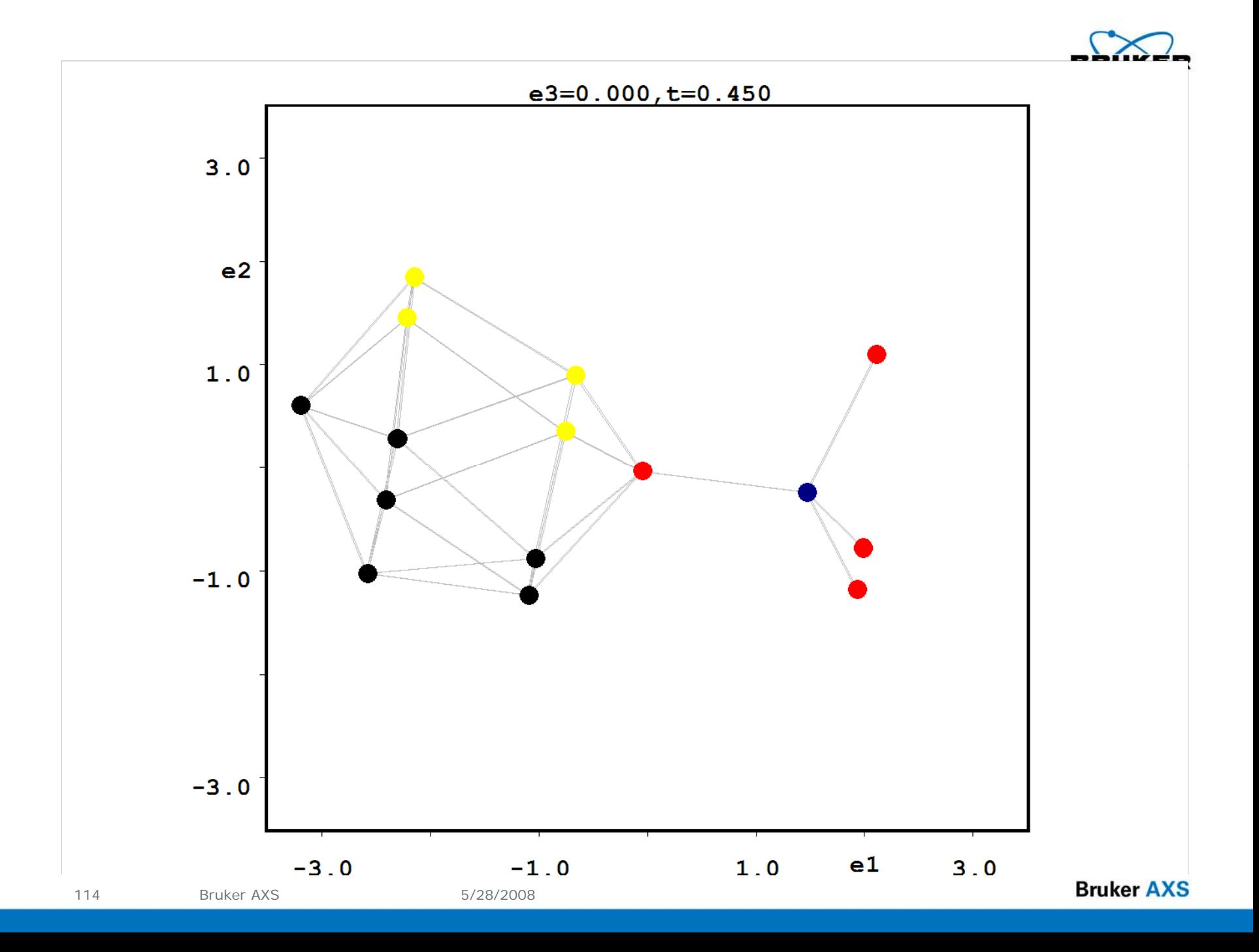

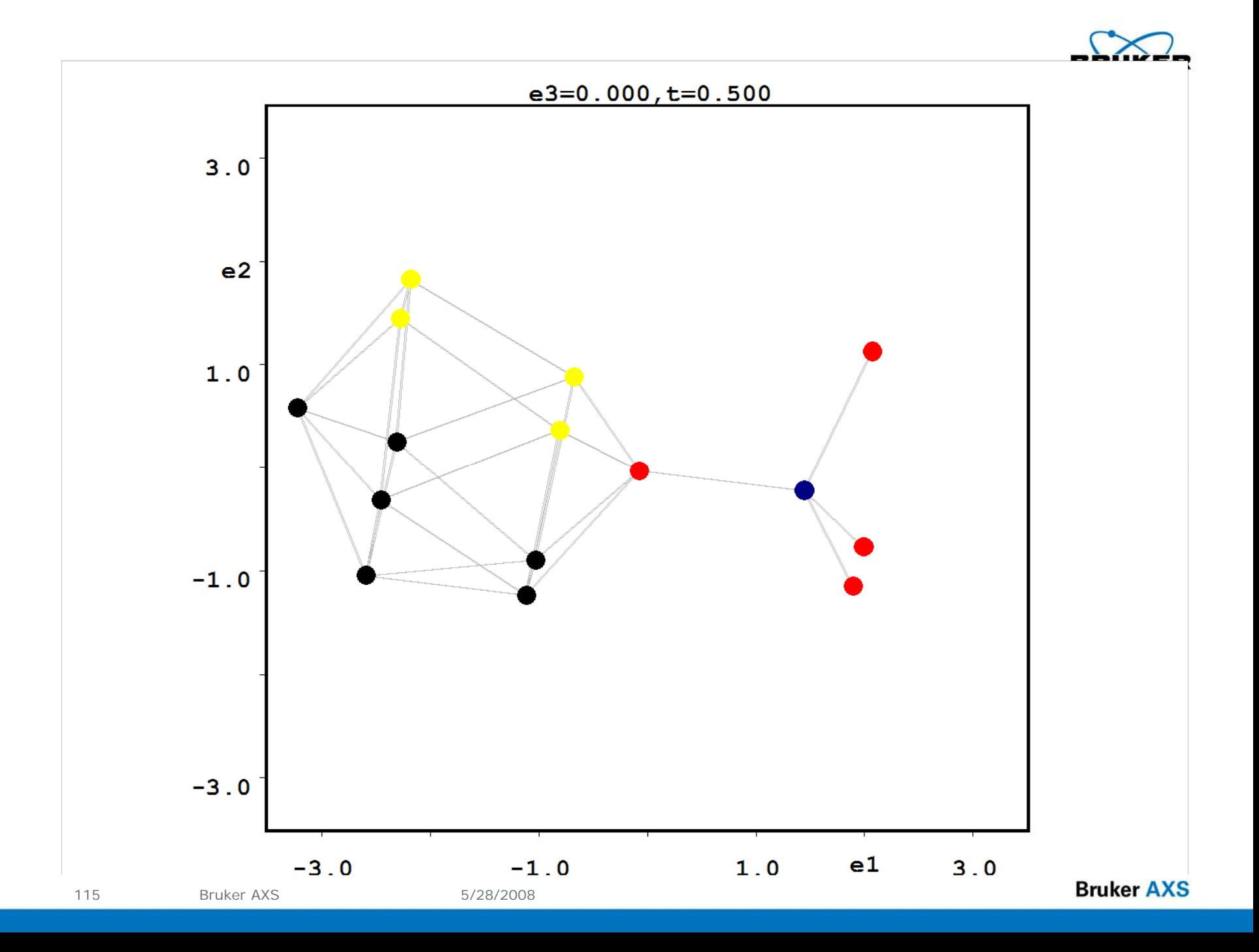

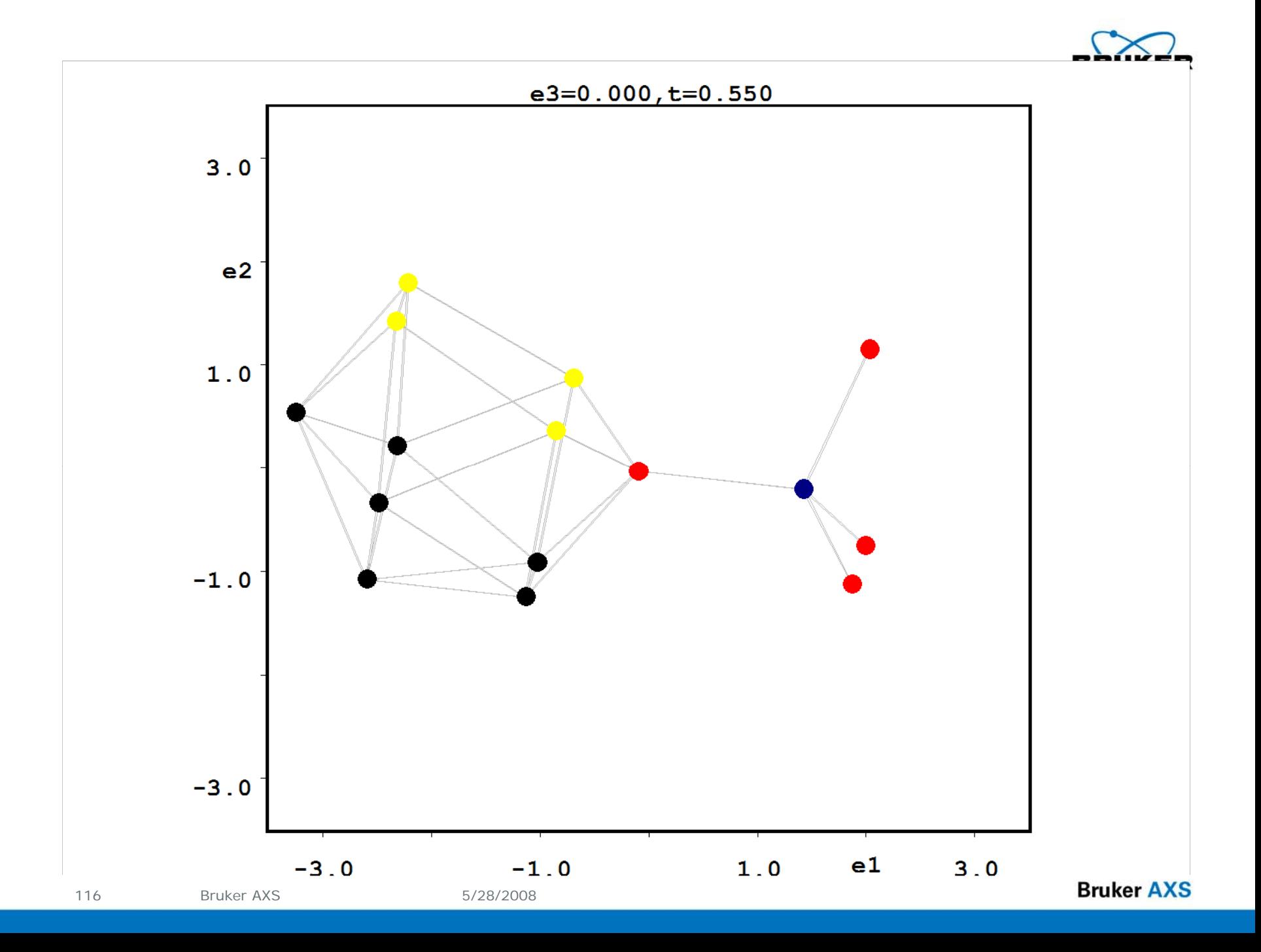

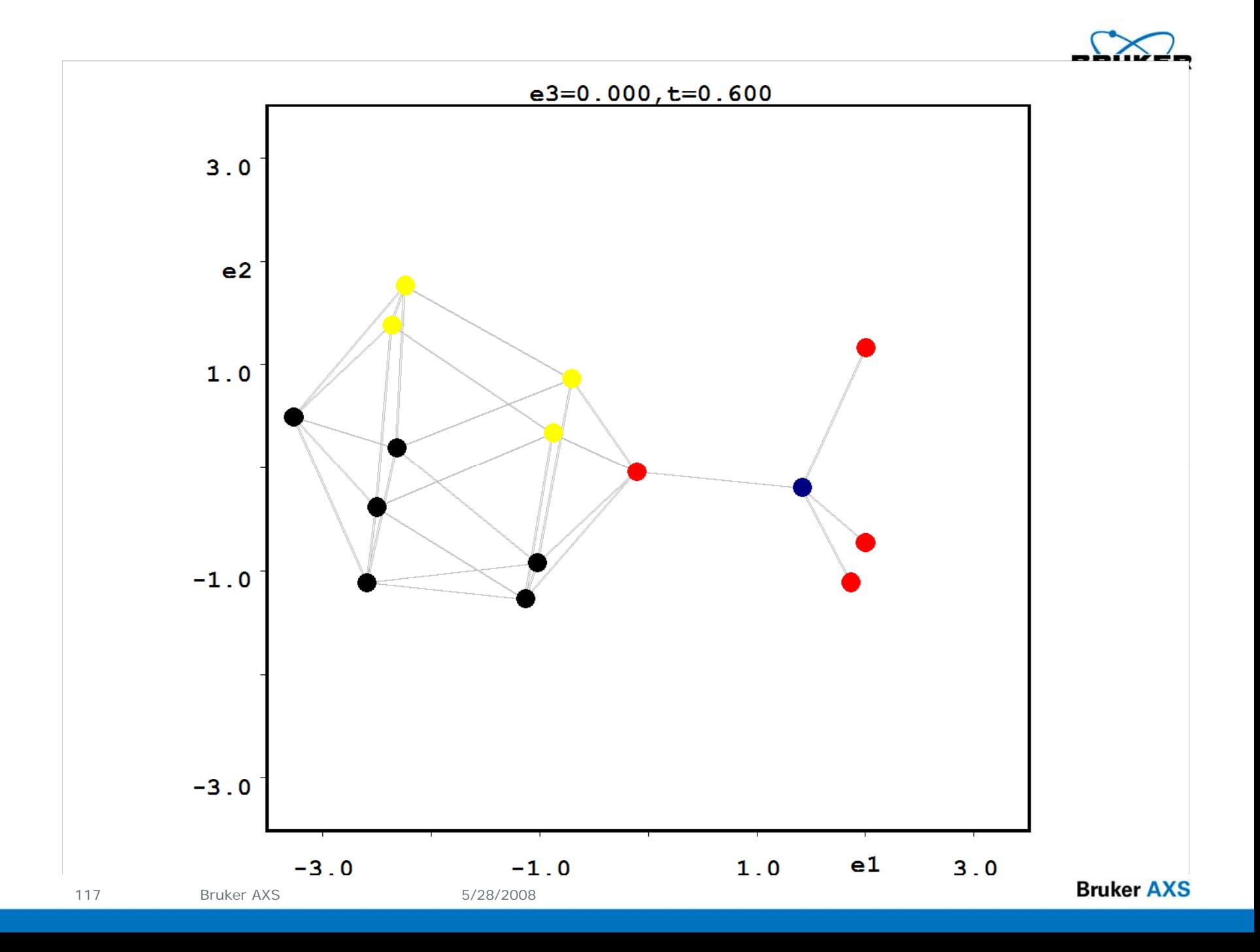

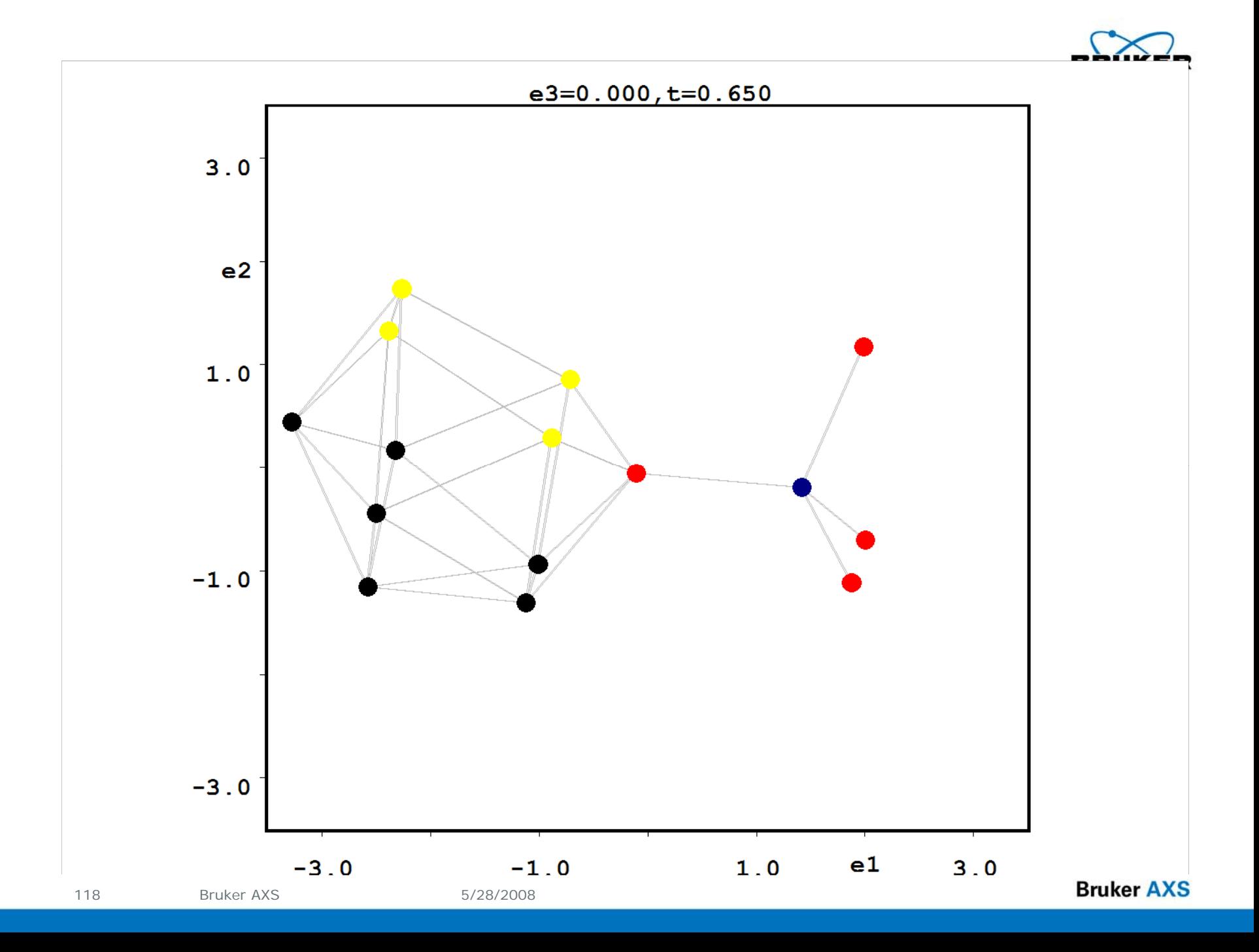

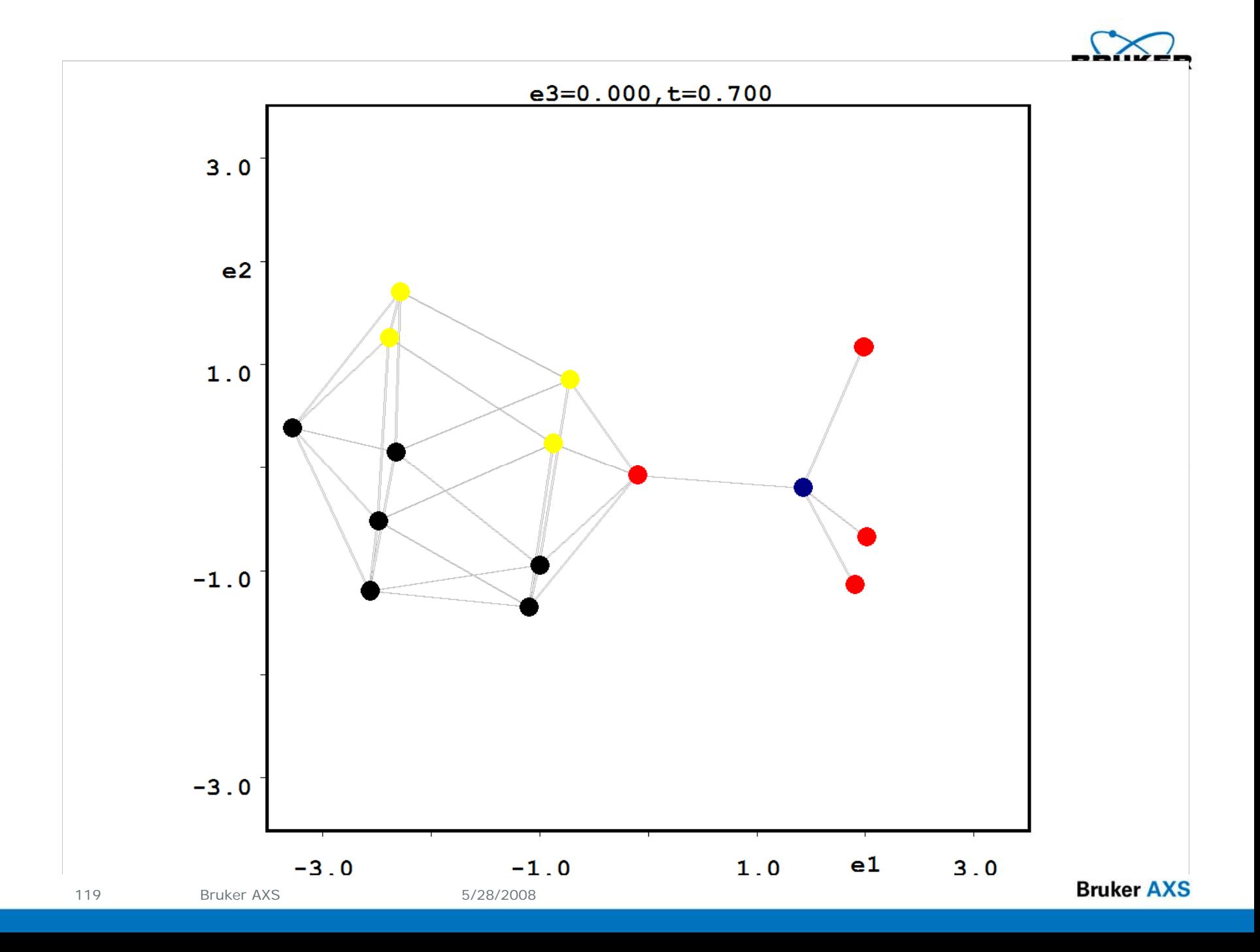

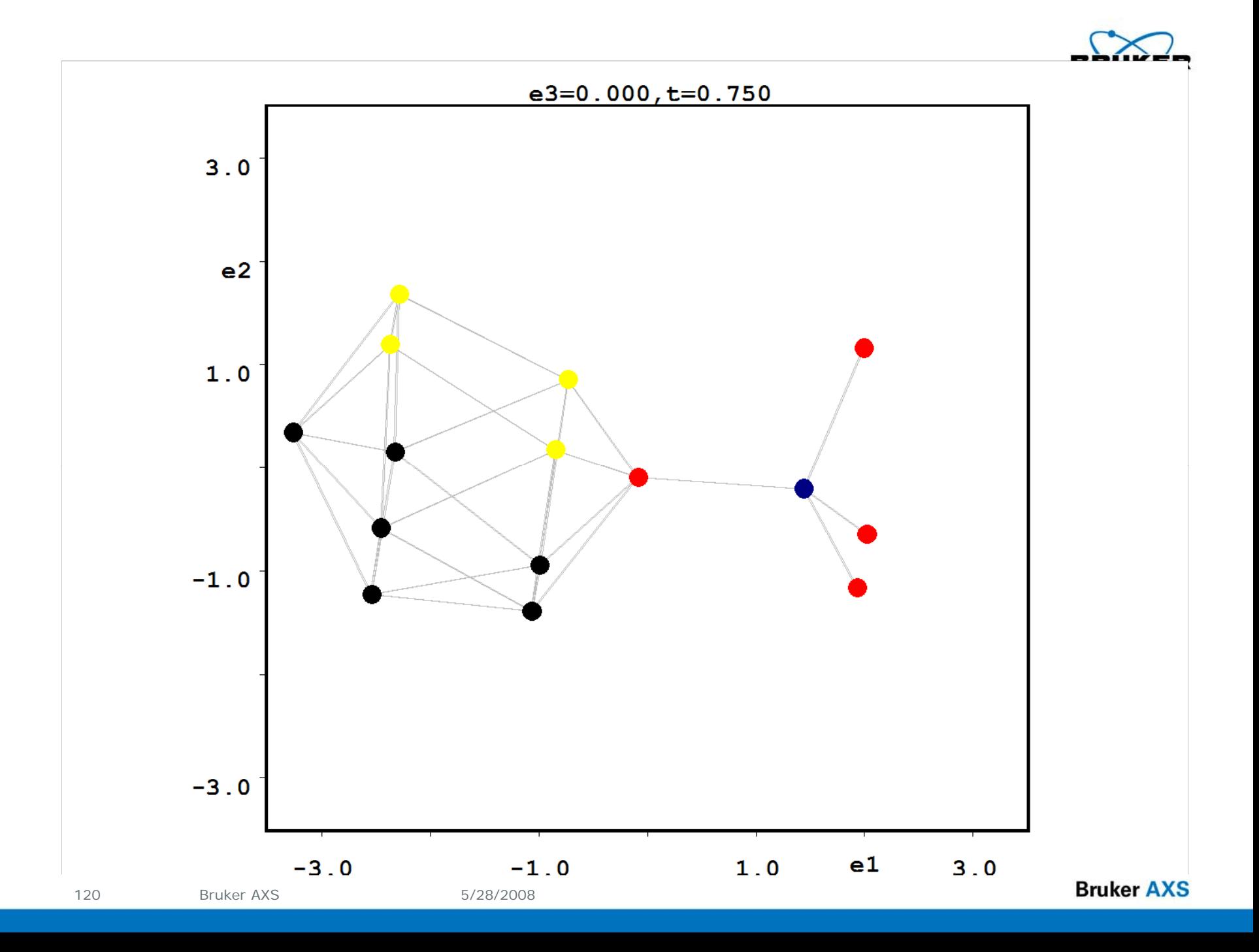

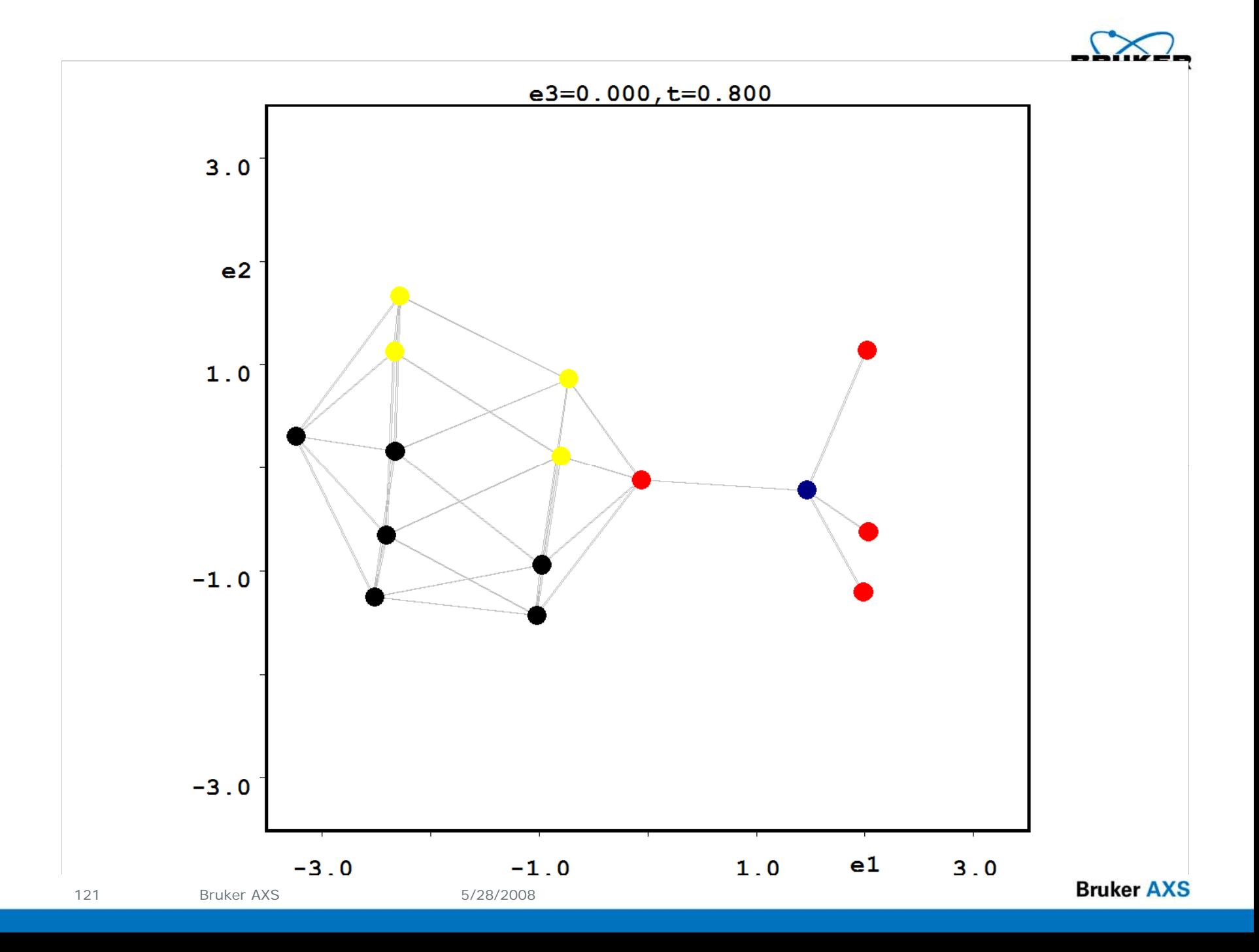

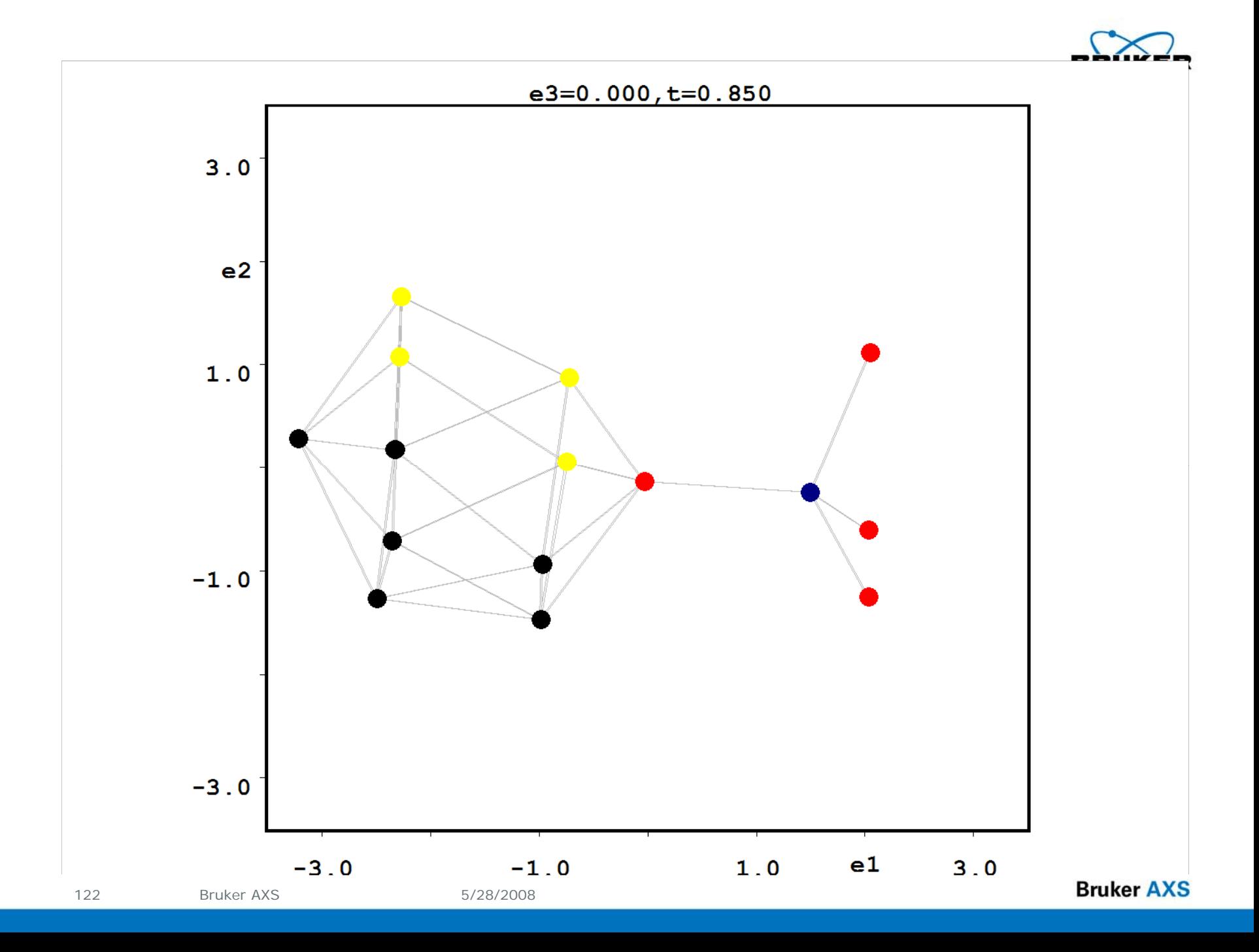

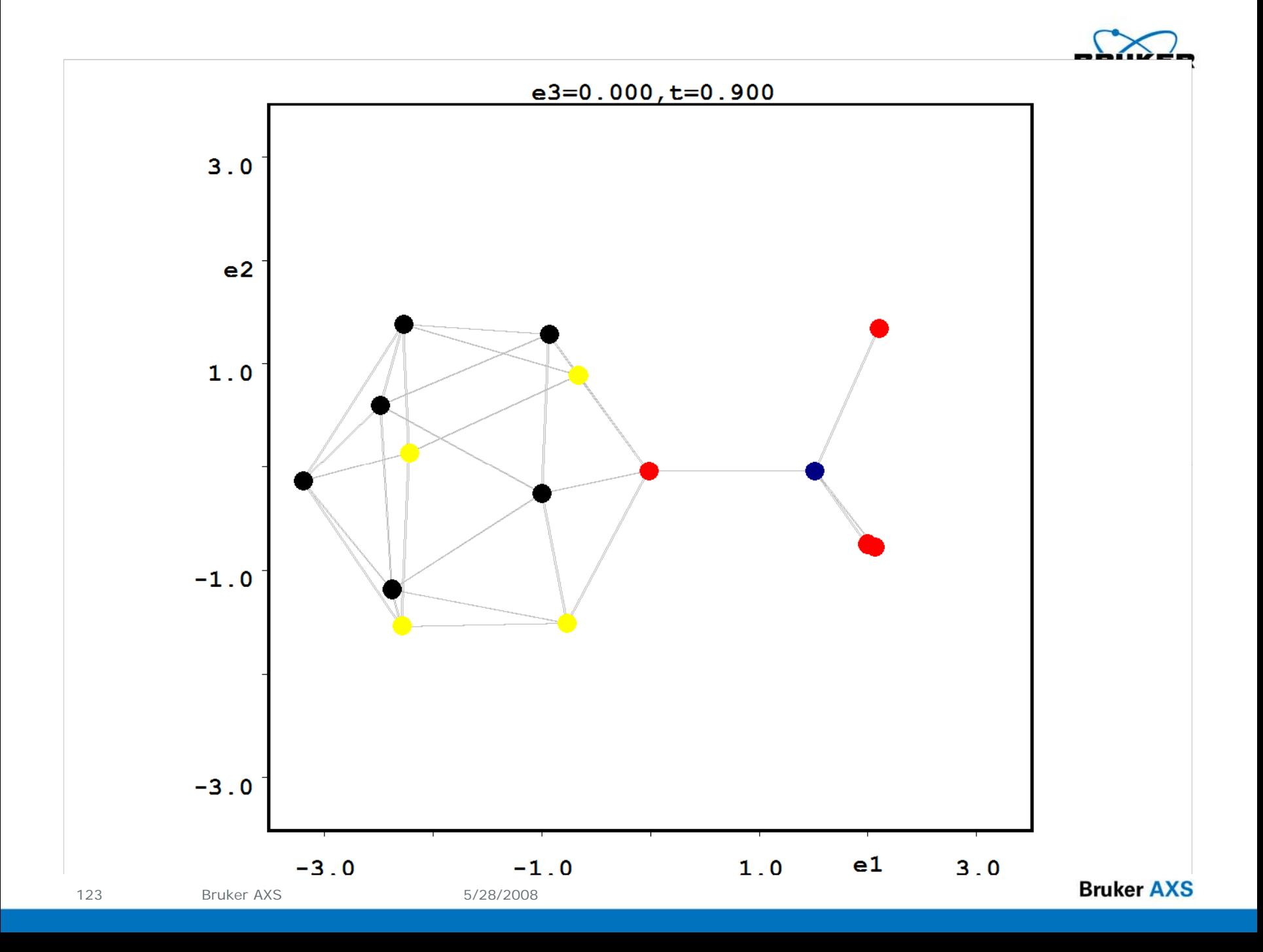

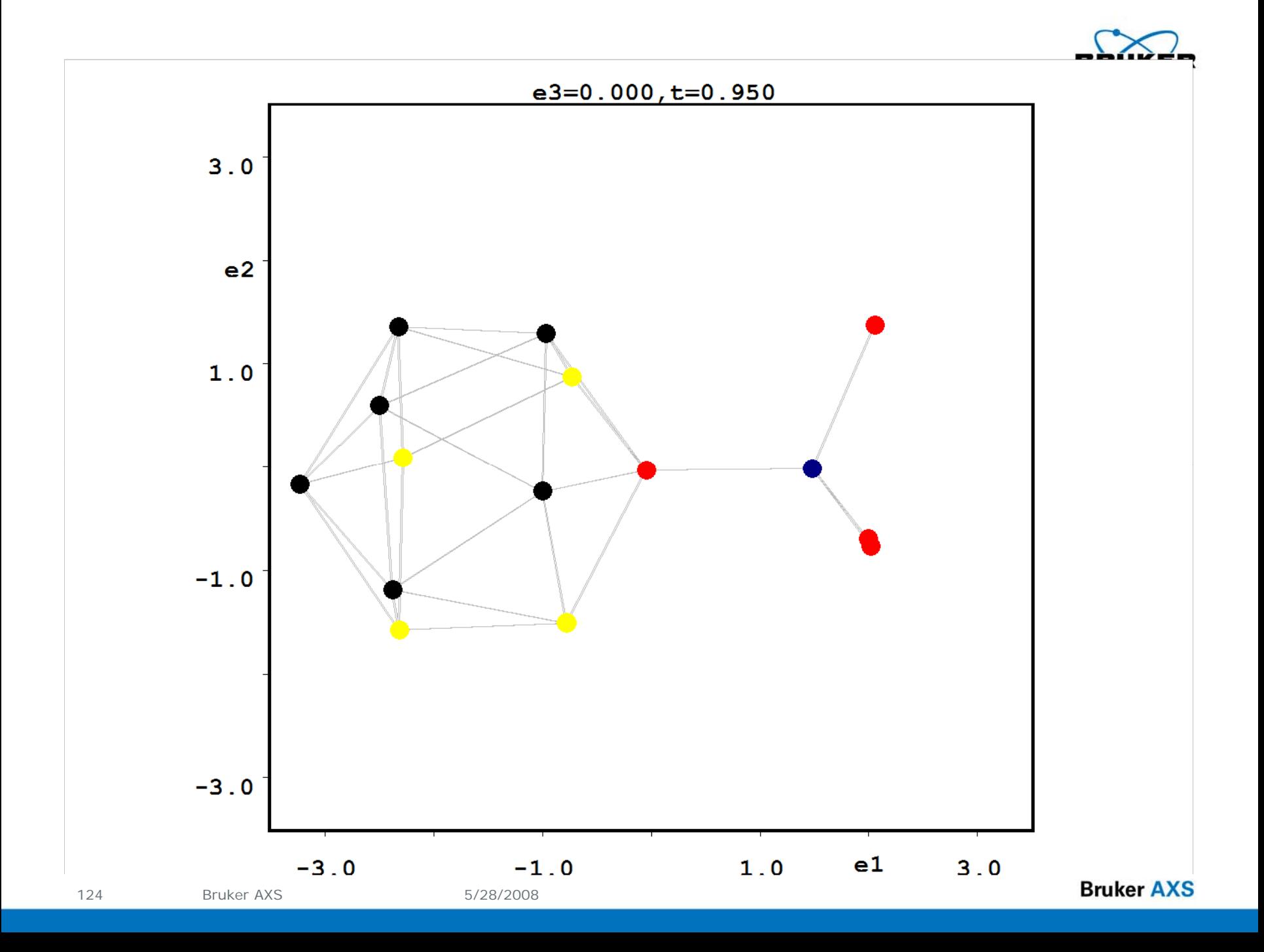

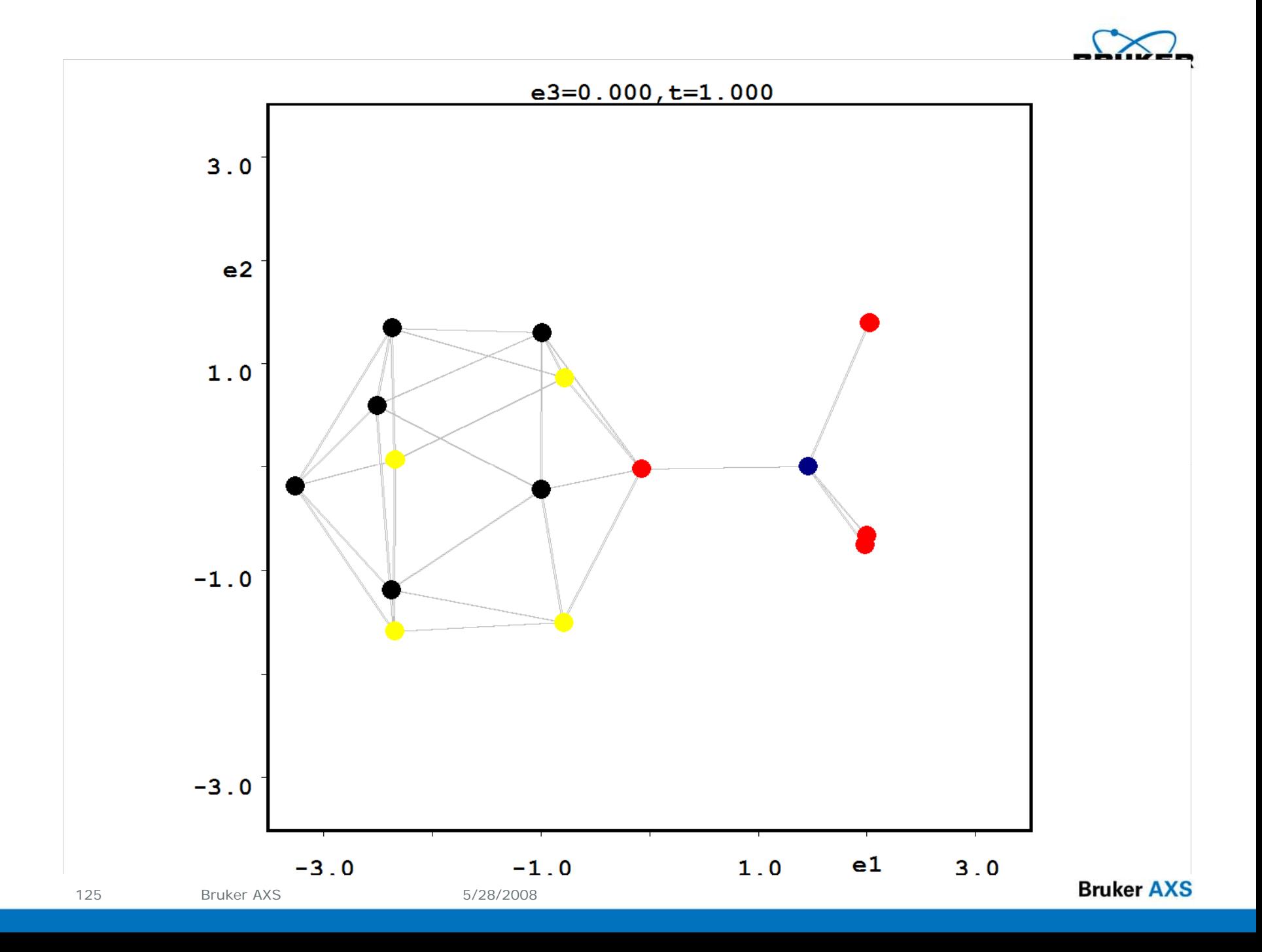

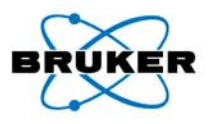

## **Example 8 – A Commensurately Modulated Carborane Compound**

### **Modulated structure refinement - JANA2006**

### **Superspace Group – Pnma (00**γ**) 0s0**

Refinement model: whole molecules distributed over two symmetrically related positions described by the crenel-like modulation; one molecular harmonic used for additional positional and ADP modulations

R factors: [4246=3598+648/244], Damping factor: 1,0000  $GOF(obs) = 6.27$   $GOF(all) = 5.79$  $R(obs) = 7.56$   $Rw(obs) = 18.12$   $R(all) = 8.30$  $Rw(\text{all}) = 18.25$ R factors for main reflections: [1558=1417+141]  $R(obs) = 7.12$   $Rw(obs) = 16.64$   $R(all) = 7.42$  $Rw(\text{all}) = 16.73$ R factors for satellites of order 1: [2688=2181+507]  $R(obs) = 8.16$   $Rw(obs) = 19.39$   $R(all) = 9.49$   $Rw(all) = 19.56$ Last Rw(all): 18.25 18.25 18.25 18.25 18.25 18.25 18.25 18.25 Maximum change/s.u.: 0.0462 for S23ort2[All#1]

126

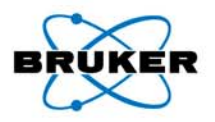

**Example 8 – A Commensurately Modulated Carborane Compound** 

**Summary – commensurate structure analysis**

**Determine unit cell and q-vector(s)**

**Integrate data (including satellite reflections) – write .ram files**

**Perform absorption correction and scaling – write .hkl and .hk6 files**

**Solve and refine basic structure – SHELXTL**

**Determine superspace group; refine modulated structure – JANA2006**

**Analysis and presentation of results**

## **Application of Advanced Tools to Problem Structures**

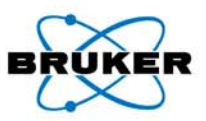

#### •**Non-Merohedral Twins**

Diagnosis – CELL\_NOW, RLATT, ROTAX Processing – SAINT (w/ multiple OM), TWINABS Solution – XM or XS (HKLF 4 data) Refinement – XL (BASF + HKLF 5)

#### •**Pseudo-Merohedral Twins**

Diagnosis – XPREP, ROTAX Processing – SAINT, SADABS Solution – XM or XSRefinement – XL (BASF + TWIN)

#### •**Merohedral Twins**

Diagnosis – XPREP, ROTAX Processing – SAINT, SADABS Solution – XM or XSRefinement – XL (BASF + TWIN)

#### •**Inversion (Racemic) Twins**

Diagnosis – XPREP, ROTAX Processing – SAINT, SADABS Solution – XM or XSRefinement – XL (BASF + TWIN)

#### •**Modulated Structures**

Diagnosis – SMART, APEX2, RLATT Processing – SAINT (w/ QVEC inst.), SADABS Solution – XM or XSRefinement – JANA 2000(Petricek & Dusek)

128

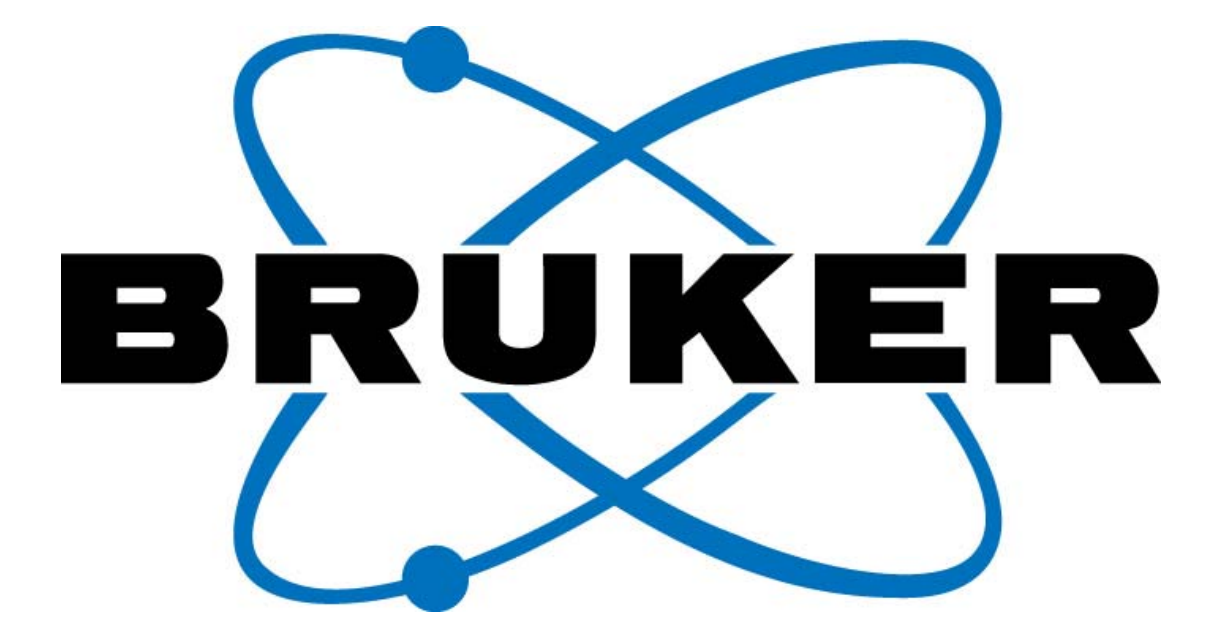

# www.bruker-axs.com

**Bruker AXS**